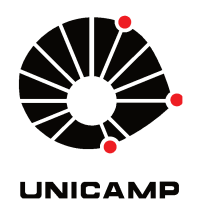

**DIEGO TARDIVO RODRIGUES** 

# "EQUALIZAÇÃO DA POTÊNCIA DE CARGAS<br>RESSONANTES DE ALTA TENSÃO ALIMENTADAS EM PARALELO, POR MEIO DE COMPENSAÇÃO<br>ELETRÔNICA DE PARÂMETROS"

**CAMPINAS** 2012

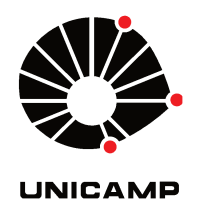

# UNIVERSIDADE ESTADUAL DE CAMPINAS **FACULDADE DE ENGENHARIA ELÉTRICA E DE COMPUTAÇÃO**

## **DIEGO TARDIVO RODRIGUES**

# "EQUALIZAÇÃO DA POTÊNCIA DE CARGAS RESSONANTES DE ALTA TENSÃO ALIMENTADAS EM PARALELO, POR MEIO DE COMPENSAÇÃO ELETRÔNICA DE PARÂMETROS"

Dissertação de Mestrado apresentada ao Programa de Pós-Graduação Stricto Sensu em Engenharia Elétrica da Faculdade de Engenharia Elétrica e de Computação (Feec) da Universidade Estadual de Campinas (Unicamp) para obtenção do título de Mestre em Engenharia Elétrica, na área de Energia Elétrica.

**Aluno:** Diego Tardivo Rodrigues Orientador: Prof. Dr. José Antenor Pomílio

ESTE EXEMPLAR CORRESPONDE À VERSÃO FINAL DA DISSERTAÇÃO DEFENDIDA PELO ALUNO DIEGO TARDIVO RODRIGUES, E ORIENTADA PELO PROF. DR. JOSÉ **ANTENOR POMÍLIO.** 

> **CAMPINAS** 2012

#### FICHA CATALOGRÁFICA ELABORADA PELA BIBLIOTECA DA ÁREA DE ENGENHARIA E ARQUITETURA - BAE - UNICAMP

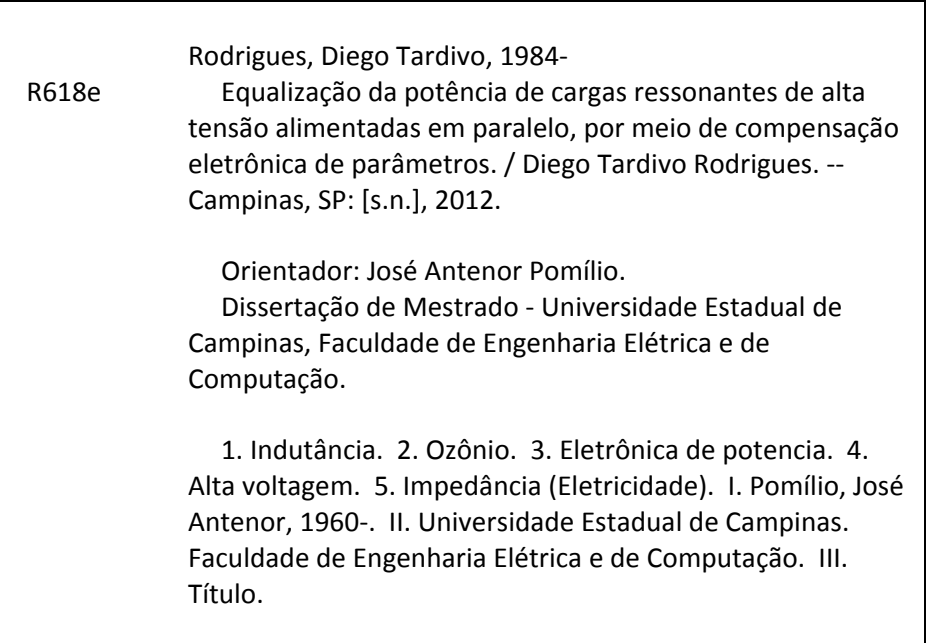

Título em Inglês: Balance power of high voltage resonant loads fed in parallel, through electronic compensation of the parameters. Palavras-chave em Inglês: Inductance, Ozone, Electronic power, High voltage, Impedance (Electricity) Área de concentração: Energia Elétrica Titulação: Mestre em Engenharia Elétrica Banca examinadora: Humberto Pinheiro, Elnatan Chagas Ferreira Data da defesa: 28/08/2012 Programa de Pós Graduação: Engenharia Elétrica

#### COMISSÃO JULGADORA - TESE DE MESTRADO

Candidato: Diego Tardivo Rodrigues

Data da Defesa: 28 de agosto de 2012

Título da Tese: "Equalização da Potência de Cargas Ressonantes de Alta Tensão<br>Alimentadas em Paralelo, por Meio de Compensação Eletrônica de Parâmetros"

¥

Prof. Dr. José Antenor Pomílio (Presidente): Prof. Dr. Humberto Pinheiro: Prof. Dr. Elnatan Chagas Ferreira:

*"Bom mesmo é ir a luta com determinação, abraçar a vida com paixão, perder a classe e vencer com ousadia, pois o triunfo pertence a que se atreve... A vida é muito para ser insignificante."* 

*Charlie Chaplin*

 *Dedico este trabalho aos meus pais Marli e Samuel.* 

## *Agradecimentos*

Faço aqui um agradecimento em especial aos meus pais, que não mediram esforços para que hoje eu pudesse estar aqui, e para os quais dedico este trabalho.

A minha irmã Talita sempre disposta a me dar bons conselhos.

Agradeço ao Lorival Umeta e a Rosa, pelo incentivo, conselhos, carinho e suporte financeiro durante esta jornada.

A Aline Umeta pelo grande amor, carinho e por fazer parte da minha vida, compartilhando os momentos bons e também os de dúvida e dificuldade.

A Luciane Souto e Laís Akemi que sempre torceram pelo meu sucesso e me incentivaram a ir em frente.

Ao meu orientador Professor Dr. José Antenor Pomilio, pela oportunidade de realização deste trabalho, pela dedicação a minha orientação, bem como pela confiança, amizade e sua sinceridade.

Aos Professores da Universidade de Pádua - Itália, Giorgio Spiazzi, pela grande contribuição ao desenvolvimento da modelagem do sistema, e Simone Buso pelas ótimas aulas dadas de controle digital, os quais durante um pequeno período de visita ao Brasil contribuíram de forma imensurável com o meu aprendizado.

Meus especiais agradecimentos aos amigos do Laboratório de Condicionamento de Energia Elétrica, pelo apoio ao desenvolvimento do trabalho e pelos momentos de descontração: Jakson Paulo Bonaldo, Filipe de Nassau, Fellipe Saldanha, Marcos Balduino, Douglas Pagani, Newton da Silva, Tiago Curi, Wellington Avelino, Ernesto Kenji Luna, Juliana Lopes e Gabriela Pérez.

À CAPES pelo apoio financeiro, à Texas Instruments e a empresa Panozon Ambiental, pelas células e transformadores utilizados no trabalho.

ix

### *Resumo*

O trabalho tem como aplicação a geração de ozônio, que se dá em uma célula ozonizadora a partir de descargas eletrostáticas resultantes da aplicação de alta tensão por um transformador. Uma ressonância série essencialmente determinada pela indutância de dispersão e a capacitância equivalente do sistema surge, para este caso, em frequências na ordem de kHz. A operação do inversor de alimentação com uma frequência de chaveamento pouco maior do que a frequência de ressonância série tem como vantagens a comutação suave das chaves do inversor, um alto ganho de tensão e a possibilidade da construção de transformadores menores comparado à operação em 60 Hz.

Visando o aumento da potência total do sistema e, consequentemente, aumento na capacidade de geração de ozônio, como alternativa para tal é feita a conexão em paralelo de diversos conjuntos formados por transformador e respectiva célula, com potência da ordem de centenas de Watts, sendo estes alimentados por um único inversor.

No entanto, a dispersão de parâmetros dos transformadores e células, leva a diferentes valores de potência por conjunto, estando alguns com potência acima da nominal e outros abaixo.

A fim de se obter uma distribuição igual de potência entre as cargas, é apresentada uma estratégia para a equalização de potência em uma associação em paralelo de circuitos ressonantes com dispersão de parâmetros. O ajuste da sintonia é feito por meio de compensação série utilizando a técnica de síntese direta de reatâncias. Um modelo baseado no método médio generalizado foi obtido para que os parâmetros do controlador utilizado na equalização de potência fossem determinados.

O uso de transformadores geralmente traz a necessidade de se precaver a um processo de saturação, todavia, é apresentada uma estratégia de controle capaz de impedir a saturação, por meio da síntese de capacitância variável série.

Resultados de simulação e experimentais mostram o comportamento dos circuitos e das estratégias de controle propostas.

**Palavras-chave**: Indutância negativa, Geração de ozônio, Conversor ressonante.

## *Abstract*

The work is applied to ozone generator, which occurs in a ozone generator cell through electrostatic discharges produced by high voltage transformer. A series resonance essentially determined by the leakage inductance and equivalent capacitance of the system arises in this case, at frequencies on the order of kHz. The operation of the inverter which feeds the load with switching frequency above the series resonance frequency has the advantages of soft switching at the inverter switches, a high voltage gain and the possibility of construct smaller transformers compared to operation at 60 Hz.

Seeking to increase the total power system and, consequently, the capacity of ozone generation as an alternative is placed in parallel several loads formed by the transformer and respective cell, with a power of hundreds of Watts, fed by a single inverter.

However, due to electrical parameters dispersion, there is not an equal distribution of power among the loads, with some being above the nominal power and other below.

Order to obtain an equal distribution of power, a strategy is presented for balancing the power among paralleled loads. The balance is achieved through series compensation using the Direct Reactance Synthesis. A model based on the generalized average method is obtained for the controller parameters used in the equalization of power were found.

Transformers usually need attention to avoid saturation, therefore, this work presents a control strategy to prevent the saturation, by synthesis of series variable capacitance.

Simulation and experimental results show the behavior of circuits and proposed control strategies.

**Keywords**: Negative Inductance, Ozone Generation, Resonant Converter.

# Sumário

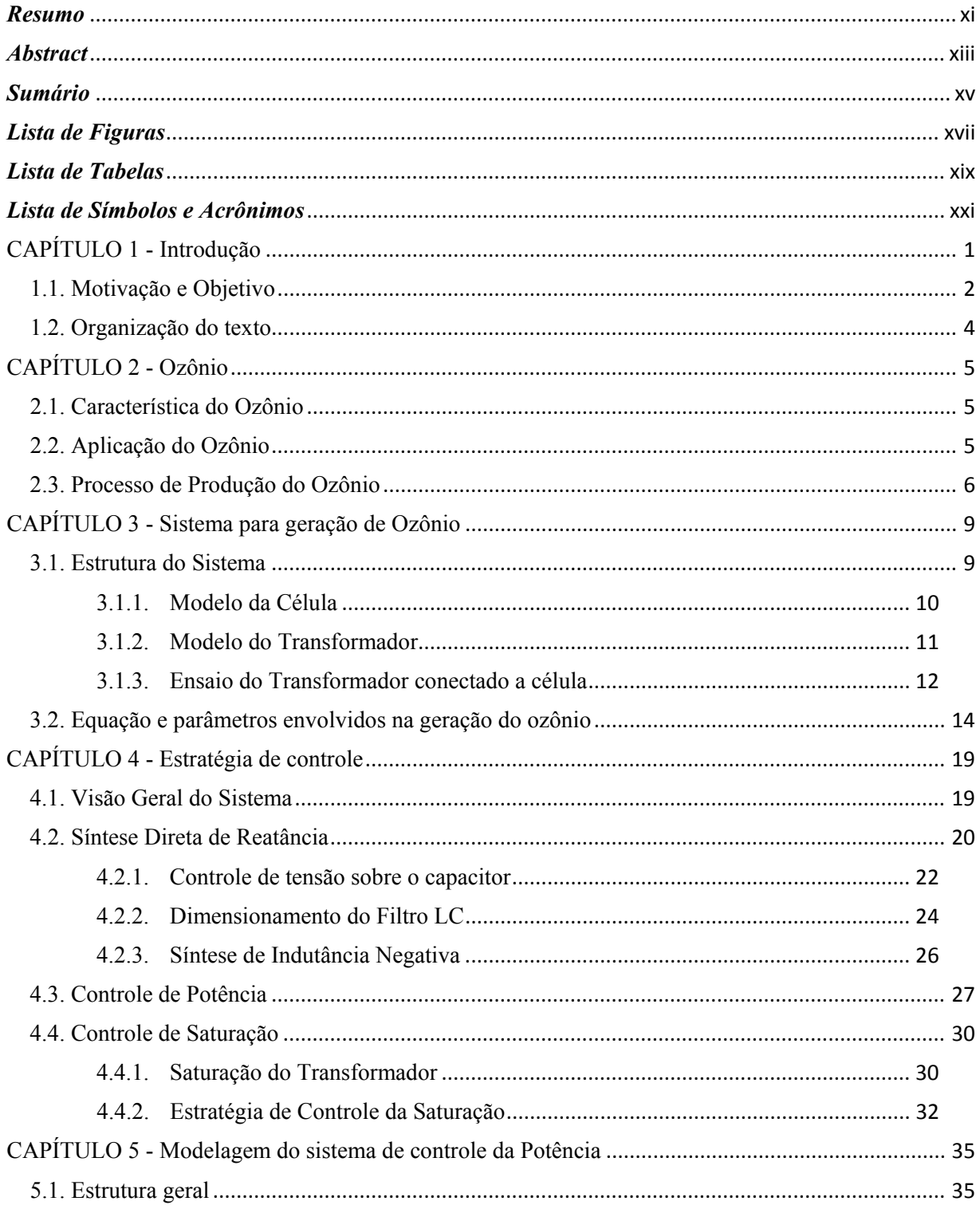

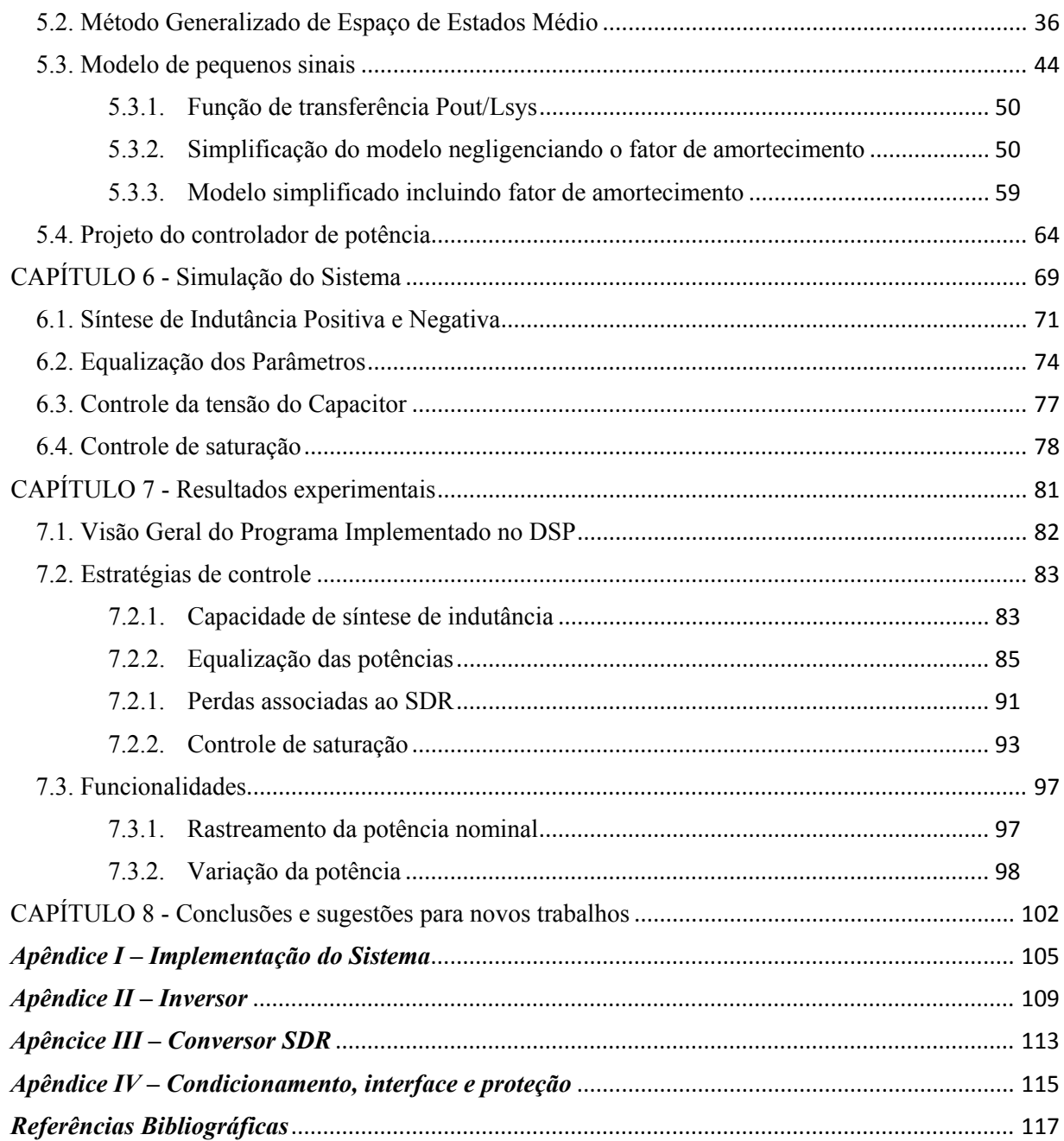

# *Lista de Figuras*

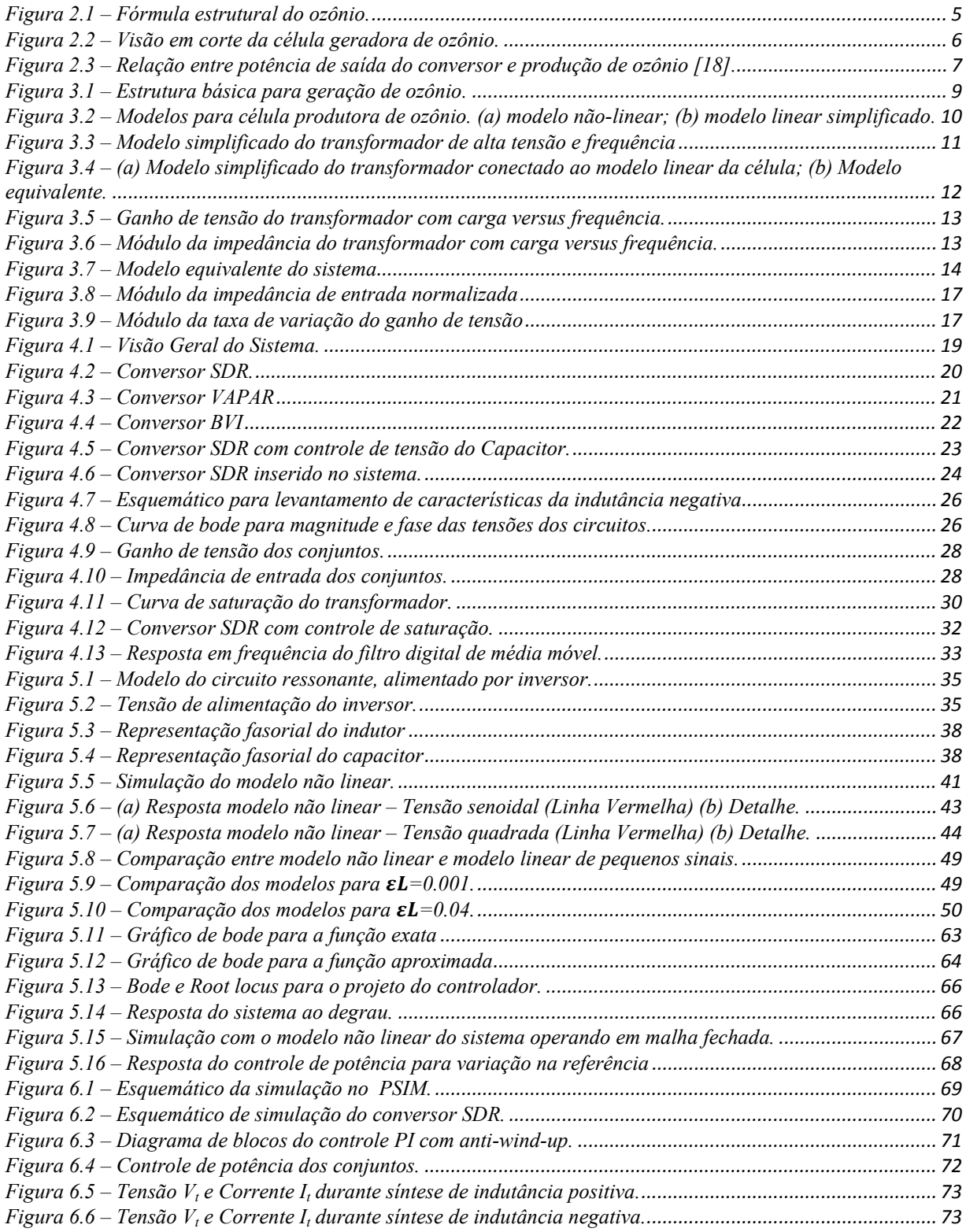

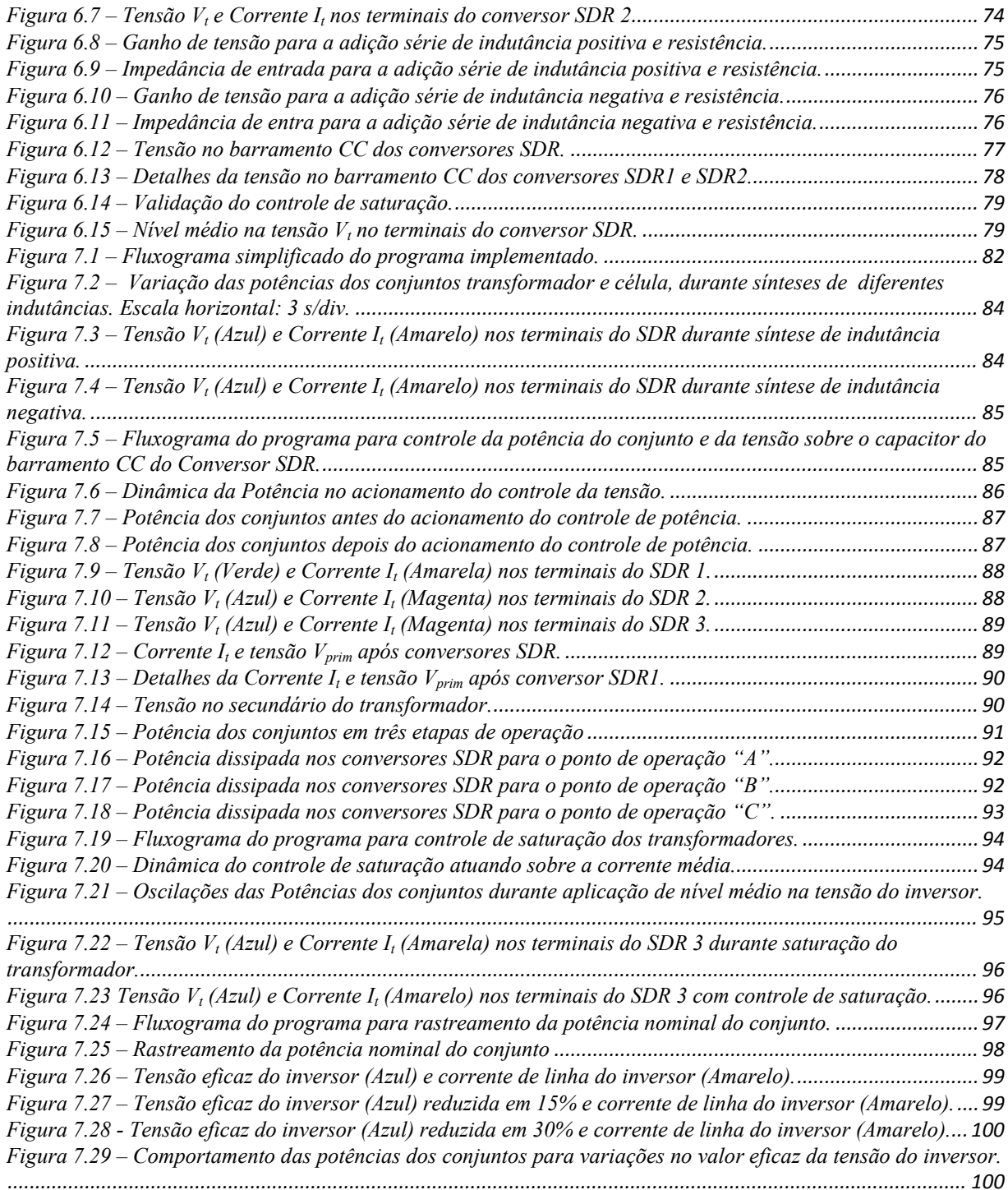

# *Lista de Tabelas*

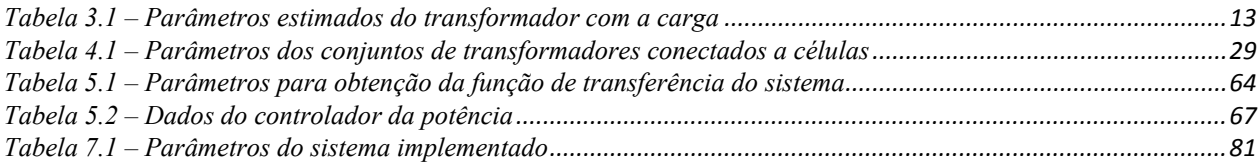

# *Lista de Símbolos e Acrônimos*

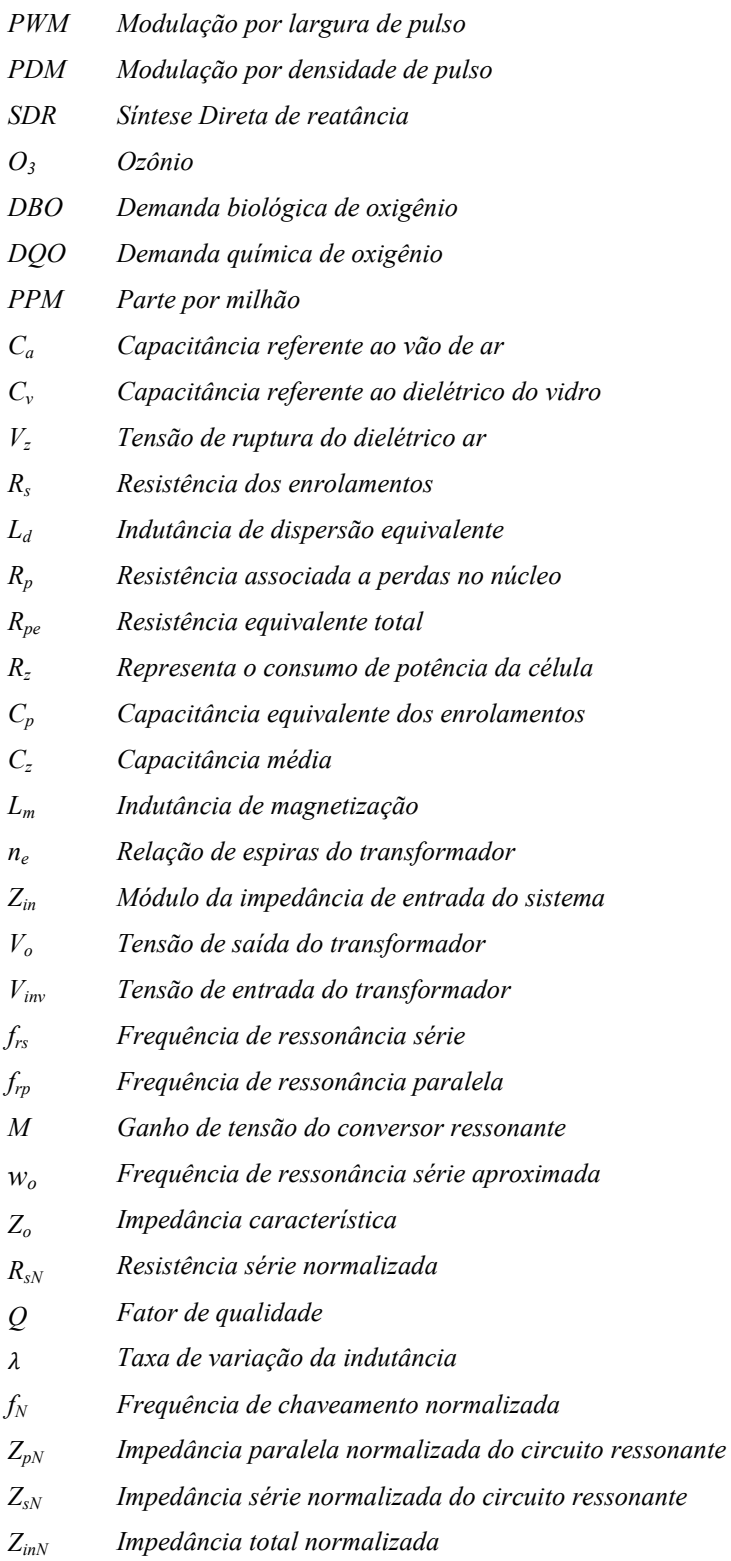

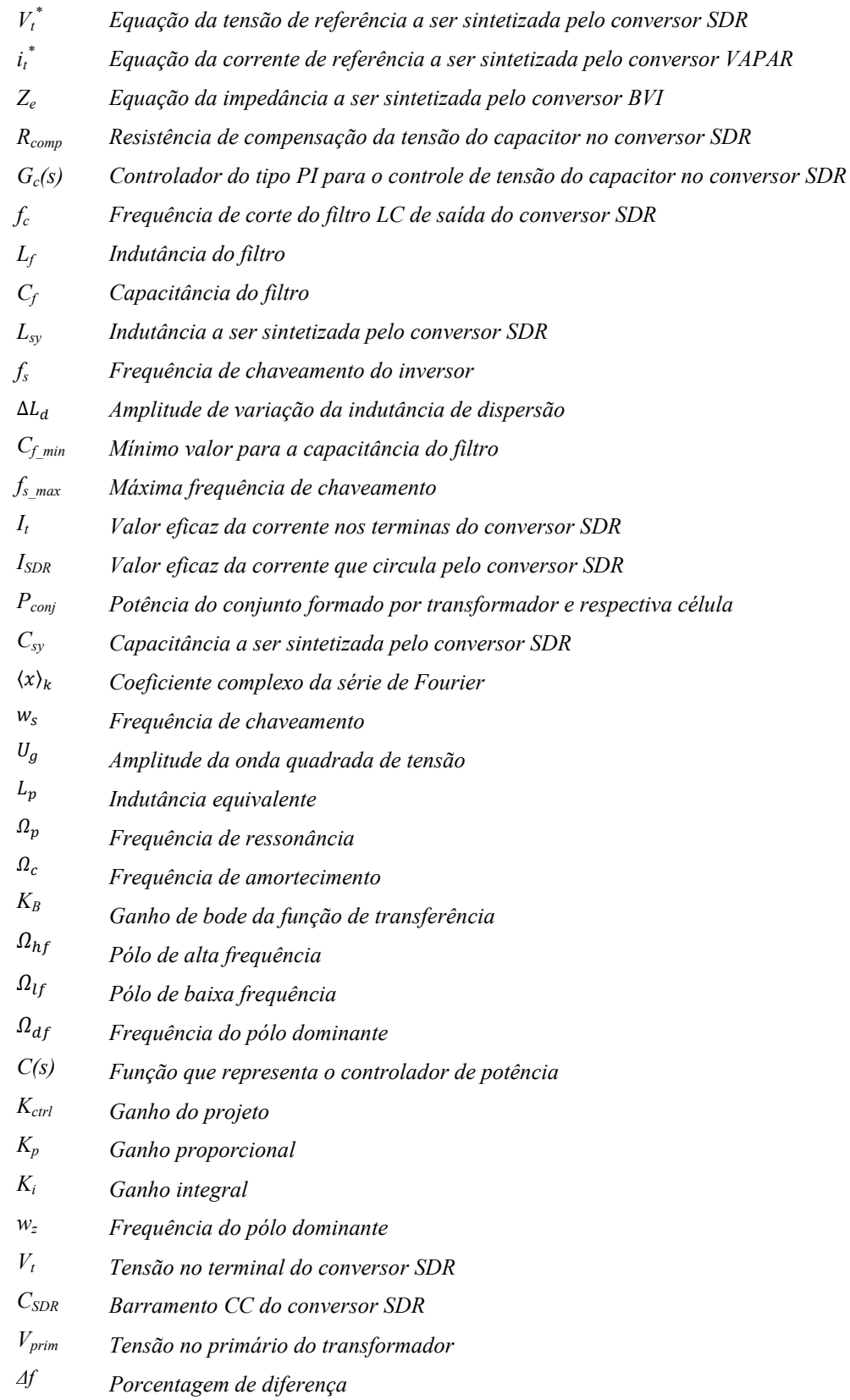

# **CAPÍTULO 1 - INTRODUÇÃO**

Ao longo dos anos os setores industriais e a população têm tomado cada vez mais conhecimento da importância da pureza da água e do seu efeito sobre a qualidade do produto final e sustentação da vida. Um sistema para tratamento de água e efluentes de processos industriais consiste no uso de moléculas de ozônio, geradas in lócus devido à sua volatilidade e inseridas no fluido a ser tratado. Dada a elevada eficiência do ozônio e o fato de não gerar subprodutos prejudiciais que precisam ser removidos, a sua utilização no tratamento de águas cresce de forma acentuada.

O processo de obtenção do ozônio se dá basicamente pela descarga eletrostática entre dois eletrodos submetidos a uma alta tensão, separados por vidro e um pequeno espaço por onde circula o ar. A alta tensão necessária para romper o dielétrico de ar pode ser aplicada aos eletrodos, por exemplo, por meio de um transformador de alta tensão.

Aplicações em setores industriais requerem uma grande demanda de ozônio, o que traz então desafios tecnológicos em meios de supri-la. Para aumentar a geração de ozônio, uma das alternativas consiste na utilização de transformadores e células em paralelo. Porém, devido à dispersão dos parâmetros das cargas não é possível garantir uma distribuição homogênea de potência. A equalização das potências é importante para que as células tenham um tempo de vida maior e para que nenhuma célula fique subutilizada ou sobrecarregada, aumentando a confiabilidade e robustez do sistema.

Existem diversos trabalhos sobre o acionamento de geradores de ozônio, tanto monofásico, trifásico ou polifásico.

No caso trifásico [1], o balanceamento de cargas pode ser feito pelo desequilíbrio das tensões produzidas pelo conversor, de maneira a equalizar as potências em cada saída. No entanto, o aumento de cargas leva a uma grande complexidade do circuito de controle para lograr a equalização.

Em sistemas monofásicos, onde a carga é um único transformador com a respectiva célula, pode-se ajustar a potência desejada por controle de frequência, por densidade de pulsos (PDM), métodos também utilizáveis no conversor trifásico descrito anteriormente [2], ou ainda alterando o valor eficaz da fonte de alimentação.

Considerando as características de um transformador de alta tensão, o qual apresenta um grande número de espiras no secundário e o maior isolamento devido à alta tensão induzida, tipicamente surge uma elevada indutância de dispersão e capacitância entre espiras (no secundário) que, vista do primário, gera um ponto de ressonância série em frequência relativamente baixa (na faixa de kHz, nos estudos dessa dissertação).

Ao alimentar o transformador com um inversor em ponte (ou meia-ponte) e operar o sistema próximo desta ressonância, o ganho de tensão se torna maior do que o dado pela relação de espiras, possibilitando o aumento no processo de descargas eletrostáticas e consequente geração de ozônio na célula. Adicionalmente, do ponto de vista do conversor, operar acima da frequência de ressonância permite comutações suaves dos interruptores, reduzindo as perdas no conversor [3].

#### **1.1. Motivação e Objetivo**

O trabalho visa o aumento da potência total do sistema e, consequentemente, aumento da capacidade de geração de ozônio a fim de atender maiores demandas de geração. Pretende-se utilizar a tecnologia de geração de ozônio existente com potência na ordem de centenas de Watts, sem que haja a necessidade de realizar um novo projeto e desenvolvimento de um único conjunto (transformador e respectiva célula) com potência de valor determinado para cada aplicação, tendo em vista que uma maior capacidade de produção ozônio implicaria no aumento da complexidade de projeto o que necessitaria de um amplo estudo para seu desenvolvimento. Porém, com a tecnologia existente o sistema se torna modular, ou seja, para uma maior demanda acrescentasse conjuntos em paralelo ao sistema.

Dada a dispersão de parâmetros entre os conjuntos, o que leva a diferentes valores de potência, é apresentado o estudo de um sistema (Figura 3.1) capaz de distribuir igualmente a potência, composto por um inversor monofásico, em série com dispositivos de síntese direta de reatância (SDR) e cargas formadas por transformador e sua respectiva célula para produção de ozônio. O objetivo do dispositivo disposto em série é alterar a característica de ressonância de cada carga individual de modo a colocá-las em um ponto de operação que equalize as potências.

O conversor SDR tem sido estudado para produção de síntese de impedâncias nãonaturais para compensação série de linhas de transmissão [4], em como compensador de energia reativa em aplicações em derivação [4-7]. O dispositivo é tipicamente formado por um conversor CC/CA em ponte-H com filtro de saída, o qual é capaz de sintetizar uma forma de onda de tensão ou corrente que seguem uma dada referência [5].

O dispositivo é capaz de gerar comportamentos indutivos, capacitivos e/ou resistivos, com valores negativos ou positivos. No caso específico, o que se busca é dar ao sistema a capacidade de efetuar um controle dinamicamente ajustável e preciso da potência da carga. Isso não seria possível caso fosse feita uma equalização das potências entre as cargas inserindo elementos passivos, como indutor ou capacitor, em série com o primário do transformador. Além disso, ao se inserir capacitores em série surgiriam outras ressonâncias que, dependendo da frequência, poderiam levar o sistema à instabilidade e à saturação do transformador.

Dentre as estratégias de compensação existentes na literatura, como VAPAR (*Variable Active Passive Reactance*) [7] e o BVI (*Bootstrap Variable Impedance*) [8], a escolha da estratégia SDR foi feita com base na possibilidade de se operar em malha aberta, com um controle mais simples, e na capacidade dessa técnica gerar elementos não-naturais e naturais com uma mesma estrutura de controle.

A utilização de transformador para o alimentação da célula traz à tona o problema de saturação do núcleo devido à possível presença de pequenos níveis CC na tensão do conversor principal, levando a uma assimetria do fluxo magnético no núcleo. Esse efeito pode ser consequência, por exemplo, de pequenas diferenças no tempo de condução dos interruptores de potência do conversor CC/CA. A saturação é um ponto importante a ser evitado, sendo assim este trabalho propõe e implementa uma alternativa para eliminação do nível CC em série com o transformador, utilizando-se do mesmo dispositivo de síntese direta de reatância, gerando por meio deste uma capacitância virtual dinâmica.

Além disso, a fim de controlar a potência total consumida pelas cargas implementa-se uma técnica de modulação PWM a 3 níveis de forma que o valor eficaz da tensão de entrada aplicada às cargas seja controlada e, com isso, a potência total do sistema e, consequentemente, a geração de ozônio.

#### **1.2. Organização do texto**

O capítulo 1 apresentou os objetivos e as motivações para este trabalho bem como realizou uma breve revisão bibliográfica em torno das estratégias a serem estudadas.

No capítulo 2 aprofunda-se um pouco a cerca do Ozônio, sua característica como gás oxidante, as principais aplicações e o processo pelo qual se da sua produção.

O capítulo 3 mostra os modelos elétricos dos componentes necessários para a produção de ozônio, como são calculados ou ensaiados para se obter seus parâmetros elétricos. Além disso, descreve a respeito do ponto de ressonância série, o qual é utilizado na aplicação para conseguir maior ganho de tensão e comutação suave das chaves da fonte de alimentação, buscando levantar quais parâmetros do sistema de produção de ozônio influenciam na ressonância série.

O capítulo 4 define as estratégias, conceitos e métodos para a realização das propostas de controle da potência, controle da tensão sobre o capacitor do barramento CC do conversor de síntese direta de reatância e o controle de saturação dos transformadores empregados no processo de geração de ozônio.

No capítulo 5 é apresentado uma alternativa a modelagem do sistema em busca de uma função de transferência que descreva a variação da indutância sintetizada com relação a potência das cargas, fundamental para obtenção dos parâmetros do controlador PI da estratégia de controle de potência.

O capítulo 6 trata da simulação do sistema a fim de validar os conceitos e estratégias discutidos.

O capítulo 7 apresenta os resultados experimentais obtidos do protótipo implementado que aprovam os resultados de simulação das estratégias de controles definidas no capítulo 4.

Por fim, o capítulo 8 trata das conclusões gerais do trabalho e ainda apresenta sugestões para trabalhos futuros.

4

## **CAPÍTULO 2 - OZÔNIO**

#### **2.1. Característica do Ozônio**

O ozônio, de representação química  $O_3$  e estrutural vista na Figura 2.1, é uma molécula triatômica formada por três átomos de oxigênio [9]. Em temperatura ambiente apresenta-se na forma de gás, instável, altamente reativo, oxidante e diamagnético, que se liquefaz à temperatura de -111.9° C e congela a -192,5° C. No estado gasoso possui coloração azul-pálida, atingindo coloração azul-escura quando transita para o estado líquido.

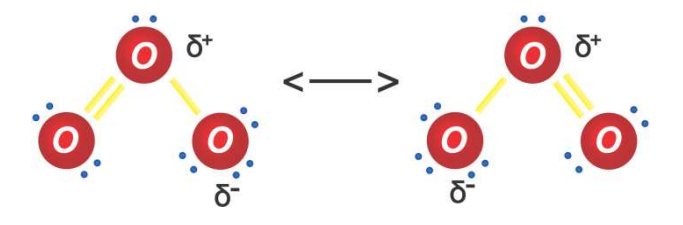

**Figura 2.1** – Fórmula estrutural do ozônio.

Tem um odor muito forte que se assemelha ao do cloro, podendo ser detectado em concentrações em torno de 10 ppm (1 ppm equivale a 1 grama por metro cúbico) no ar. Quando em concentração acima de 100 ppm no ar, próximo a superfície da terra, pode provocar danos à mucosa e sistema respiratório dos animais, danificar tecidos e plantas. Já o ozônio natural presente na estratosfera entre 30 e 40 km de altitude tem o efeito benéfico de filtro contra a radiação ultravioleta, atenuando os efeitos nocivos desta radiação.

O ozônio tem características biocidas. Elimina bactérias, vírus e microorganismo, em geral de uma maneira mais potente que o cloro. É também utilizado na remoção de sabores e odores indesejáveis e como agente branqueador para compostos orgânicos. Uma vez diluído na água, o ozônio não deixa subprodutos [10].

#### **2.2. Aplicação do Ozônio**

Dada sua característica bactericida e seu curto tempo de meia vida o ozônio assume posição de destaque em aplicações de esterilização de equipamentos cirúrgicos, higienização de hortaliças [9], preservação de alimentos, aplicações em tubulações para prevenir o surgimento de organismos biológicos, tratamento dos efluentes de processos industriais [10], remoção de cor de efluente [11], tratamento de piscinas [9-10], de água potável, no auxílio à produção de outros produtos químicos [12], eliminação de bactérias no solo em substituição ao *Methyl bromide* (*CH3Br*) utilizado na agricultura e responsável também pela destruição da camada de ozônio [13], entre outras aplicações.

O tratamento de água com uso do ozônio é interessante visto que não deixa nenhum resíduo, o que não acontece quando se utiliza o cloro. As reações entre matérias orgânicas e cloro produzem subprodutos organoclorados potencialmente cancerígenos. Contudo, existe a necessidade do uso de cloro em níveis de manutenção (cloro residual), para evitar a proliferação dos microorganismos patológicos, especialmente se a aplicação for a distribuição pela rede pública de água tratada.

#### **2.3. Processo de Produção do Ozônio**

Um dos meios mais empregados para produção industrial de ozônio se dá pela descarga eletrostática entre dois eletrodos submetidos a uma alta tensão, separados por um material dielétrico e um pequeno espaço por onde circula o ar (Figura 2.2). Neste processo a molécula de oxigênio, O2 é decomposta e, em seguida, recombinada, formando a molécula de ozônio,  $O_3$  [15-16].

$$
e^{-} + O_{2} \rightarrow O + O + e^{-}
$$
  
\n
$$
O + O_{2} + M \rightarrow O_{3} + M
$$
\n(2.1)

sendo *M* algum elemento utilizado para absorver o excesso de energia da reação [15-17].

Poucos materiais podem ser utilizados na confecção da célula ozonizadora, devido ao poder de oxidação do ozônio. Por isso as partes metálicas da célula são compostas por aço inoxidável.

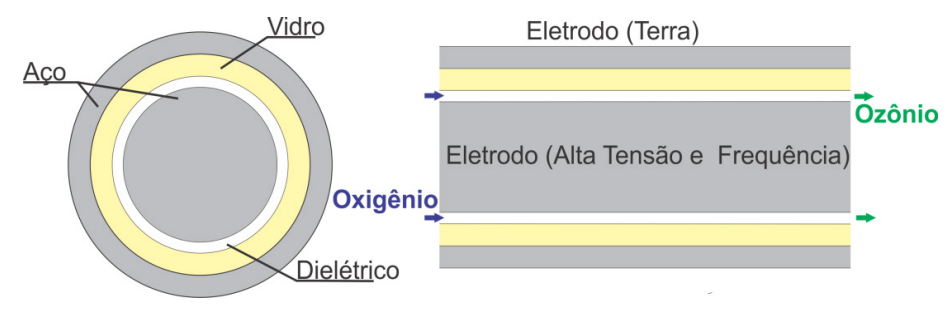

**Figura 2.2** – Visão em corte da célula geradora de ozônio.

A alta tensão necessária para romper o dielétrico de ar é aplicada aos eletrodos por meio de um transformador com elevada relação de espiras entre primário e secundário, podendo ser conectado diretamente à rede. A baixa frequência com que a rede opera, porém, torna esta opção pouco viável, pois o transformador se torna grande e pesado. Além disto, a descarga se manteria por um tempo relativamente longo, podendo causar avarias à célula devido ao superaquecimento.

É importante frisar que a taxa de produção de ozônio está diretamente relacionada com a potência elétrica suprida à célula geradora, conforme pode ser observado na Figura 2.3, retirada da referência [18].

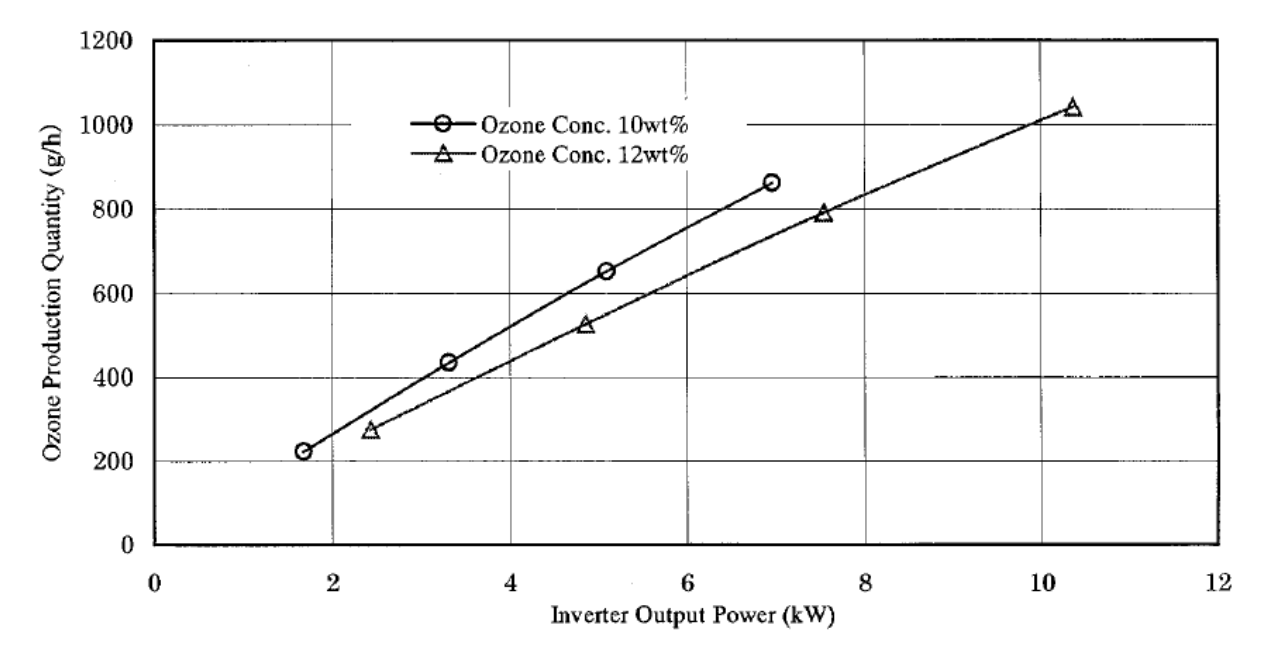

**Figura 2.3 –** Relação entre potência de saída do conversor e produção de ozônio [18].

Um aumento na frequência de operação do sistema leva a uma maior densidade de potência, consequentemente, maior capacidade de geração de ozônio, resultando ainda em um transformador mais compacto, leve e de menor custo de produção.

Em [29] é apresentado exemplos de como calcular a quantidade de ozônio necessário para o tratamento de água. Por exemplo, para o tratamento de água potável a uma vazão de 3000 litros/hora seria preciso utilizar um sistema capaz de fornecer 2 gramas/hora. No caso de tratamento de efluentes um dos métodos empregados consiste em se colher 3 amostras da água em um copo tipo Becker e com um gerador de ozônio de produção conhecida aplicar durante 3 segundos o ozônio ao primeiro Becker, no segundo aplica-se durante 5 segundos e no terceiro 7

segundos, após quinze minutos é feito a análise para saber se o objetivo foi atingido, verificando se houve redução da DBO (Demanda biológica de oxigênio), DQO (demanda química de oxigênio), turbidez ou o que se queira reduzir, caso não, o teste é refeito aumentando a dosagem de ozônio até chegar aos resultados pretendidos. Com isso será possível determinar quantos PPM serão necessários para cada metro cúbico de água a ser tratada.

## CAPÍTULO 3 - SISTEMA PARA GERAÇÃO DE OZÔNIO

#### 3.1. Estrutura do Sistema

A estrutura básica do sistema para geração de ozônio pode ser visto na Figura 3.1. Cada elemento do sistema será detalhado no decorrer do texto.

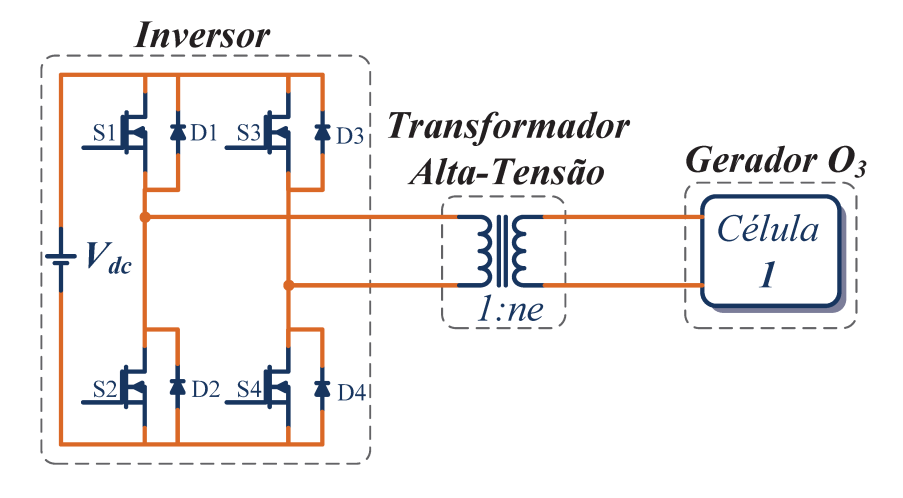

Figura 3.1 – Estrutura básica para geração de ozônio.

O inversor monofásico em ponte completa permite produzir uma tensão de três níveis (positivo, zero e negativo) em sua saída, sendo possível ajustar o valor eficaz dessa tensão CA.

Pequenas discrepâncias nos tempos de comutação das chaves podem levar ao surgimento de um nível CC na tensão, o qual é problemático em um sistema em que se utiliza de transformador, podendo levá-lo à saturação, devido à assimetria no fluxo do núcleo.

Em geral, a saturação pode ser evitada com o uso de um capacitor inserido em série com o transformador para o bloqueio do nível CC. A escolha do capacitor deve ser criteriosa. Deve levar em consideração uma baixa impedância comparada com a impedância do transformador na frequência de operação, uma baixa resistência série para suportar toda a corrente eficaz do circuito e uma baixa queda de tensão para não aumentar excessivamente a tensão aplicada ao transformador, o que também poderia levá-lo à saturação. Além disso, como apresentado em [2] surge uma nova ressonância série de baixa frequência entre o capacitor e à indutância de magnetização do transformador, também com um elevado ganho de tensão, que na presença de subharmônicas, como na modulação PDM [30], inevitavelmente excitam a nova

ressonância série levando o transformador à saturação. Com isso o uso do capacitor série só é possível quando associado ao controle de corrente pelo circuito.

Contudo, este trabalho irá apresentar uma alternativa para transpor o problema da saturação, eliminando assim a necessidade de um capacitor série.

#### **3.1.1. Modelo da Célula**

Dois modelos de células são apresentados na Figura 3.2, um modelo não-linear mais completo, no item (a) e um modelo linear simplificado no item (b).

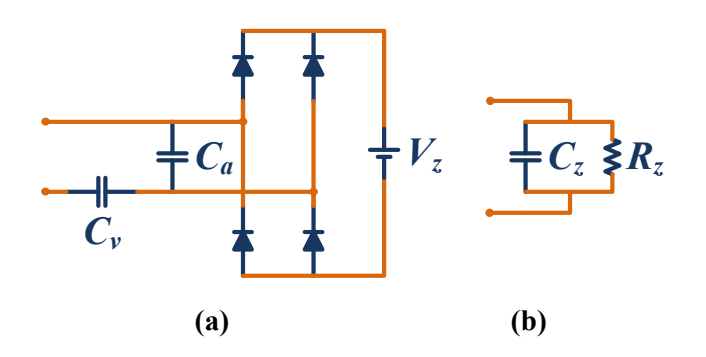

**Figura 3.2** – Modelos para célula produtora de ozônio. (a) modelo não-linear; (b) modelo linear simplificado.

No modelo não-linear [20], o capacitor *C<sup>v</sup>* representa a capacitância referente ao dielétrico do vidro, o qual tem a finalidade de aumentar a rigidez dielétrica do meio. O capacitor *C<sup>a</sup>* representa a capacitância referente ao vão de ar. Os capacitores são da ordem de dezenas de picofarads e dependem das dimensões da célula. A fonte de tensão *V<sup>z</sup>* representa a tensão de ruptura do ar ou tensão necessária para que ocorra a descarga eletrostática no interior da célula, sendo da ordem de quilovolts [19]. Durante a descarga, a ponte de diodos mantêm a tensão em *C<sup>a</sup>* fazendo com que a capacitância do circuito aumente de *Ca.Cv*/(*Ca*+*Cv*) para *Cv*. Logo, conclui-se que a capacitância equivalente da carga varia com a tensão aplicada.

O modelo pode ainda ser linearizado como visto no item (b) e proposto por [31], onde *C<sup>z</sup>* representa uma capacitância média e *Rz* o representa a potência ativa demandada pela célula.

#### **3.1.2. Modelo do Transformador**

A Figura 3.3 apresenta o modelo simplificado (parâmetros concentrados) do transformador de alta tensão.

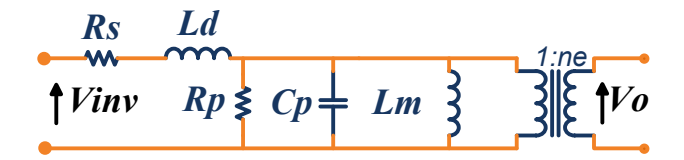

**Figura 3.3** – Modelo simplificado do transformador de alta tensão e frequência

Seus parâmetros refletidos ao primário são:

*R<sup>s</sup>* – Resistência dos enrolamentos;

*Ld* – Indutância de dispersão equivalente;

*Rp* – Resistência associada a perdas no núcleo;

 $C_p$  – Capacitância equivalente dos enrolamentos;

*Lm* – Indutância de magnetização;

*ne* – relação de espiras do transformador;

Diferentemente do modelo para transformadores comuns com baixa tensão e frequência, quando se trata de alta frequência e alta tensão alguns parâmetros devem fazer parte do modelo. É importante considerar a indutância de dispersão, a qual tem um valor elevado devido à necessidade de maior isolação galvânica entre primário e secundário. Também é relevante a alta capacitância distribuída proporcionada pelo elevado número de espiras que, ao ser refletida ao lado de baixa tensão, passa ter um valor considerável devido à multiplicação pelo quadrado da relação de espiras.

Partindo dos modelos apresentados na Figura 3.3 é possível, por meio da modelagem no domínio da frequência, determinar a equação (3.1) que descreve a impedância de entrada do transformador, vista pela fonte e a equação (3.2) do ganho de tensão entre a entrada e a saída do transformador.

$$
Z_{in} = \frac{R_s + s\left[L_d + L_m\left(1 + \frac{R_s}{R_p}\right)\right] + s^2 L_m \left[\frac{L_d}{R_p} + C_p R_s\right] + s^3 L_d L_m C_p}{1 + s\frac{L_m}{R_p} + s^2 L_m C_p}
$$
(3.1)

$$
\frac{V_o}{V_{inv}} = ne \cdot \frac{sR_pL_m}{s^3R_pL_dL_mC_p + s^2(R_sR_pL_m^2C_pL_d) + s(R_sL_m + R_pL_d + R_pL_m) + R_sR_p}
$$
(3.2)

Na Figura 3.4 tem-se o modelo simplificado do transformador de alta tensão e frequência conectado ao modelo linear da célula geradora de ozônio e seu modelo equivalente, o qual será utilizado em simulações e modelagens do sistema proposto no decorrer dos capítulos.

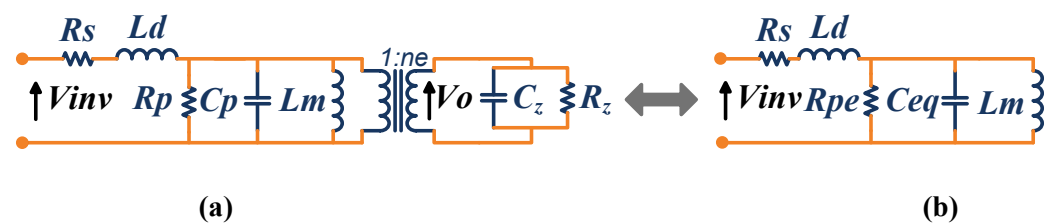

**Figura 3.4** – (a) Modelo simplificado do transformador conectado ao modelo linear da célula; (b) Modelo equivalente.

Neste modelo, *Rpe* representa a resistência equivalente total referente ao paralelo entre a resistência associada às perdas no núcleo *R<sup>p</sup>* e a resistência *Rz*, associada ao consumo de potência da célula geradora. A capacitância equivalente total *Ceq* representa o resultado da soma da capacitância equivalente do enrolamento *C<sup>p</sup>* com a capacitância média *Cz* que é representada no modelo linear da célula geradora de ozônio.

#### **3.1.3. Ensaio do Transformador conectado a célula**

A obtenção dos parâmetros elétricos é importante para analisar a operação do sistema. A frequência de chaveamento escolhida deve ter seu valor acima da frequência de ressonância série para permitir que o inversor opere com comutação das chaves sob tensão nula, reduzindo assim as perdas.

O ensaio do transformador com a carga foi realizado utilizando um circuito eletrônico que sintetiza uma forma de onda de tensão quadrada de amplitude igual a 25 V que é aplicada ao conjunto. O ensaio consiste em realizar uma varredura em frequência para determinar a impedância de entrada do conjunto transformador com célula geradora de ozônio para cada frequência de operação. A metodologia utilizada para a realização do ensaio é descrita por [2]. A Tabela 3.1 apresenta o valores encontrados para um dos conjuntos empregado na implementação do sistema.

| ►d          | டா           | $\mathcal{L}_{eq}$ | $\mathbf{u}_s$ | $\mathbf{p}_e$ |
|-------------|--------------|--------------------|----------------|----------------|
| $26.9$ [mH] | $345,9$ [mH] | $274[{\rm nF}]$    | $3,0[\Omega]$  | $316[\Omega]$  |

**Tabela 3.1** – Parâmetros estimados do transformador com a carga

As Figuras 3.5 e 3.6 apresentam respectivamente, a curva do ganho de tensão e a do módulo da impedância de entrada do conjunto, obtidas pelas equações (3.1) e (3.2), substituindo os parâmetros da capacitância equivalente dos enrolamentos *C<sup>p</sup>* pela capacitância equivalente total *Ceq* e a resistência associada a perdas no núcleo *R<sup>p</sup>* pela resistência equivalente total *Rpe*.

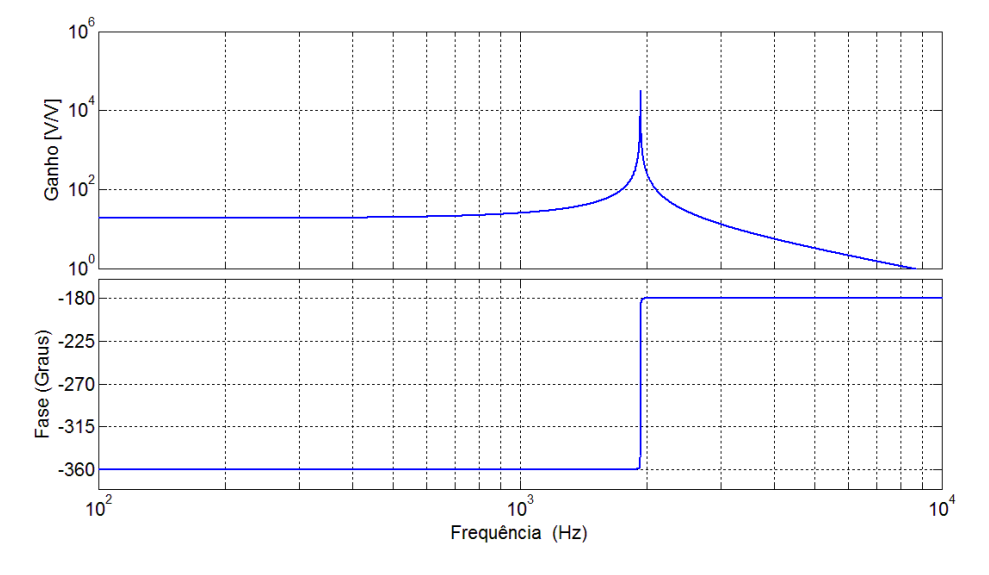

**Figura 3.5** – Ganho de tensão do transformador com carga versus frequência.

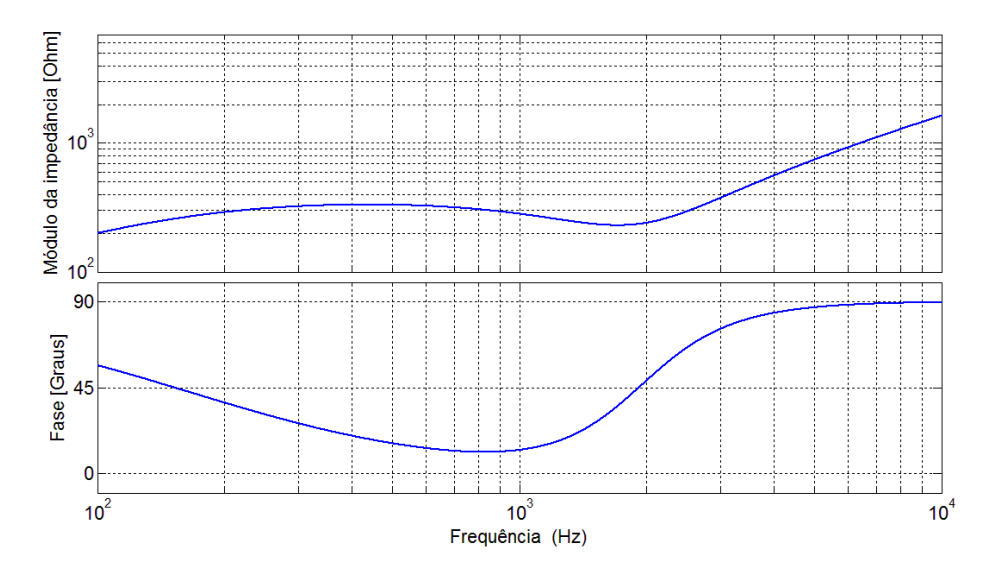

**Figura 3.6** – Módulo da impedância do transformador com carga versus frequência.

Pelas curvas apresentadas, nota-se que a frequência de ressonância paralela calculada por meio da equação (3.4) ficou em torno de 0,517 kHz e a frequência de ressonância série, dada pela equação (3.3), está em torno de 1,92 kHz.

$$
f_{rs} = \frac{1}{2\pi \sqrt{C_{eq} \left(\frac{L_d L_m}{L_d + L_m}\right)}}
$$
(3.3)  

$$
f_{rp} = \frac{1}{2\pi \sqrt{C_{eq} L_m}}
$$
(3.4)

#### **3.2. Equação e parâmetros envolvidos na geração do ozônio**

Ao operar próximo da ressonância consegue-se que para uma forma de onda quadrada da tensão de entrada resulte uma forma de onda quase senoidal na corrente e, em consequência, na alta tensão. Além disso, tem-se um maior ganho de tensão e um aumento na produção de ozônio.

Para entender melhor quais parâmetros influenciam na ressonância e na geração de ozônio, pode-se realizar uma análise fasorial da impedância de entrada normalizada *ZinN* e da taxa de variação ganho de tensão  $M(f_N)$  do circuito ressonante apresentado na Figura 3.7.

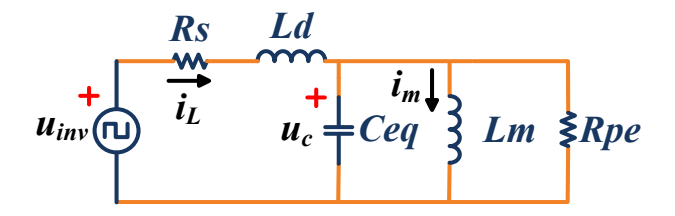

**Figura 3.7** – Modelo equivalente do sistema

Para tanto, as seguintes equações são definidas.

Frequência de ressonância série aproximada:

$$
w_o = \frac{1}{\sqrt{L_d C_{eq}}} \tag{3.5}
$$

Impedância característica:

$$
Z_o = \sqrt{\frac{L_d}{C_{eq}}}
$$
 (3.6)
Fator de qualidade:

$$
Q = \frac{R_{pe}}{Z_o} \tag{3.7}
$$

Taxa de variação da indutância:

$$
\lambda = \frac{L_d}{L_m} \tag{3.8}
$$

Frequência de chaveamento normalizada:

$$
f_N = \frac{f_s}{f_o} \tag{3.9}
$$

A fim de calcular a impedância de entrada do circuito ressonante (Figura 3.7), definese a expressão das impedâncias série e paralela do circuito, como a seguir.

$$
Z_p = \frac{sL_m}{1 + s\frac{L_m}{R_{pe}} + s^2 L_m C_{eq}} = \frac{s\frac{Z_o}{\lambda w_o}}{1 + s\frac{1}{\lambda Q w_o} + \frac{s^2}{\lambda w_o^2}}
$$
(3.10)  

$$
Z_p(jw) = \frac{jw\frac{Z_o}{\lambda w_o}}{1 - \frac{w^2}{\lambda w_o^2} + jw\frac{1}{\lambda Q w_o}}
$$
(3.11)

A impedância paralela é normalizada em função da frequência de chaveamento normalizada.

$$
Z_{pN}(f_N) = \frac{Z_p(f_n)}{Z_o} = \frac{jf_N}{\lambda - f_N^2 + j\frac{f_N}{Q}} = \frac{jf_N\left(\lambda - f_N^2 - j\frac{f_N}{Q}\right)}{(\lambda - f_N^2)^2 + \left(\frac{f_N}{Q}\right)^2}
$$
(3.12)

Já a impedância série normalizada será,

$$
Z_s = sL_d + R_s \tag{3.13}
$$

$$
Z_{SN}(f_N) = R_{SN} + jf_N \tag{3.14}
$$

A impedância total normalizada é calculada como:

$$
Z_{inN}(f_N) = Z_{SN}(f_N) + Z_{pN}(f_N) = R_{SN} + jf_N + \frac{jf_N\left(\lambda - f_N^2 - j\frac{f_N}{Q}\right)}{(\lambda - f_N^2)^2 + \left(\frac{f_N}{Q}\right)^2}
$$
(3.15)

Separando em parte real e imaginária:

$$
\Re e\{Z_{inN}(f_N)\} = R_{SN} + \frac{f_N^2}{Q} \frac{1}{(\lambda - f_N^2)^2 + \left(\frac{f_N}{Q}\right)^2} = R_{SN} + \frac{Q}{Q^2 \left(\frac{\lambda}{f_N} - f_N\right)^2 + 1}
$$
(3.16)

$$
\Im m\{Z_{inN}(f_N)\} = f_N \left(1 + \frac{\lambda - f_N^2}{(\lambda - f_N^2)^2 + \left(\frac{f_N}{Q}\right)^2}\right)
$$
\n(3.17)

A amplitude da impedância de entrada normalizada será dada por:

$$
|Z_{inN}(f_N)|^2 = \left(R_{SN} + \frac{f_N^2}{Q} \frac{1}{(\lambda - f_N^2)^2 + (\frac{f_N}{Q})^2}\right)^2 + f_N^2 \left(1 + \frac{\lambda - f_N^2}{(\lambda - f_N^2)^2 + (\frac{f_N}{Q})^2}\right)^2
$$
(3.18)

Uma vez obtida a expressão da impedância de entrada normalizada, a taxa de variação do ganho da tensão pode ser determinada como a seguir.

$$
M = \frac{u_c}{u_S} = \frac{Z_{pN}(f_N)}{Z_{inN}(f_N)}
$$
(3.19)

$$
M(f_N) = \frac{jf_N(\lambda - f_N^2 - j\frac{f_N}{Q})}{(\lambda - f_N^2)^2 + (\frac{f_N}{Q})^2} \frac{1}{\left(R_{SN} + jf_N + \frac{jf_N(\lambda - f_N^2 - j\frac{f_N}{Q})}{(\lambda - f_N^2)^2 + (\frac{f_N}{Q})^2}\right)}
$$
(3.20)

$$
M(f_N) = \frac{jf_N(\lambda - f_N^2 - j\frac{f_N}{Q})}{\left( (R_{SN} + jf_N) \left( (\lambda - f_N^2)^2 + \left( \frac{f_N}{Q} \right)^2 \right) + jf_N(\lambda - f_N^2 - j\frac{f_N}{Q}) \right)}
$$
(3.21)

$$
M(f_N) = \frac{f_N \left(\frac{f_N^2}{Q} + j(\lambda - f_N^2)\right)}{R_{SN} \left((\lambda - f_N^2)^2 + \left(\frac{f_N}{Q}\right)^2\right) + \frac{f_N^2}{Q} + j f_N \left((\lambda - f_N^2)^2 + (\lambda - f_N^2)^2 + \left(\frac{f_N}{Q}\right)^2\right)}
$$
(3.22)

A amplitude será dada por:

$$
|M(f_N)| = \frac{f_N \sqrt{\left(\frac{f_N^2}{Q}\right)^2 + (\lambda - f_N^2)^2}}{\sqrt{\left(R_{sN}\left((\lambda - f_N^2)^2 + \left(\frac{f_N}{Q}\right)^2\right) + \frac{f_N^2}{Q}\right)^2 + f_N^2 \left((\lambda - f_N^2)^2 + (\lambda - f_N^2)^2 + \left(\frac{f_N}{Q}\right)^2\right)^2}}
$$
(3.23)

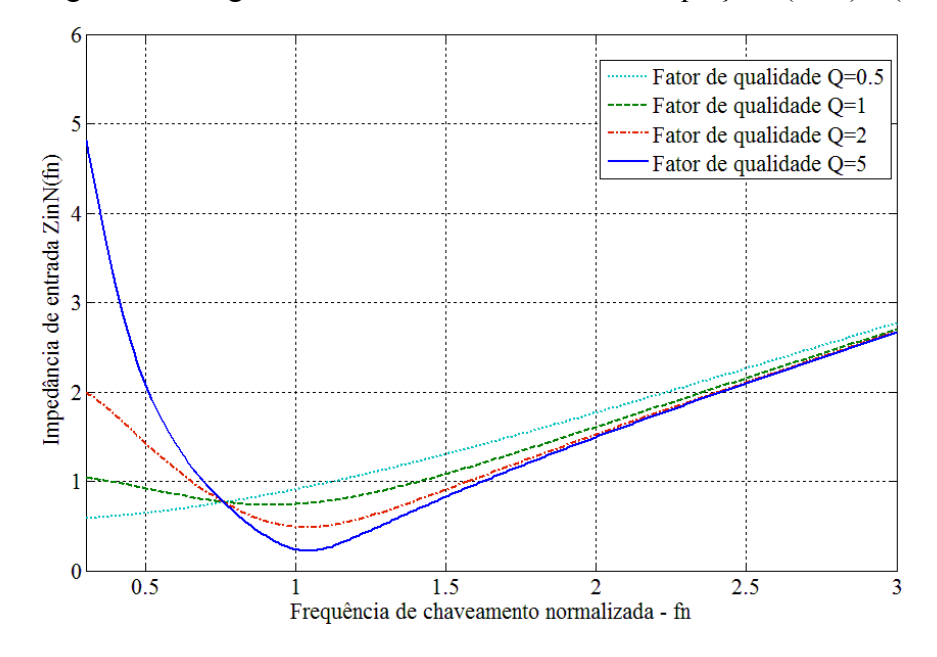

As Figura 3.8 e Figura 3.9 são obtidas com uso das equações (3.18) e (3.23).

**Figura 3.8** – Módulo da impedância de entrada normalizada

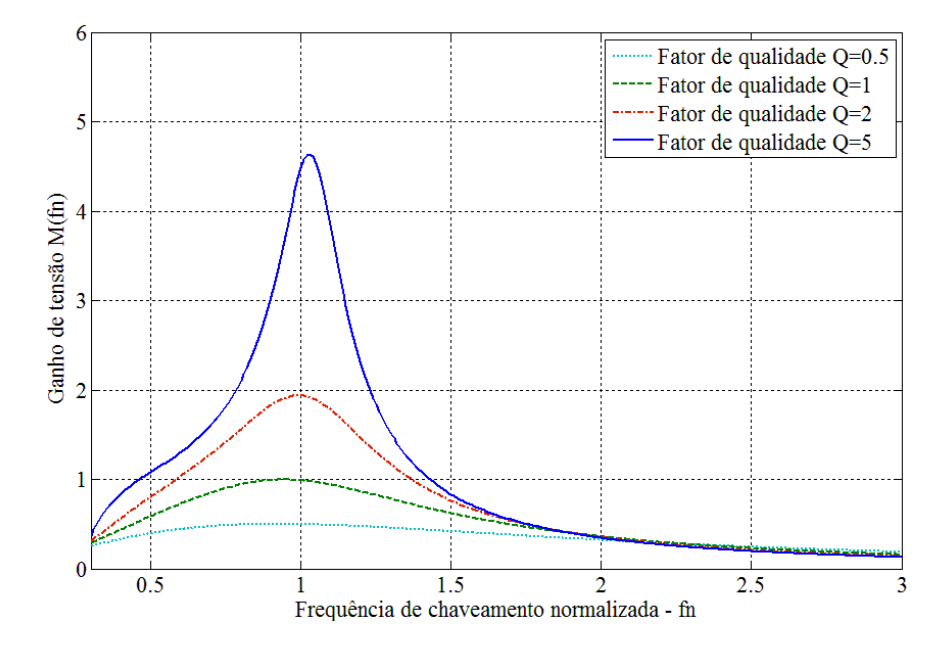

**Figura 3.9** – Módulo da taxa de variação do ganho de tensão

Analisando a Figura 3.8 e a Figura 3.9 identifica-se que quanto maior o fator de qualidade *Q* (equação (3.7)) e mais próxima da unidade a relação entre a frequência de chaveamento do inversor que alimenta o sistema e a frequência de ressonância série, dada por *f<sup>N</sup>* na equação (3.5), maior será o ganho de tensão e menor será a impedância de entrada, o que implica, em princípio, em maior capacidade de geração de ozônio.

Portanto o sistema deve ser projeto buscando um fator de qualidade elevado. Além disso, conforme demonstrado em [22], a distorção total de harmônicas (THD) da tensão de saída do sistema é reduzida para fatores de qualidade maiores do que um, desde que operando acima ou próximo da frequência de ressonância série.

# **CAPÍTULO 4 - ESTRATÉGIA DE CONTROLE**

Na sequência são apresentados conceitos e métodos empregados na estratégia de controle da potência, bem como a estratégia para o controle de saturação do transformador.

# 4.1. Visão Geral do Sistema

O objetivo é o de possibilitar que conjuntos para geração de ozônio, formados pelo transformador conectado à célula, possam ser conectados em paralelo com uma mesma alimentação fornecida por inversor monofásico. Busca-se assim obter aumento na produção de ozônio, com igual distribuição de potência para cada conjunto, a partir de uma única fonte de tensão CA.

Pequenas dispersões dos parâmetros elétricos do conjunto levam a diferenças na potência consumida. Um meio para eliminar os efeitos indesejáveis ocasionados pela discrepância pode ser visto na Figura 4.1.

A estratégia considerada nesse trabalho consiste em inserir conversores de síntese direta de reatâncias (SDR) [4-7] em série com cada conjunto de carga, de modo a ajustar a potência individual consumida em torno de um valor de referência.

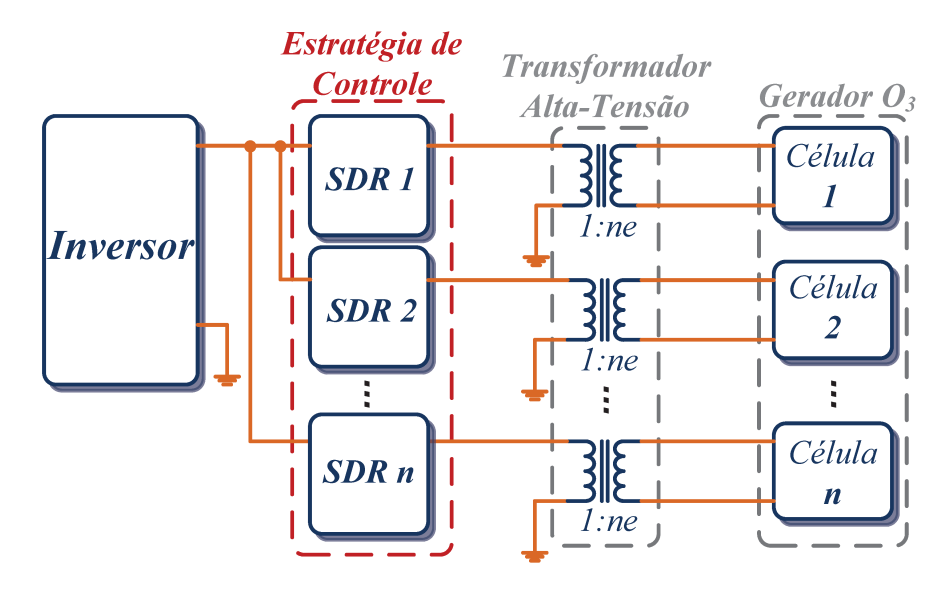

**Figura 4.1** – Visão Geral do Sistema.

Basicamente, a alteração do valor da potência consumida em cada conjunto é conseguida ao se sintetizar elementos reativos que modificam o valor da frequência de ressonância série e, por consequência, o ganho de tensão e impedância de entrada para uma dada frequência de chaveamento do inversor.

# **4.2. Síntese Direta de Reatância**

A estratégia de síntese direta de reatâncias, apresentada e discutida em [4] – [7] está baseada na solução direta da equação do elemento a ser sintetizado.

No caso do uso de inversor do tipo fonte de tensão, Figura 4.2, a tensão desejada nos terminais do SDR, para produzir um efeito indutivo, é dada por (4.1).

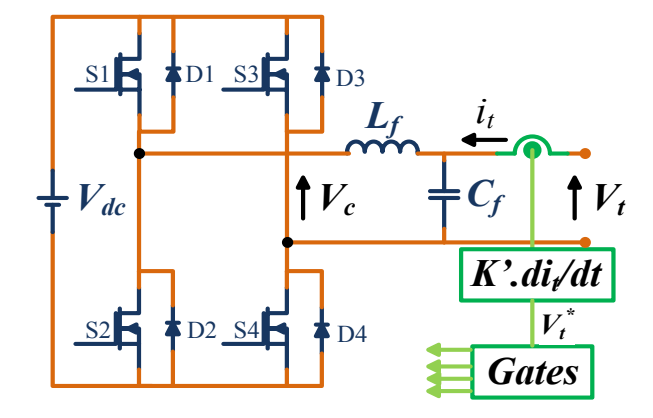

**Figura 4.2** – Conversor SDR.

O valor de *K'* é alterado de forma a se sintetizar indutâncias, podendo assumir valores positivos ou negativos. Para aplicações série isto é uma vantagem, pois a reatância total pode ser modificada de forma contínua, mesmo que seja necessário sintetizar uma reatância nula durante a transição.

$$
V_t^* = K' \frac{di_t}{dt} \tag{4.1}
$$

A operação de derivação da corrente é problemática por amplificar ruídos de alta frequência, o que pode causar oscilações nos controladores, contudo, em sistemas ressonantes a corrente tende a ser senoidal devido ao fator de qualidade do sistema ser maior do que unidade. A maneira como é feita a aquisição do sinal de corrente é essencial para o sucesso de uma implementação digital.

O uso de (4.1) é vantajoso em aplicações série, pois torna possível estabelecer uma estratégia de controle mais simples com relação a outras, como VAPAR [8] e BVI [9], apresentadas a seguir e que podem ser vista em um estudo realizado com mais detalhes por [4].

A Figura 4.3 apresenta o conversor VAPAR.

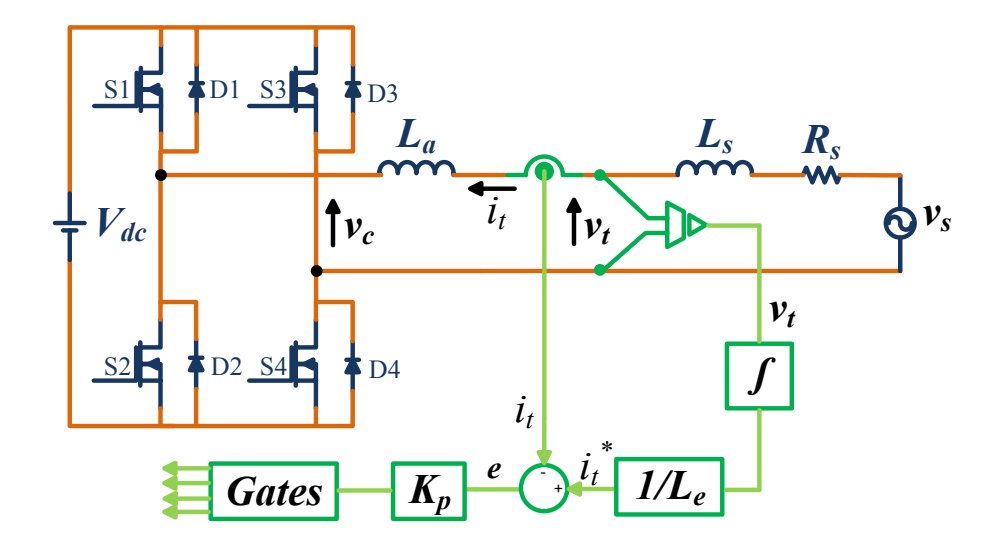

**Figura 4.3 –** Conversor VAPAR

Conforme visto, para gerar a referência (equação (4.2)), calcula-se uma corrente de referência a partir da tensão que é então comparada com a corrente nos terminais do dispositivo, o valor do erro alimenta um controlador que gera a referência para o chaveamento. Diferente do que acontece no SDR, onde a tensão a ser gerada  $V_t^*$  é determinada diretamente pela derivada do sinal da corrente medida, equação (4.1).

$$
i_t^* = \frac{1}{L_e} \int \mathbf{v}_t \, \mathrm{dt} \tag{4.2}
$$

Com relação ao BVI apresentado na Figura 4.4, o SDR tem a vantagem de tornar possível a síntese de qualquer valor de reatância em torno do zero de forma continua, seja positivo ou negativo, o que desejável em aplicações de compensação série.

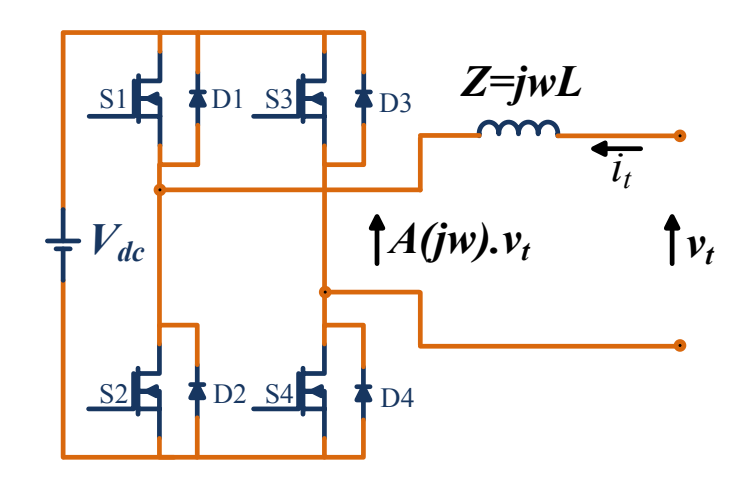

**Figura 4.4 –** Conversor BVI

Para o BVI o valor da impedância a ser sintetizada é dado por:

$$
Z_e(jw) = \frac{V_t(jw)}{I_t(jw)} = \frac{Z(jw)}{1 - A(jw)}
$$
(4.3)

Analisando a equação (4.3) nota-se que para ganhos A(jw) até a unidade, a impedância Z(jw) é multiplicada por um ganho positivo emulando uma impedância positiva. Para ganhos maiores que 1 o BVI passa a emular uma impedância negativa. Como pode ser observado, caso o elemento amplificador A(jw) apresente um ganho real unitário não haverá corrente nos terminais do dispositivo, o que implica que o BVI irá emular uma impedância infinita, que acarreta e uma descontinuidade no valor da indutância sintetizada, característica esta indesejada em aplicações série [5].

## **4.2.1. Controle de tensão sobre o capacitor**

Assim como para outros conversores, o barramento CC do SDR também pode conter uma fonte ou um capacitor. Neste último caso, esta tensão deve ser controlada para que haja a compensação das perdas no inversor e filtro.

Idealmente, caso fosse possível produzir uma indutância negativa ou positiva ideal, não seria necessária o controle da tensão sobre o capacitor, pois não haveria troca de potência ativa com a rede.

A determinação da capacitância do capacitor CC para o SDR, a variação máxima de tensão do mesmo e a corrente máxima nos terminais de saída terão influência sobre os valores máximo e mínimo de indutância possível de se sintetizar.

Em [4] foi apresentado um método de controle da tensão que se baseia na síntese de carga resistiva em que um controlador da tensão no barramento CC determina um valor de resistência de compensação, *Rcomp*, utilizado como referência na geração da tensão nos terminais do SDR.

Em termos práticos, o controle da tensão do capacitor no SDR será feito a partir do termo somado à (4.1) é apresentado em (4.4).

$$
V_t^* = K' \frac{di_t}{dt} + R_{comp} i_t \tag{4.4}
$$

O valor de *Rcomp* pode ser determinado a partir do controlador visto na Figura 4.5.

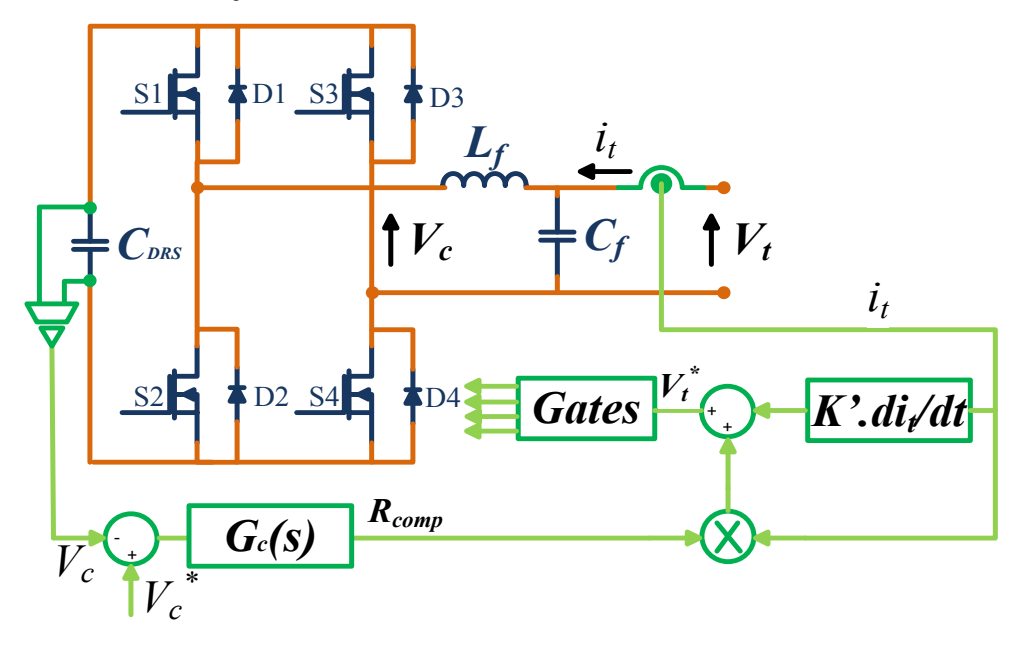

**Figura 4.5** – Conversor SDR com controle de tensão do Capacitor.

A resistência *Rcomp* é então obtida por (4.5).

$$
R_{comp} = G_c(s) \cdot (V_c^* - V_c) \tag{4.5}
$$

Sendo  $G_c(s)$  um controlador que, neste caso, será do tipo proporcional integral, PI.

#### 4.2.2. Dimensionamento do Filtro LC

O filtro LC na saída do conversor SDR é obtido por (4.6) para uma frequência de corte,  $f_c$ , situada uma década abaixo da frequência de chaveamento do inversor, de forma a atenuar as componentes da comutação.

$$
f_c = \frac{1}{2\pi\sqrt{L_f C_f}}\tag{4.6}
$$

Onde.

 $L_f$  – Indutância do filtro

 $C_f$  – Capacitância do filtro

A capacitância de filtragem,  $C_f$ , deve ser analisada não somente como um capacitor, mas sim um dispositivo que, em seus terminais, tem imposta uma tensão pelo conversor SDR, Figura 4.6. Por exemplo, se a compensação solicitada pelo controle for zero, a tensão  $V_t$  sobre capacitor será mantida em zero. Logo, nenhuma corrente fluirá através do capacitor, o que implica que toda a corrente deve circular pelo inversor.

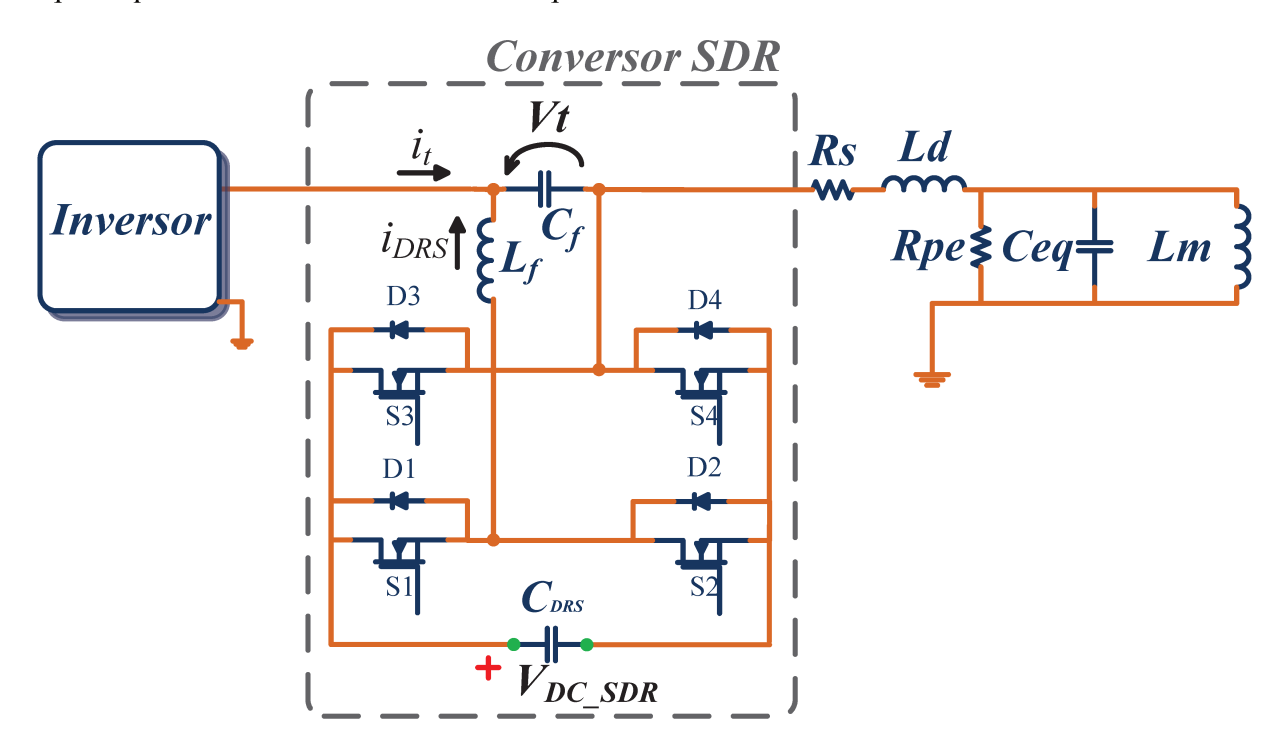

Figura 4.6 – Conversor SDR inserido no sistema.

A melhor situação de operação para o conversor SDR ocorre quando é requisitado a sintetizar uma indutância negativa. Em estado permanente, na frequência fundamental, a indutância negativa apresenta o mesmo comportamento que o de uma capacitância de igual reatância, como em (4.7).

$$
2\pi f_{s}L_{sy} = \frac{1}{2\pi f_{s}C_{f}}\tag{4.7}
$$

*f<sup>s</sup>* é a frequência de chaveamento do inversor que aciona as células e *Lsy* a indutância a ser sintetizada pelo conversor SDR*.*

O procedimento para determinar a capacitância do filtro, inicia-se pelo levantamento da amplitude de variação da indutância Δ*L<sup>d</sup>* que o conversor deve ser capaz de sintentizar. Sendo que o conversor SDR sintetiza uma indutância série, então, o parâmetro a ser alterado é o da indutância de dispersão *Ld* (Figura 3.4). Levantado a distribuição dos parâmetros elétricos obtida com os dados do ensaio de uma amostra de conjuntos transformador/célula, com os valores da indutância de dispersão *L<sup>d</sup>* e sua incidência dentro da amostra, pode se determinar qual deve ser a a amplitude de variação da indutância Δ*L<sup>d</sup>* a ser sintetizada e com isso calcular a capacitância do filtro dada pela equação (4.8) equacionada a partir de (4.7) fazendo  $L_{sy} = \Delta L_d$ 

$$
C_{f\_min} = \frac{1}{\left(2\pi f_{s\_max}\right)^2 \Delta L_d}
$$
\n(4.8)

Dos parâmetros obtidos no ensaio estima-se o valor médio da frequência de ressonância série dos conjuntos para que então possa ser definida qual a máxima frequência  $f_{s\_max}$  que o inversor de alimentação deve operar.

Como condição de operação do SDR para sintetizar indutâncias é necessário que a tensão *VDC\_SDR* sobre o capacitor *CSDR* seja maior do que o valor de pico da tensão *Vt*. Na condição de operação dada por (4.7), nenhuma corrente deve fluir pela ponte-H do conversor SDR, sendo assim, a corrente *IDRS* (Figura 4.6) deve ser zero e a tensão *Vt\_pico* terá seu máximo dado por (4.9).

$$
V_{t\_pico} = \frac{\sqrt{2}(I_t + I_{SDR})}{2\pi f_{s\_max} \cdot C_{f\_min}}
$$
(4.9)

onde  $I_t$  e  $I_{SDR}$  são os valores eficazes das correntes indicadas na Figura 4.6.

Portanto, conhecendo a potência nominal do conjunto, consequentemente a corrente *It*, dadas as condições descritas anteriormente (*IDRS=0*), é possível estimar de antemão o valor da tensão no capacitor do conversor SDR que devera ser mantido pelo controle da Figura 4.5.

# **4.2.3. Síntese de Indutância Negativa**

A possibilidade de realização de indutâncias negativas foi detalhada em [23]. Nesta seção apresentam-se alguns comentários a respeito de suas características.

Pelo esquemático da Figura 4.7 simulado no PSPICE obtêm-se as curvas de bode da magnitude e fase para os circuitos R-L e RC.

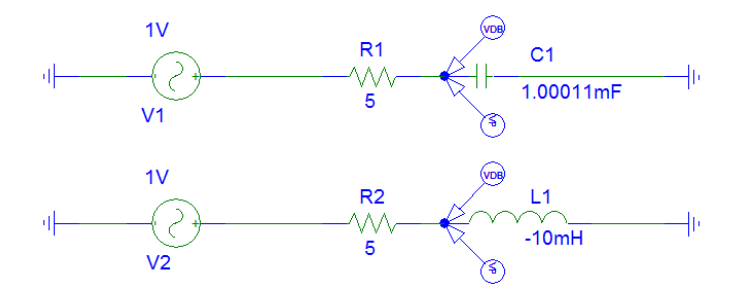

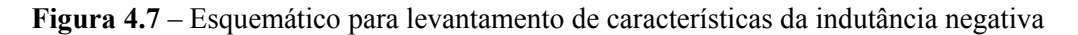

A Figura 4.8 apresenta o gráfico de bode da magnitude e da fase dos circuitos RL, R(- L) e RC.

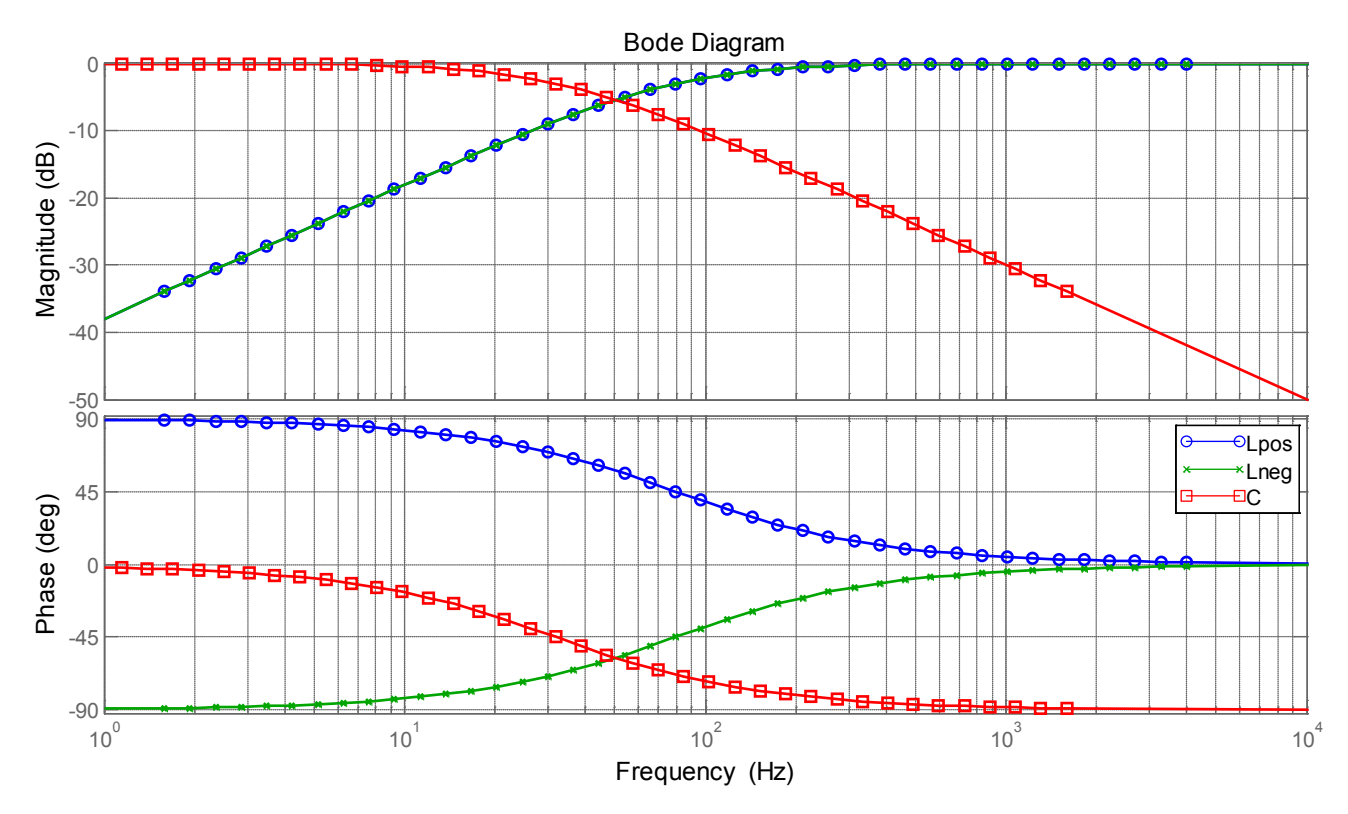

**Figura 4.8** – Curva de bode para magnitude e fase das tensões dos circuitos.

Analisando em regime permanente, o comportamento da indutância negativa é similar ao de uma capacitância de mesma reatância. O que implica que ao se aplicar uma tensão senoidal em seus terminais haverá o surgimento de uma corrente com fase adiantada em relação a esta tensão.

A diferença entre uma indutância negativa e uma capacitância fica evidente quando são comparados os diagramas de módulo e fase. Para a capacitância, a magnitude diminui com o aumento da frequência, enquanto que no caso da indutância negativa, a magnitude cresce com o aumento da frequência. Ou seja, enquanto o capacitor é um "curto circuito" para frequências elevadas e "circuito aberto" para baixas frequências a indutância tem o comportamento oposto.

Outro aspecto importante que deve ser considerado é a estabilidade do circuito quando se insere uma indutância negativa. No caso de um circuito *RL* com *L* positivo, a resposta ao degrau de tensão é dada por:

$$
i_t = \frac{V}{R} \left( 1 - e^{-\left(\frac{R}{L}\right)t} \right) \tag{4.10}
$$

Da analise da equação (4.10) percebe-se que, se o valor de *L* for negativo, o sinal do expoente do termo exponencial é positivo, com isso, para um degrau de tensão a corrente cresce indefinidamente, tornando o sistema instável.

Logo, um circuito *RL* série só é estável se os sinais de *R* e *L* forem iguais, ambos positivos ou negativos, o que implica em dizer que a indutância negativa sintetizada em série não pode ser maior do que a indutância série do sistema.

## **4.3. Controle de Potência**

Mantendo fixa a frequência de chaveamento do inversor, o controle de potência é feito por meio da alteração da frequência de ressonância série do circuito ressonante formado por transformador conectado a célula. Isso é feito com a adição de uma indutância série, sintetizada pelo dispositivo SDR, que, ao se somar com a indutância de dispersão, *Ld*, altera a frequência de ressonância dado por (3.3). Com isso, o ganho de tensão do transformador, que é normalmente maior do que o ganho dado pela relação de espiras, pelo fato de o sistema operar próximo da frequência de ressonância série, pode ser aumentado ou diminuído de acordo com o tipo de indutância (positiva ou negativa) sintetizada.

Para melhor compreender o funcionamento do controle é preciso analisar o comportamento da impedância de entrada e o ganho de tensão do circuito ressonante, apresentado na Figura 4.9 e na Figura 4.10.

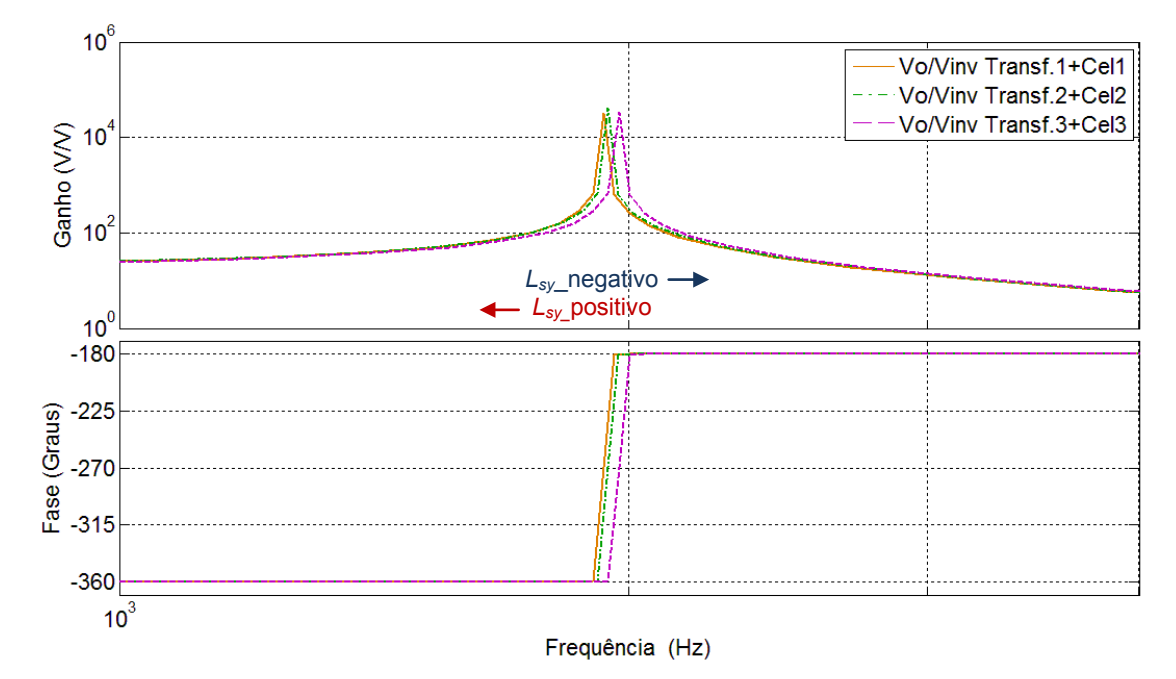

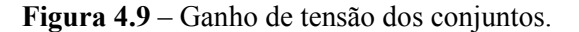

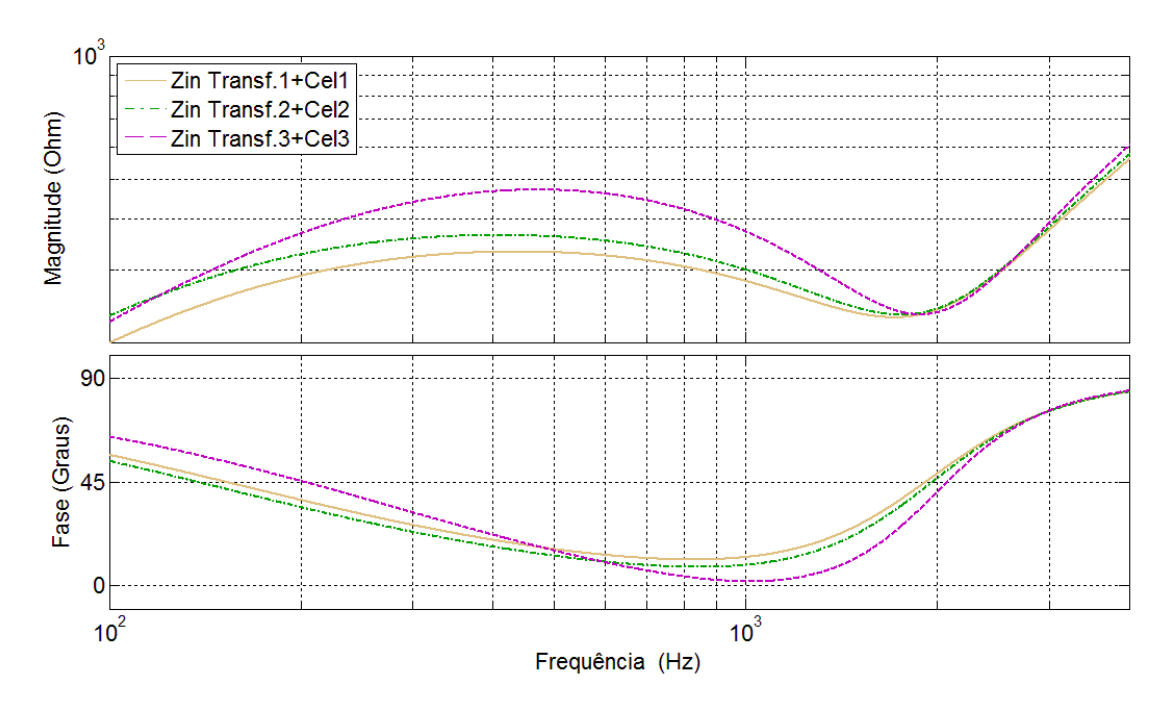

**Figura 4.10** – Impedância de entrada dos conjuntos.

Os gráficos foram obtidos a partir dos parâmetros elétricos (Tabela 4.1) do conjunto transformador mais célula, calculados por (3.1) e (3.2).

| <b>Conjunto</b> | $L_d$ [mH] | $L_m$ [mH] | $C_{eq}$ [nF <sup>1</sup> | $\Omega$<br>$R_{s}$ | $R_{pe}$ [ $\Omega$ ] | $f_{rs}$ [kHz] |
|-----------------|------------|------------|---------------------------|---------------------|-----------------------|----------------|
|                 | 26,90      | 345,9      | 274                       |                     | 316                   | .924           |
|                 | 27,86      | 419.       | 259                       |                     | 350                   | .934           |
|                 | 29,84      | 356,2      | 238                       |                     | 453                   | 1,966          |

**Tabela 4.1** – Parâmetros dos conjuntos de transformadores conectados a células

Pela análise da Figura 4.9 pode se notar que no caso da indutância sintetizada ser negativa, a indutância total do circuito tende a diminuir e, com isso, ocorre o aumento da frequência de ressonância série, o que equivale a deslocar a curva de ganho para a direita. Considerando que se opere acima da frequência de ressonância série, nesta nova condição de operação o ganho de tensão aumenta.

Na Figura 4.10 tem-se que a impedância de entrada vista pelo sistema tende a diminuir com o aumento da frequência de ressonância série, o que implica em aumento da corrente e consequente aumento da potência fornecida à carga. No caso de síntese de indutância positiva, a frequência de ressonância série é diminuída. Com isso o ganho de tensão e a potência do conjunto também diminuem, enquanto que a impedância de entrada tem seu valor aumentado.

Então para que seja realizado o controle de potência da célula com o SDR é necessário que *K'*, dado em (4.4), seja alterado de forma a sintetizar uma indutância série positiva ou negativa. A potência consumida deve ser a variável utilizada na realimentação do controlador, como descrito por (4.11).

$$
L_{sy} = K'\left(P_{conj1}^* - P_{conj1}\right) \tag{4.11}
$$

*Lsy* é a indutância sintetizada e *K'* é o ganho determinado por um controlador do tipo PI.

O cálculo da potência ativa do conjunto transformador/célula, por definição, é dado por (4.12).

$$
P_{conj} = \frac{1}{T} \int_0^T v(t)i(t) \tag{4.12}
$$

Onde,

*v(t)* – Tensão aplicada no primário do transformador;

*i(t)* – Corrente que circula no primário do transformador;

Para implementação digital é necessário que (4.12) seja discretizada, produzindo assim (4.13), a qual pode ser convertida em uma equação de diferenças, vista em (4.14).

$$
P_{conj}[n] = \frac{1}{N} \frac{T}{(z-1)} v[n] i[n]
$$
\n(4.13)

$$
P_{conj}[n] = P[n-1] + \frac{r}{N} v[n] i[n]
$$
\n(4.14)

Onde *N* representa o número de amostras utilizadas para o cálculo e *T* representa o período de amostragem.

# **4.4. Controle de Saturação**

Qualquer sistema que se utilize de materiais ferromagnéticos em sua constituição, seja qual for a aplicação, existe a necessidade de se manter alguns parâmetros dentro dos limites impostos por estes materiais, neste caso, o fluxo magnético e a corrente. Manter o sistema operando dentro das condições de limite traz como benefícios a estabilidade, robustez e durabilidade. O fato da aplicação discutida pelo trabalho utilizar um transformador para o acionamento da célula geradora de ozônio, traz como exigência a necessidade de se implementar uma estratégia de controle afim de garantir a operação segura e correta do sistema.

# **4.4.1. Saturação do Transformador**

O transformador se torna saturado quando o fluxo magnético não mais varia proporcionalmente à tensão. A curva de magnetização do transformador pode ser representada de forma aproximada por três segmentos de retas, conforme mostra a Figura 4.11.

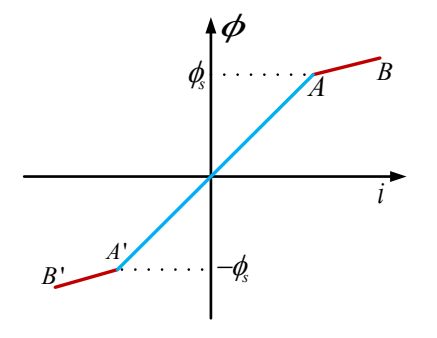

**Figura 4.11** – Curva de saturação do transformador.

O segmento *A'A* representa a porção não saturada, enquanto que os segmentos *B'A'* e *BA* representam respectivamente a porção saturada das regiões positiva e negativa da característica do transformador.

A Figura 4.11 mostra que, para um fluxo magnético maior que o fluxo de saturação, para que haja um pequeno aumento do fluxo, é necessário que haja a circulação de uma grande corrente, ou seja, se a corrente alternada no transformador aumentar além do limite no qual o fluxo não responde mais proporcionalmente a este aumento, o transformador entra na saturação, podendo levar a um aumento significativo da corrente [24], ocasionando em danos ao sistema.

Ao utilizar a configuração de Ponte-H no inversor que alimenta os transformadores e células (Figura 3.1) é possível haver uma diferença na duração dos semiciclos positivos e negativos, o que acarretara em um nível médio na tensão aplicada, levando o transformador à saturação.

O nível médio na tensão gera um nível médio na corrente, fazendo com que a excursão do fluxo e da corrente deixe de serem simétricos, deslocando a curva de operação do transformador para a região de saturação, ponto *B'A'* ou *BA* da Figura 4.11, dependendo do nível médio ser negativo ou positivo.

Em [1] foi apresentada uma técnica de controle da saturação que se baseia em duas malhas de controle. Uma malha de controle rápida mantém a amplitude da corrente que circula pelo transformador dentro de níveis de operação aceitáveis, enquanto que uma segunda malha de controle, mais lenta, controla a largura dos pulsos de tensão no inversor, eliminando o nível médio que possa estar presente.

Existe também a possibilidade de se inserir um capacitor série com o transformador, conforme [2], o qual funcionaria basicamente como um filtro bloqueando as baixas frequências. Apesar da aparente simplicidade, a escolha do capacitor deve ser criteriosa, levando em consideração uma baixa impedância comparada à impedância do transformador na frequência de operação e uma baixa resistência para que possa suportar toda a corrente eficaz do sistema, além disso, seria necessário determinar o valor da capacitância de forma que o ponto de ressonância série em baixa frequência gerada pelo capacitor não seja excitado durante a operação do sistema.

Contudo, propõe-se aqui uma técnica de controle da saturação que não utiliza o capacitor serie fixo, mas sim uma metodologia de controle que por meio do conversor de síntese de indutância direta SDR deva sintetizar uma capacitância série variável, que será detalhado a seguir.

### **4.4.2. Estratégia de Controle da Saturação**

A estratégia consiste em encontrar o valor médio da corrente que circula pelo conjunto transformador/célula, a qual pelo fato de ser utilizada no controle para o balanço de potência pelo conversor SDR já é condicionada e amostrada pelo microcontrolador, estando disponível para o uso. Uma vez tendo o valor média da corrente o controlador age de forma a inserir um nível médio sobre a tensão *V<sup>t</sup>* sintetizada nos terminais do conversor após o filtro LC, afim de gerar um corrente media oposta, assegurando que o transformador não entre na região de saturação.

Sendo o conversor de síntese direta de reatância capaz de gerar dipolos não-naturais em série, é possível controlar a saturação com os acréscimo de um termo em (4.4), conforme equação (4.15), referente a capacitância *Csys* a ser sintetizada.

$$
V_t^* = K' \frac{di_t}{dt} + R_{comp} i_t + \frac{1}{C_{sy}} \int i_t dt
$$
\n(4.15)

O valor da capacitância sintetizada pode ser controlado dinamicamente, por meio de um controlador, como mostra a Figura 4.12.

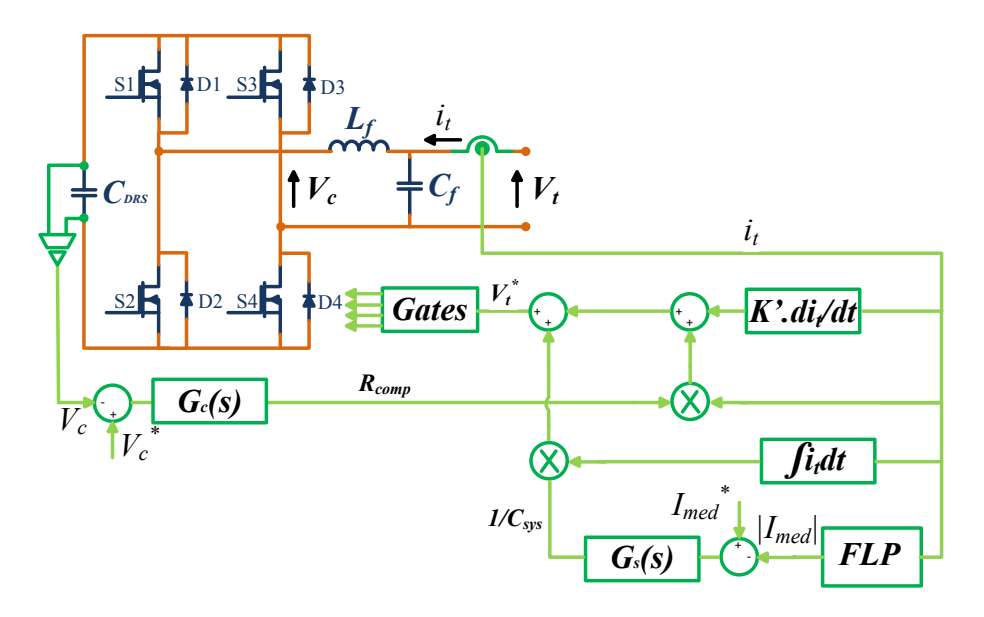

**Figura 4.12** – Conversor SDR com controle de saturação.

Para que seja realizado o controle é necessário que o controlador G*s*(s) da Figura 4.12 haja de forma a sintetizar uma capacitância série positiva, para tanto, o módulo da corrente média deve ser o elemento utilizado na realimentação do controlador conforme equação (4.16).

$$
\frac{1}{C_{sys}} = G_s(s) \cdot (I_{med}^* - |I_{med}|) \tag{4.16}
$$

sendo *Gs*(s) um controlador do tipo PI.

A obtenção do valor da corrente média é feita com um uso de um filtro do tipo média móvel aplicada a corrente de cada conjunto (Figura 6.1), conforme a equação (4.17).

$$
y[n] = \frac{1}{N} \sum_{k=0}^{k=N-1} x[n+k]
$$
\n(4.17)

 $x[n]$  – Vetor de entradas;

 $y[n]$  – Saída filtrada;

− Número de amostras do filtro;

A resposta em frequência do filtro é da pela equação (4.18).

$$
H[f] = \frac{\sin(\pi f N)}{N \cdot \sin(\pi f N)}
$$
(4.18)

A Figura 4.13 mostra que a resposta em frequência do filtro varia de acordo com o número de amostras tomadas. A frequência de corte e o "ripple" da banda de atenuação diminuem com o aumento do número de amostras, porém a resposta dinâmica fica mais lenta.

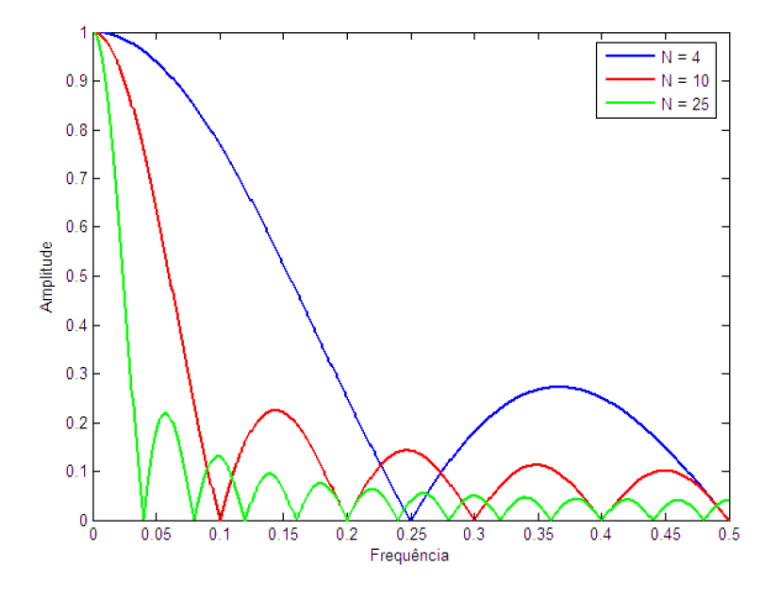

**Figura 4.13** – Resposta em frequência do filtro digital de média móvel.

Esta topologia de filtro do tipo média móvel é muito utilizada, devido a sua simplicidade e menor necessidade de processamento digital [25]. Para sua implementação em microcontrolador ou DSP seriam necessárias N-1 operações de adição e uma operação de multiplicação, contudo, o filtro pode ser implementado de forma recursiva, conforme equação de diferenças em (4.19), na qual são necessárias apenas uma adição, uma subtração e uma multiplicação.

$$
y[n] = y[n-1] + \frac{x[n] - x[n-k]}{N}
$$
\n(4.19)

A forma recursiva mantém as mesmas características do filtro implementado na forma padrão.

# **CAPÍTULO 5 - MODELAGEM DO SISTEMA DE CONTROLE DA POTÊNCIA**

# **5.1. Estrutura geral**

O objetivo desta análise é desenvolver um modelo para o sistema da Figura 5.1. A modelagem é realizada assumindo que as componentes fundamentais da tensão e da corrente são dominantes, o que é um pressuposto válido devido ao elevado fator de qualidade do circuito e à operação do inversor em frequência próxima da ressonância.

Para simplificar o processo de modelagem do sistema, a dinâmica do conversor é desconsiderada, no modelo da Figura 5.1 o conversor SDR atua apenas como um agente que altera o valor da indutância de dispersão *Ld*.

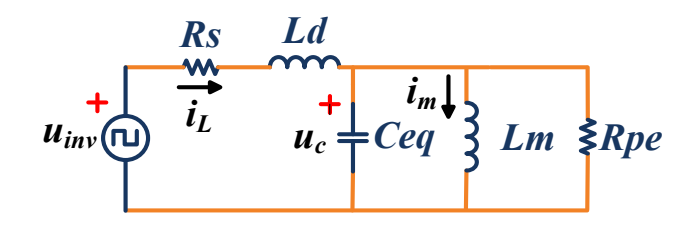

**Figura 5.1** – Modelo do circuito ressonante, alimentado por inversor.

Onde a fonte de alimentação  $u_{inv}$  é uma onda quadrada de amplitude  $U_g$ .

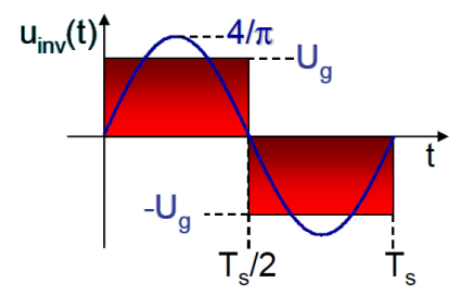

**Figura 5.2** – Tensão de alimentação do inversor.

Com a amplitude da componente fundamental da por  $(4/\pi)U_g$ .

#### **5.2. Método Generalizado de Espaço de Estados Médio**

O modelo desenvolvido é baseado no método médio generalizado, proposto por [26], que faz a generalização dos coeficientes complexos da série de Fourier. Seja a representação da serie de Fourier de um sinal qualquer x(.) no intervalo de (*t-Ts*, *t*], dado por (5.1).

$$
x(t - T_s + s) = \sum_k \langle x \rangle_k(t) e^{-jkw_s(t - T_s + s)}
$$
\n(5.1)

 $w_s = 2\pi/T_s$ , com  $s \in (0, T_s]$ .  $\langle x \rangle_k(t)$  representa o coeficiente complexo da série de Fourier em função do tempo, sendo expresso como em (5.2).

$$
\langle x \rangle_k(t) = \frac{1}{T_s} \int_0^{T_s} x(t - T_s + s) e^{-jkw_s(t - T_s + s)} ds = \frac{1}{T_s} \int_{t - T_s}^t x(\tau) e^{-jkw_s \tau} d\tau
$$
\n(5.2)

Cada coeficiente complexo é calculado dentro de um janela de tempo deslizante com duração igual a *Ts*. Pela teoria de espaço de estado médio, dada pela equação (5.3), o seu valor médio coincide com o coeficiente complexo de ordem k=0 da série de Fourier.

$$
\bar{x}(t) = \frac{1}{T} \int_{t-T}^{t} x(\tau) d\tau = \langle x \rangle_0(t)
$$
\n(5.3)

A definição clássica de média móvel é usualmente utilizada em espaço de estado médio para modelagem de conversores PWM. Aqui se busca desenvolver um modelo dinâmico no qual as variáveis de estado sejam representadas por coeficientes complexo da série de Fourier definido em (5.2). Para tanto, algumas equações usadas nas análises do método de espaço de estado devem ser calculadas em termos de coeficientes complexos.

Aplicando-se o método médio generalizado, a um modelo de espaço de estado médio com dependência do tempo, dado por (5.4),

$$
\frac{dx(t)}{dt} = f(x(t), u(t))\tag{5.4}
$$

com *u(t)* com período T, encontra-se o modelo escrito em termos dos coeficientes de Fourier, como em (5.5).

$$
\langle \frac{dx(t)}{dt} \rangle_k = \langle f(x(t), u(t)) \rangle_k \tag{5.5}
$$

Da propriedade da derivada em função do tempo, tem-se:

$$
\langle \frac{dx(t)}{dt} \rangle_k = \langle \frac{dx(t)}{dt} \rangle_k - jkw_s \langle x \rangle_k(t)
$$
\n(5.6)

sendo esta relação válida para frequência *w<sup>s</sup>* constante, podendo ainda representar uma boa aproximação para variações lentas de *ws* no tempo.

Substituindo (5.5) em (5.6), constitui-se a primeira propriedade a ser utilizada na modelagem [26].

$$
\langle \frac{dx(t)}{dt} \rangle_k = -jkw_s(x)_k(t) + \langle f(x(t), u(t)) \rangle_k \tag{5.7}
$$

Para que a igualdade (5.7) seja verdadeira, a função *f* deve ser polinomial. Neste caso, uma segunda propriedade, a que descreve a relação convulacional [26], pode ser aplicada, (5.8).

$$
\langle xy \rangle_k = \sum_i \langle x \rangle_{k-i} \langle y \rangle_i \tag{5.8}
$$

onde a soma é dada para todos os inteiros i.

A complexidade desta propriedade pode ser reduzida se somente o coeficiente complexo dominante de Fourier for considerado. Logo, apenas a componente fundamental de ordem k=1 das tensões e correntes do circuito ressonante será considerada, o que é aceitável devido ao elevado fator Q do sistema.

O método médio generalizado inclui também a transformada fasorial [26-27], introduzida para representar os sinais modulados.

Considere um sinal *x(t)* que tenha uma portadora senoidal, o qual pode ser representado como um fasor complexo variante  $\vec{X}(t)$ , como em (5.9).

$$
x(t) = \Re e(\vec{X}(t)e^{jw_s t})x(t) = \Re e((X_\alpha(t) + jX_\beta(t))e^{jw_s t})
$$
  

$$
x(t) = X_\alpha(t)\cos(w_s t) - X_\beta(t)\sin(w_s t)
$$
 (5.9)

Como exemplo, seja um sinal modulado em amplitude (AM) dado por:

$$
x(t) = \sqrt{2} \left( X_M + \hat{x}(t) \right) \cos(w_s t + \alpha) \tag{5.10}
$$

Este pode ser escrito na forma fasorial como:

$$
\vec{X}(t) = X_{\alpha} + jX_{\beta} = \sqrt{2}(X_M + \hat{x}(t))(\cos(\alpha) + j\sin(\alpha))
$$
\n(5.11)

O indutor e o capacitor elementos presente no modelo (Figura 5.1) podem ser descrito, respectivamente por:

Indutor:

$$
L\frac{di_L(t)}{dt} = u_L(t) \tag{5.12}
$$

$$
L\frac{d[\Re e(\overrightarrow{l_L}(t)e^{jw_st})]}{dt} = \Re e(\overrightarrow{U_L}(t)e^{jw_st})
$$
\n(5.13)

$$
L\Re e\left[\frac{d\overrightarrow{I_L}(t)}{dt}e^{jw_st} + jw_s\overrightarrow{I_L}(t)e^{jw_st}\right] = \Re e(\overrightarrow{U_L}(t)e^{jw_st})
$$
\n(3.14)

$$
L\frac{d\vec{l_L}(t)}{dt} + jw_s L\vec{l_L}(t) = \vec{U_L}(t)
$$
\n(5.15)

 $(E + 1)$ 

Capacitor:

$$
C\frac{du_c(t)}{dt} = i_c(t) \tag{5.16}
$$

$$
C\frac{d[\Re e(\overrightarrow{U_c}(t)e^{jw_st})]}{dt} = \Re e(\overrightarrow{I_c}(t)e^{jw_st})
$$
\n(5.17)

$$
L\Re e\left[\frac{d\overrightarrow{U_c}(t)}{dt}e^{jw_st} + jw_s\overrightarrow{U_c}(t)e^{jw_st}\right] = \Re e(\overrightarrow{I_c}(t)e^{jw_st})
$$
\n(5.18)

$$
C\frac{d\overrightarrow{U_c}(t)}{dt} + jw_s C\overrightarrow{U_c}(t) = \overrightarrow{I_c}(t)
$$
\n(5.19)

Contudo, o indutor e o capacitor, com suas transformadas fasoriais apresentadas em (5.15) e (5.19), podem ser redesenhados como na Figura 5.3 e Figura 5.4.

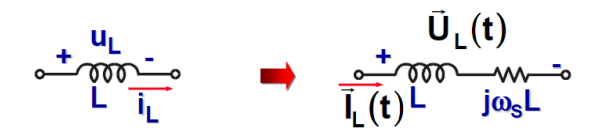

Figura 5.3 – Representação fasorial do indutor

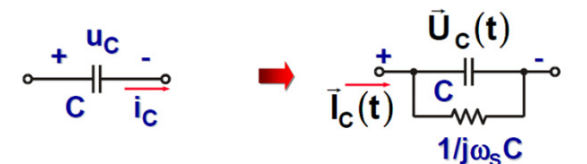

Figura 5.4 – Representação fasorial do capacitor

Inicia-se a modelagem do sistema da Figura 5.1 pelas equações que descrevem o comportamento dinâmico do inversor, associadas aos coeficientes complexos da série de Fourier, baseados nas propriedades (5.7) e (5.8) e, por fim, na transformada fasorial. Observa-se inicialmente que a tensão gerada pelo inversor e aplicada ao circuito ressonante é uma onda quadrada, a qual pode ser expressa como (5.20).

$$
u_{inv}(t) = U_g sign(sin(w_s t))
$$
\n(5.20)

As equações que descrevem a dinâmica do inversor ressonante são:

$$
\begin{cases}\n\frac{di_L(t)}{dt} = \frac{1}{L_d} (U_g sign(sin(w_s t)) - R_s i_L(t) - u_c(t)) \\
\frac{di_m(t)}{dt} = \frac{u_c(t)}{L_m} \\
\frac{du_c(t)}{dt} = \frac{1}{C_{eq}} \left( i_L(t) - i_m(t) - \frac{u_c(t)}{R_{pe}} \right)\n\end{cases}
$$
\n(5.21)

Aplicando a propriedade (5.7) em (5.21), para k=1.

$$
\begin{cases}\n\frac{d\langle i_{L}\rangle_{1}}{dt} = -j w_{s} \langle i_{L}\rangle_{1} + \frac{1}{L_{d}} (U_{g} \langle sign(sin(w_{s}t))\rangle_{1} - R_{s} \langle i_{L}\rangle_{1} - \langle u_{c}\rangle_{1}) \\
\frac{d\langle i_{m}\rangle_{1}}{dt} = -j w_{s} \langle i_{m}\rangle_{1} + \frac{\langle u_{c}\rangle_{1}}{L_{m}} \\
\frac{d\langle u_{c}\rangle_{1}}{dt} = -j w_{s} \langle u_{c}\rangle_{1} + \frac{1}{C_{eq}} \left(\langle i_{L}\rangle_{1} - \langle i_{m}\rangle_{1} - \frac{\langle u_{c}\rangle_{1}}{R_{pe}}\right)\n\end{cases}
$$
\n(5.22)

O coeficiente de ordem k=1 da função *sign(.)* pode ser calculado como em (5.23).

$$
\langle sign(\sin(w_s t))\rangle_1 = \frac{1}{T} \int_0^T sign(\sin[w_s(t - T + s)]) e^{-jw_s(t - T + s)} ds
$$
  

$$
\langle sign(\sin(w_s t))\rangle_1 = \frac{1}{2\pi} \int_{\theta - 2\pi}^{\theta} sign(\sin(\theta)) e^{-j\theta} d\theta
$$
 (5.23)

onde a integral do coeficiente complexo de ordem 1 da função *sign(.)* em (5.23) é calculado para o intervalo de 0 a 2π, como a seguir.

$$
\begin{cases}\n\int_{\theta-2\pi}^{-\pi} e^{-j\vartheta} d\vartheta - \int_{-\pi}^{0} e^{-j\vartheta} d\vartheta + \int_{\theta-2\pi}^{-\pi} e^{-j\vartheta} d\vartheta = -4j & 0 \le \theta \le \pi \\
-\int_{\theta-2\pi}^{0} e^{-j\vartheta} d\vartheta + \int_{0}^{\pi} e^{-j\vartheta} d\vartheta - \int_{\pi}^{0} e^{-j\vartheta} d\vartheta = -4j & \pi \le \theta \le 2\pi\n\end{cases}
$$
\n(5.24)

O coeficiente complexo de ordem k=1 da função *sign(.)* será:

$$
\langle sign(\sin(w_s t))\rangle_1 = -j\frac{2}{\pi} \tag{5.25}
$$

Substituindo (5.25) em (5.22),

$$
\begin{cases}\n\frac{d\langle i_L \rangle_1}{dt} = -j w_s \langle i_L \rangle_1 + \frac{1}{L_d} \Big( U_g \Big( \frac{2}{\pi} \Big) - R_s \langle i_L \rangle_1 - \langle u_c \rangle_1 \Big) \\
\frac{d\langle i_m \rangle_1}{dt} = -j w_s \langle i_m \rangle_1 + \frac{\langle u_c \rangle_1}{L_m} \\
\frac{d\langle u_c \rangle_1}{dt} = -j w_s \langle u_c \rangle_1 + \frac{1}{C_{eq}} \Big( \langle i_L \rangle_1 - \langle i_m \rangle_1 - \frac{\langle u_c \rangle_1}{R_{pe}} \Big)\n\end{cases}
$$
\n(5.26)

O modelo completo incluindo a parte real e imaginária de cada coeficiente complexo da serie de Fourier, cuja notação é  $\langle x \rangle_1 = x_\alpha + jx_\beta$ :

$$
\begin{cases}\n\frac{di_{L\alpha}}{dt} = w_s i_{L\beta} - \frac{1}{L_d} (R_s i_{L\alpha} + u_{c\alpha}) \\
\frac{di_{L\beta}}{dt} = -w_s i_{L\alpha} - \frac{1}{L_d} (\frac{2}{\pi} U_g + R_s i_{L\beta} + u_{c\beta}) \\
\frac{di_{m\alpha}}{dt} = w_s i_{m\beta} + \frac{u_{c\alpha}}{L_m} \\
\frac{di_{m\beta}}{dt} = -w_s i_{m\alpha} + \frac{u_{c\beta}}{L_m} \\
\frac{du_{c\alpha}}{dt} = w_s u_{c\beta} + \frac{1}{C_{eq}} \left( i_{L\alpha} - i_{m\alpha} - \frac{u_{c\alpha}}{R_{pe}} \right) \\
\frac{du_{c\beta}}{dt} = -w_s u_{c\alpha} + \frac{1}{C_{eq}} \left( i_{L\beta} - i_{m\beta} - \frac{u_{c\beta}}{R_{pe}} \right)\n\end{cases}
$$
\n(5.27)

Como variáveis de entrada têm-se a perturbação na indutância de dispersão, valor que o conversor SDR irá alterar, e a perturbação no valor da tensão de alimentação do sistema.

$$
u = \begin{bmatrix} \widehat{\varepsilon}_L & \widehat{U}_g \end{bmatrix}^T \tag{5.28}
$$

Com,

$$
\widehat{\mathcal{E}}_L = \frac{\widehat{L}_d}{L_d} \tag{5.29}
$$

$$
\widehat{U}_g = \frac{\widehat{U}_g}{U_g} \tag{5.30}
$$

Em regime permanente, cada tensão e corrente do circuito ressonante descrito em (5.27) é representada por um coeficiente complexo constante, isto é:

$$
\begin{cases}\n0 = \Omega_s I_{L\beta} - \frac{R_s}{L_d} I_{L\alpha} - \frac{U_{c\alpha}}{L_d} \\
0 = -\Omega_s I_{L\alpha} - \frac{1}{L_d} \left(\frac{2}{\pi} U_g + R_s I_{L\beta} + U_{c\beta}\right) \\
0 = \Omega_s I_{m\beta} + \frac{U_{c\alpha}}{L_m} \\
0 = -\Omega_s I_{m\alpha} + \frac{U_{c\beta}}{L_m} \\
0 = -\Omega_s U_{c\beta} + \frac{1}{L_m} \left(I_{L\alpha} - I_{m\alpha} - \frac{U_{c\alpha}}{R_{pe}}\right) \\
0 = -\Omega_s U_{c\alpha} + \frac{1}{C_{eq}} \left(I_{L\beta} - I_{m\beta} - \frac{U_{c\beta}}{R_{pe}}\right) \\
i_{Lpk} = 2 \sqrt{i_{L\alpha}^2 + i_{L\beta}^2} \\
i_{mpk} = 2 \sqrt{i_{m\alpha}^2 + i_{m\beta}^2} \\
\hat{u}_{cpk} = 2 \sqrt{u_{c\alpha}^2 + i_{c\beta}^2}\n\end{cases}
$$
\n(5.32)

Resolvendo o sistema de equações (5.31) e (5.32), a amplitude da componente fundamental de cada tensão e corrente da Figura 5.1 podem ser determinadas.

O sistema pode ser simulado com uso da ferramenta Simulink do Matlab, a partir do esquemático visto na Figura 5.5.

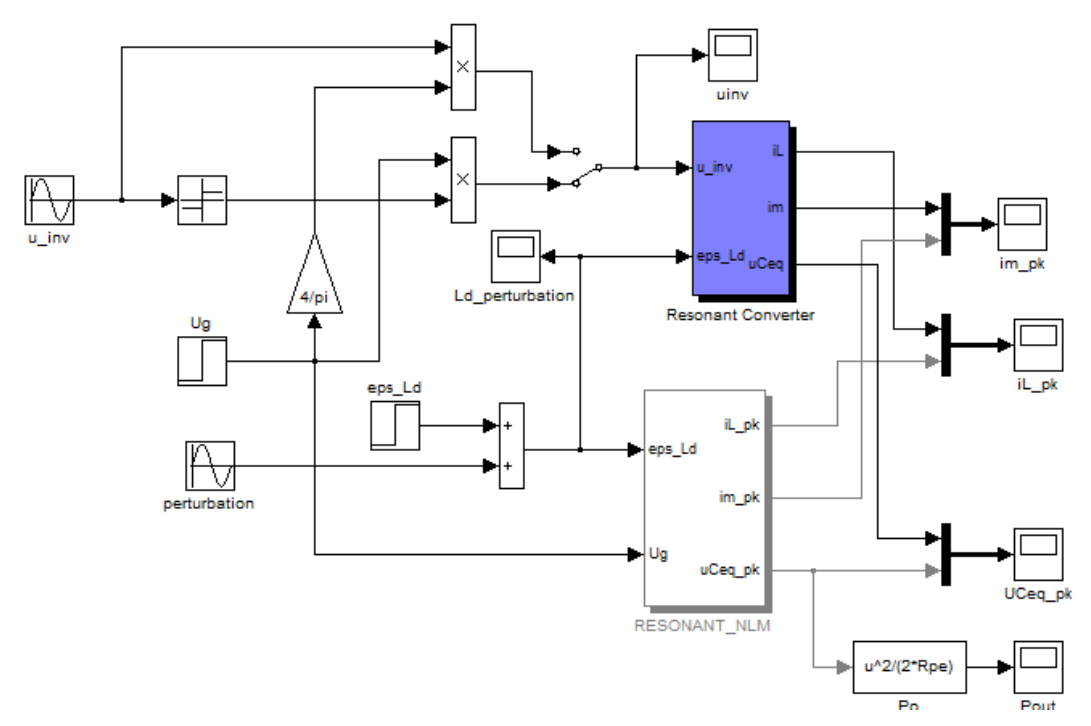

**Figura 5.5** – Simulação do modelo não linear.

O modelo não linear obtido é comparado com o modelo do conversor ressonante que é implementado em simulação a partir das equações que descrevem a dinâmica do circuito visto na Figura 5.1.

$$
\begin{cases}\n\frac{di_L(t)}{dt} = \frac{1}{(L_d + \hat{L}_d)} (u_{inv}(t) - R_s i_L(t) - u_c(t)) \\
\frac{di_m(t)}{dt} = \frac{u_c(t)}{L_m} \\
\frac{du_{ceq}(t)}{dt} = \frac{1}{C_{eq}} \left( i_L(t) - i_m(t) - \frac{u_c(t)}{R_{pe}} \right)\n\end{cases}
$$
\n(5.33)

Como variáveis de entrada têm-se a perturbação na indutância de dispersão  $\hat{L}_d$ , e a tensão de alimentação  $\boldsymbol{u}_{inv}$ a qual pode ser:

Onda quadrada:

$$
u_{inv}(t) = U_g \text{sign}(\sin(w_s t))
$$
\n(5.34)

Onda senoidal:

$$
u_{inv}(t) = -\frac{4}{\pi} U_g \sin(w_s t)
$$
\n(5.35)

A Figura 5.6 e a Figura 5.7 mostram a tensão de pico sobre o capacitor  $u_{ceq}(t)$  do modelo não linear e do circuito ressonante para variações na indutância de dispersão  $L_d$  e na amplitude da tensão *Ug*, sendo a tensão de entrada senoidal e uma onda quadrada.

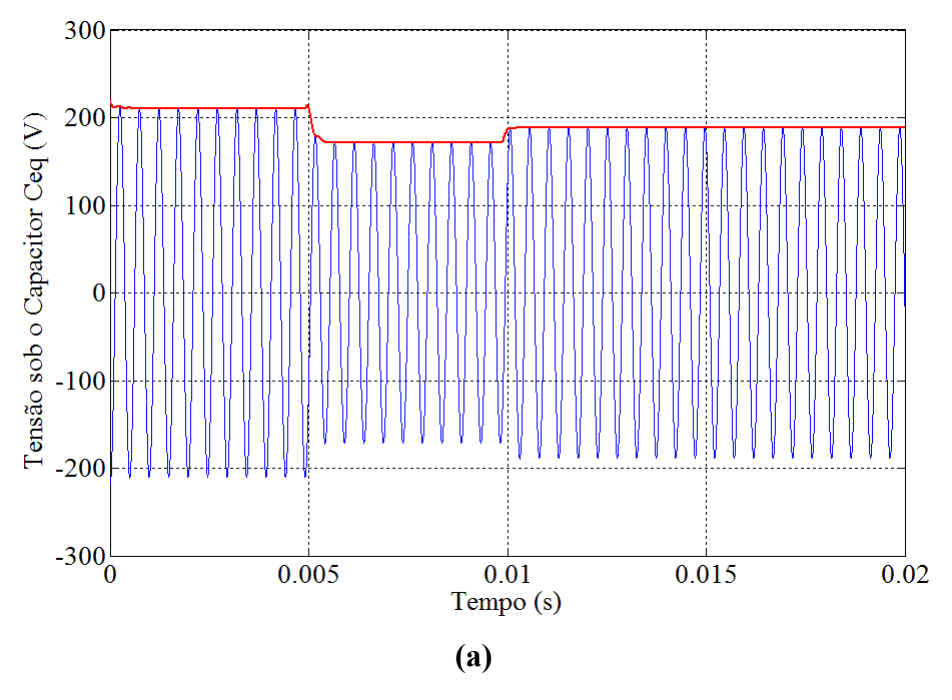

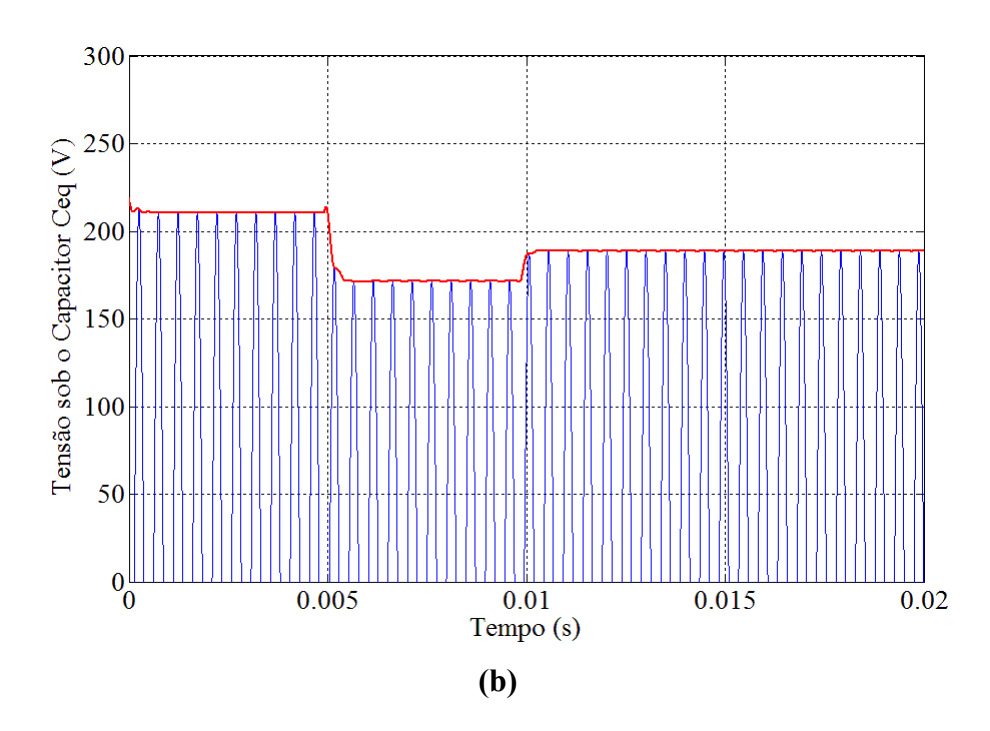

**Figura 5.6** – (a) Resposta modelo não linear – Tensão senoidal (Linha Vermelha) (b) Detalhe.

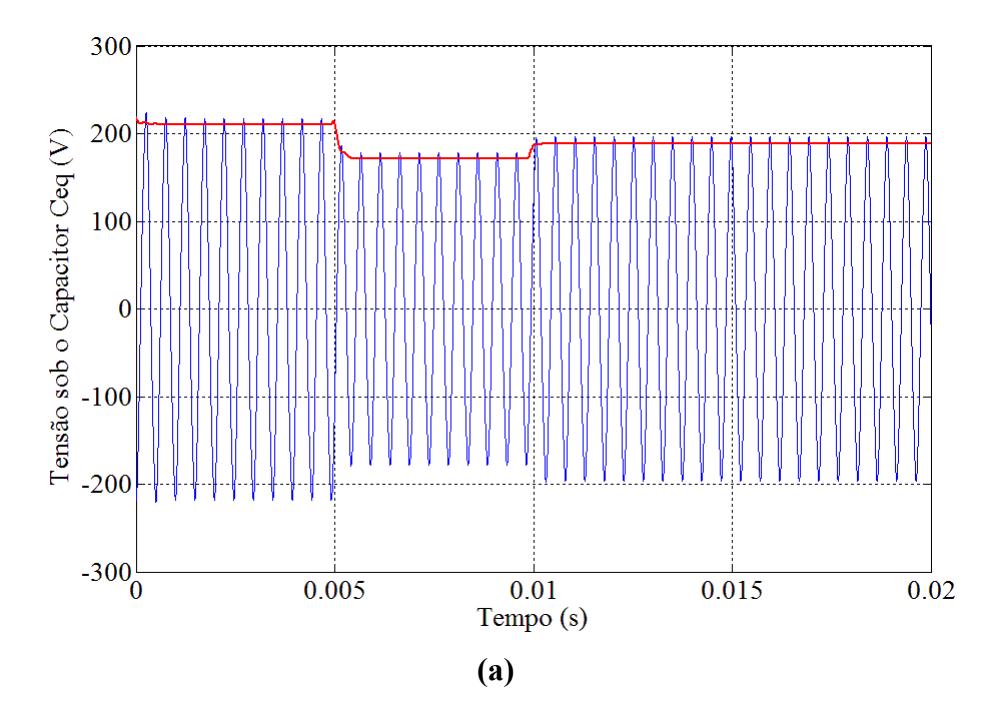

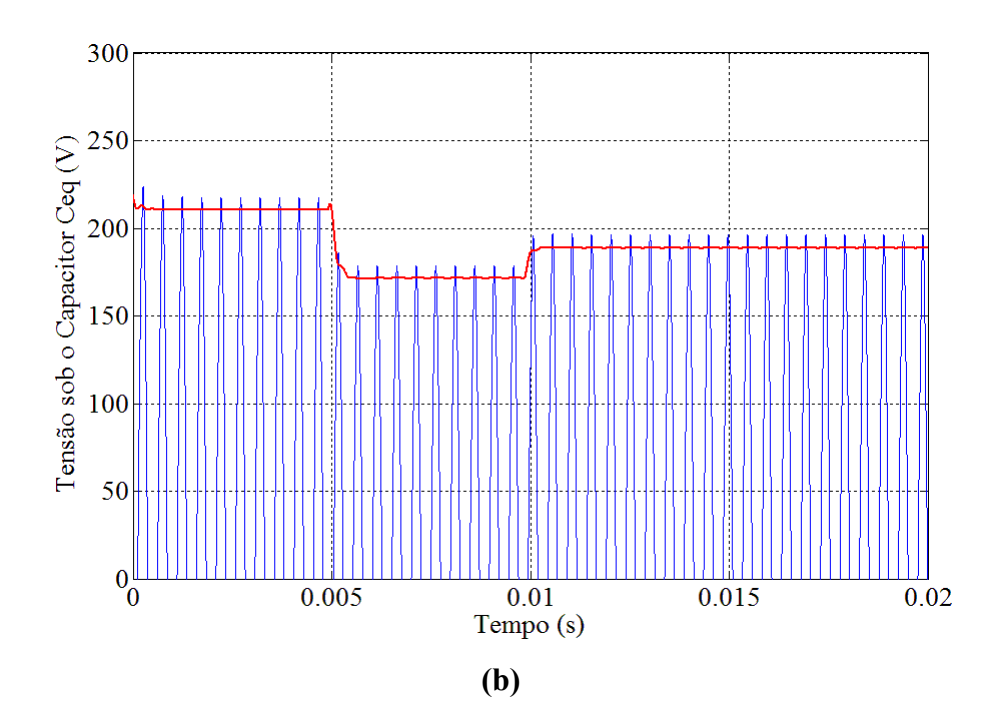

**Figura 5.7** – (a) Resposta modelo não linear – Tensão quadrada (Linha Vermelha) (b) Detalhe.

A resposta do modelo não linear é dada pela curva em vermelho que segue a envoltória da tensão sob o capacitor *Ceq* do circuito ressonante.

A perturbação da indutância de dispersão dada por  $\widehat{\mathcal{E}}_L$  foi alterada de  $\widehat{\mathcal{E}}_L = 0$  para  $\widehat{\epsilon}_L = 0.20$  no instante de tempo 0,005 s, enquanto que a perturbação sob a tensão  $\widehat{U}_g$  é inicialmente nula e após o instante de tempo 0,01 s passa para  $\hat{U}_q = 1.1$ .

Uma vez que o modelo não linear foi gerado assumindo que a componente fundamental é dominante na tensão e na corrente, a precisão é alterada na resposta do modelo vista na Figura 5.7 para uma tensão de entrada quadrada. Mesmo assim o modelo ainda continua sendo uma boa aproximação.

# **5.3. Modelo de pequenos sinais**

O sistema de equações em (5.27) representa o modelo não linear capaz de prever a dinâmica da amplitude das fundamentais de cada tensão e corrente do circuito ressonante. Na aplicação estudada neste trabalho, a potência dos conjuntos formados por transformador conectado a célula é utilizada como parâmetro para que a indutância série do circuito *L<sup>d</sup>* seja alterada pelo conversor SDR, conectado em série com o conjunto, a fim de balancear a potência

entre os conjuntos alimentados em paralelo. Para tanto é necessário um modelo que relacione a potência com a variação na indutância série *Ld*, para que possa ser utilizado na obtenção dos parâmetros do controlador PI utilizado para a operação do sistema em malha fechada, assim, com o propósito de obter um modelo linear de pequenos sinais, define-se o vetor de variáveis a seguir:

$$
x = \begin{bmatrix} \hat{\iota}_{L\alpha} & \hat{\iota}_{L\beta} & \hat{\iota}_{m\alpha} & \hat{\iota}_{m\beta} & \hat{\iota}_{c\alpha} & \hat{\iota}_{c\beta} \end{bmatrix}^T
$$
(5.36)

O vetor de entrada considerado é:

$$
u = \begin{bmatrix} \hat{\varepsilon}_L & \hat{U}_g \end{bmatrix}^T \tag{5.37}
$$

com,

$$
\hat{\varepsilon}_L = \frac{\hat{L}_d}{L_d} \tag{5.38}
$$

O vetor de saída é formado pelos valores de pico das componentes fundamentais:

$$
y = \begin{bmatrix} \hat{\iota}_{Lpk} & \hat{\iota}_{mpk} & \hat{\iota}_{cpk} \end{bmatrix}^T
$$
 (5.39)

Antes de iniciar a obtenção do modelo, a relação (5.32) precisa ser linearizada:

$$
x_{pk} = f(x_{\alpha}, x_{\beta}) = 2||\langle x \rangle_1|| = 2\sqrt{x_{\alpha}^2 + x_{\beta}^2}
$$
\n(5.40)

Uma pequena perturbação em torno do ponto de operação, (5.40) pode ser escrita

como:

$$
\hat{x}_{pk} = \hat{f}(x_{\alpha}, x_{\beta}) = \frac{\partial f}{\partial x_{\alpha}}|_{ss} \hat{x}_{\alpha} + \frac{\partial f}{\partial x_{\beta}}|_{ss} \hat{x}_{\beta}
$$
\n
$$
= \frac{2}{2\sqrt{X_{\alpha}^{2} + X_{\beta}^{2}}} (2X_{\alpha}\hat{x}_{\alpha} + 2X_{\beta}\hat{x}_{\beta})
$$
\n
$$
\hat{x}_{pk} = \frac{2}{\|X\|} (X_{\alpha}\hat{x}_{\alpha} + X_{\beta}\hat{x}_{\beta})
$$
\n(5.42)

Analisando os termos não lineares em (5.27):

$$
f(L_d, i_{L\alpha}, u_{c\alpha}) = \frac{1}{L_d} (R_s I_{L\alpha} + u_{c\alpha})
$$
\n(5.43)

Linearizando  $f$  entorno do ponto de operação,

$$
\hat{f}(\hat{\varepsilon}_d, \hat{\iota}_{L\alpha}, \hat{u}_{c\alpha}) = \frac{R_s I_{L\alpha} + U_{c\alpha}}{L_d} \hat{\varepsilon}_L + \frac{1}{L_d} (R_s \hat{\iota}_{L\alpha} + \hat{u}_{c\alpha})
$$
\n(5.44)

$$
\frac{dI_{L\alpha}}{dt} = \Omega_s I_{L\beta} - \frac{1}{L_d} (R_s I_{L\alpha} + U_{c\alpha}) = 0
$$
\n(5.45)

$$
\Omega_s I_{L\beta} = \frac{1}{L_d} (R_s I_{L\alpha} + U_{c\alpha})
$$
\n(5.46)

Analogamente,

$$
g(L_d, U_g, i_{L\beta}, u_{c\beta}) = \frac{1}{L_d} \left(\frac{2}{\pi} U_g + R_s I_{L\alpha} + u_{c\alpha}\right)
$$
\n(5.47)

Após a perturbação:

$$
\hat{g}(\hat{\varepsilon}_L, \hat{U}_g, \hat{\iota}_{L\beta}, \hat{u}_{c\beta}) = \frac{\frac{2}{\pi}U_g + R_sI_{L\alpha} + U_{c\alpha}}{L_d} \hat{\varepsilon}_L + \frac{1}{L_d} \left(\frac{2}{\pi} \hat{U}_g + R_s\hat{\iota}_{L\alpha} + \hat{u}_{c\alpha}\right)
$$
\n(5.48)

Da análise em regime permanente em (5.31), obtêm-se:

$$
\frac{dI_{L\beta}}{dt} = -\Omega_s I_{L\alpha} - \frac{1}{L_d} \left(\frac{2}{\pi} U_g + R_s I_{L\beta} + U_{c\beta}\right) = 0
$$
\n(5.49)

$$
-\Omega_s I_{L\alpha} = \frac{1}{L_d} \left(\frac{2}{\pi} U_g + R_s I_{L\beta} + U_{c\beta}\right)
$$
\n(5.50)

Contudo, aplicando uma perturbação de pequeno sinal em (5.27) e (5.32),

$$
\begin{cases}\n\frac{d\hat{i}_{L\alpha}}{dt} = \Omega_{s}\hat{i}_{L\beta} - \hat{f}(\hat{\epsilon}_{L}, \hat{i}_{L\alpha}, \hat{u}_{c\alpha}) \\
\frac{d\hat{i}_{L\beta}}{dt} = -\Omega_{s}\hat{i}_{L\alpha} - \hat{g}(\hat{\epsilon}_{L}, \hat{U}_{g}, \hat{i}_{L\beta}, \hat{u}_{c\beta}) \\
\frac{d\hat{i}_{m\alpha}}{dt} = \Omega_{s}\hat{i}_{m\beta} + \frac{\hat{u}_{c\alpha}}{L_{m}} \\
\frac{d\hat{i}_{m\beta}}{dt} = -\Omega_{s}\hat{i}_{m\alpha} + \frac{\hat{u}_{c\beta}}{L_{m}} \\
\frac{d\hat{u}_{c\alpha}}{dt} = \Omega_{s}\hat{u}_{c\beta} + \frac{1}{C_{eq}}\left(\hat{i}_{L\alpha} - \hat{i}_{m\alpha} - \frac{\hat{u}_{c\alpha}}{R_{pe}}\right) \\
\frac{d\hat{u}_{c\beta}}{dt} = -\Omega_{s}\hat{u}_{c\alpha} + \frac{1}{C_{eq}}\left(\hat{i}_{L\beta} - \hat{i}_{m\beta} - \frac{\hat{u}_{c\beta}}{R_{pe}}\right)\n\end{cases}
$$
\n(5.51)

Substituindo (5.44) e (5.48) em (5.51).

$$
\begin{cases}\n\frac{d\hat{i}_{L\alpha}}{dt} = \Omega_{s}\hat{i}_{L\beta} + \frac{R_{s}I_{L\alpha} + U_{c\alpha}}{L_{d}} \hat{\varepsilon}_{L} - \frac{1}{L_{d}}(R_{s}\hat{i}_{L\alpha} + \hat{u}_{c\alpha}) \\
\frac{d\hat{i}_{L\beta}}{dt} = -\Omega_{s}\hat{i}_{L\alpha} - \frac{\frac{2}{\pi}U_{g} + R_{s}I_{L\alpha} + U_{c\beta}}{L_{d}} \hat{\varepsilon}_{L} - \frac{1}{L_{d}}(\frac{2}{\pi}\hat{U}_{g} + R_{s}\hat{i}_{L\alpha} + \hat{u}_{c\alpha}) \\
\frac{d\hat{i}_{m\alpha}}{dt} = \Omega_{s}\hat{i}_{m\beta} + \frac{\hat{u}_{c\alpha}}{L_{m}} \\
\frac{d\hat{i}_{m\beta}}{dt} = -\Omega_{s}\hat{i}_{m\alpha} + \frac{\hat{u}_{c\beta}}{L_{m}} \\
\frac{d\hat{u}_{c\alpha}}{dt} = \Omega_{s}\hat{u}_{c\beta} + \frac{1}{C_{eq}}(\hat{i}_{L\alpha} - \hat{i}_{m\alpha} - \frac{\hat{u}_{c\alpha}}{R_{pe}}) \\
\frac{d\hat{u}_{c\beta}}{dt} = -\Omega_{s}\hat{u}_{c\alpha} + \frac{1}{C_{eq}}(\hat{i}_{L\beta} - \hat{i}_{m\beta} - \frac{\hat{u}_{c\beta}}{R_{pe}})\n\end{cases}
$$
\n(5.52)

Utilizando (5.45) e (5.49), as duas primeiras equações de (5.52) podem ser simplificadas como a seguir:

$$
\begin{cases}\n\frac{d\hat{i}_{L\alpha}}{dt} = \Omega_{s}\hat{i}_{L\beta} + \Omega_{s}I_{L\beta}\hat{\epsilon}_{L} - \frac{R_{s}}{L_{d}}\hat{i}_{L\alpha} - \frac{\hat{i}_{C\alpha}}{L_{d}} \\
\frac{d\hat{i}_{L\beta}}{dt} = -\Omega_{s}\hat{i}_{L\alpha} - \Omega_{s}I_{L\alpha}\hat{\epsilon}_{L} - \frac{2U_{g}}{\pi L_{d}}\hat{i}_{g} - \frac{R_{s}}{L_{d}}\hat{i}_{L\beta} - \frac{\hat{i}_{C\beta}}{L_{d}} \\
\frac{d\hat{i}_{m\alpha}}{dt} = \Omega_{s}\hat{i}_{m\beta} + \frac{\hat{i}_{C\alpha}}{L_{m}} \\
\frac{d\hat{i}_{m\beta}}{dt} = -\Omega_{s}\hat{i}_{m\alpha} + \frac{\hat{i}_{C\beta}}{L_{m}} \\
\frac{d\hat{i}_{C\alpha}}{dt} = \Omega_{s}\hat{i}_{C\beta} + \frac{1}{C_{eq}}\left(\hat{i}_{L\alpha} - \hat{i}_{m\alpha} - \frac{\hat{i}_{C\alpha}}{R_{pe}}\right) \\
\frac{d\hat{i}_{C\beta}}{dt} = -\Omega_{s}\hat{i}_{C\alpha} + \frac{1}{C_{eq}}\left(\hat{i}_{L\beta} - \hat{i}_{m\beta} - \frac{\hat{i}_{C\beta}}{R_{pe}}\right)\n\end{cases}
$$
\n(5.53)

Com a saída do modelo (5.39) sendo dada por:

$$
\begin{cases}\n\hat{\iota}_{Lpk} = \frac{2}{\|I_L\|} \left( I_{L\alpha} \hat{\iota}_{L\alpha} + I_{L\beta} \hat{\iota}_{L\beta} \right) \\
\hat{\iota}_{mpk} = \frac{2}{\|I_m\|} \left( I_{m\alpha} \hat{\iota}_{m\alpha} + I_{m\beta} \hat{\iota}_{m\beta} \right) \\
\hat{\iota}_{cpk} = \frac{2}{\|U_c\|} \left( U_{c\alpha} \hat{\iota}_{c\alpha} + U_{c\beta} \hat{\iota}_{c\beta} \right)\n\end{cases}
$$
\n(5.54)

O modelo completo de pequenos sinais será:

$$
\begin{aligned}\n\hat{x} &= Ax + B \\
\hat{y} &= Cx\n\end{aligned} \tag{5.55}
$$

Onde as matrizes A, B e C são:

$$
A = \begin{bmatrix} \frac{R_s}{L_d} & \Omega_s & 0 & 0 & -\frac{1}{L_d} & 0 \\ -\Omega_s & -\frac{R_s}{L_d} & 0 & 0 & 0 & -\frac{1}{L_d} \\ 0 & 0 & 0 & \Omega_s & \frac{1}{L_m} & 0 \\ 0 & 0 & -\Omega_s & 0 & 0 & \frac{1}{L_m} \\ \frac{1}{C_{eq}} & 0 & -\frac{1}{C_{eq}} & 0 & -\frac{1}{R_{pe}C_{eq}} & \Omega_s \\ 0 & \frac{1}{C_{eq}} & 0 & -\frac{1}{C_{eq}} & -\Omega_s & -\frac{1}{R_{pe}C_{eq}} \end{bmatrix}
$$
(5.57)  

$$
B = \begin{bmatrix} \Omega_s I_{L\beta} & 0 \\ -\Omega_s I_{L\alpha} & -\frac{2}{\pi L_d} \\ 0 & 0 \\ 0 & 0 \\ 0 & 0 \end{bmatrix}
$$
(5.57)  

$$
C = \begin{bmatrix} \frac{2I_{L\alpha}}{||I_L||} & \frac{2I_{L\beta}}{||I_L||} & 0 & 0 & 0 \\ 0 & 0 & \frac{2I_{m\alpha}}{||I_m||} & \frac{2I_{m\beta}}{||I_m||} & 0 & 0 \\ 0 & 0 & 0 & \frac{2U_{c\alpha}}{||U_c||} & \frac{2U_{c\beta}}{||U_c||} \end{bmatrix}
$$
(5.58)

A comparação entre o modelo não linear descrito em (5.27) e o modelo linear de pequenos sinais descrito em (5.55) é feita através da simulação, esquemático visto na Figura 5.8.

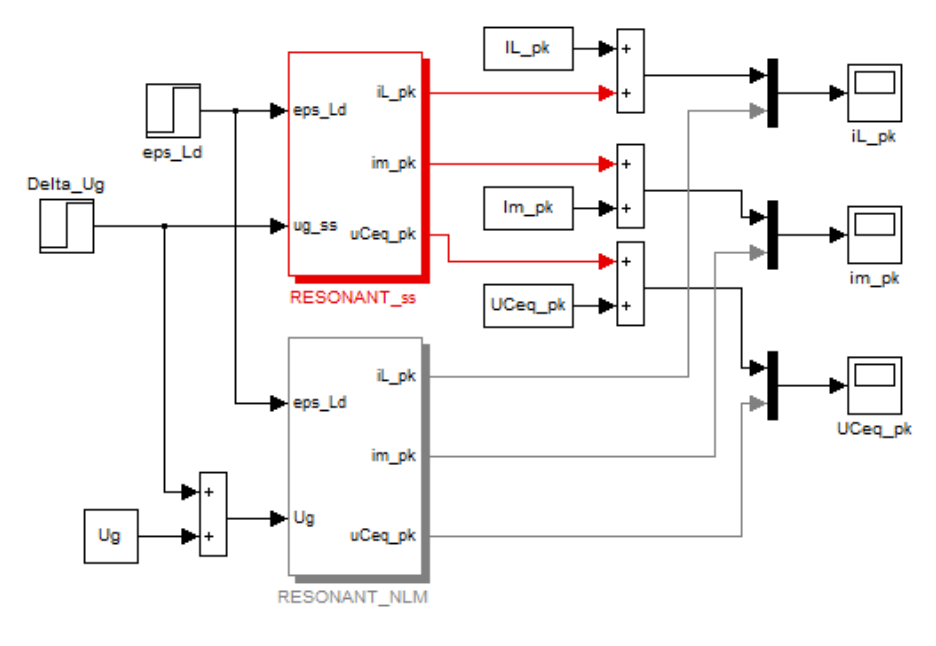

**Figura 5.8** – Comparação entre modelo não linear e modelo linear de pequenos sinais.

A Figura 5.9 e a Figura 5.10 apresentam a resposta dos modelos para perturbação dadas respectivamente por  $\hat{\varepsilon}_L$ =0,001 e  $\hat{\varepsilon}_L$ =0,04.

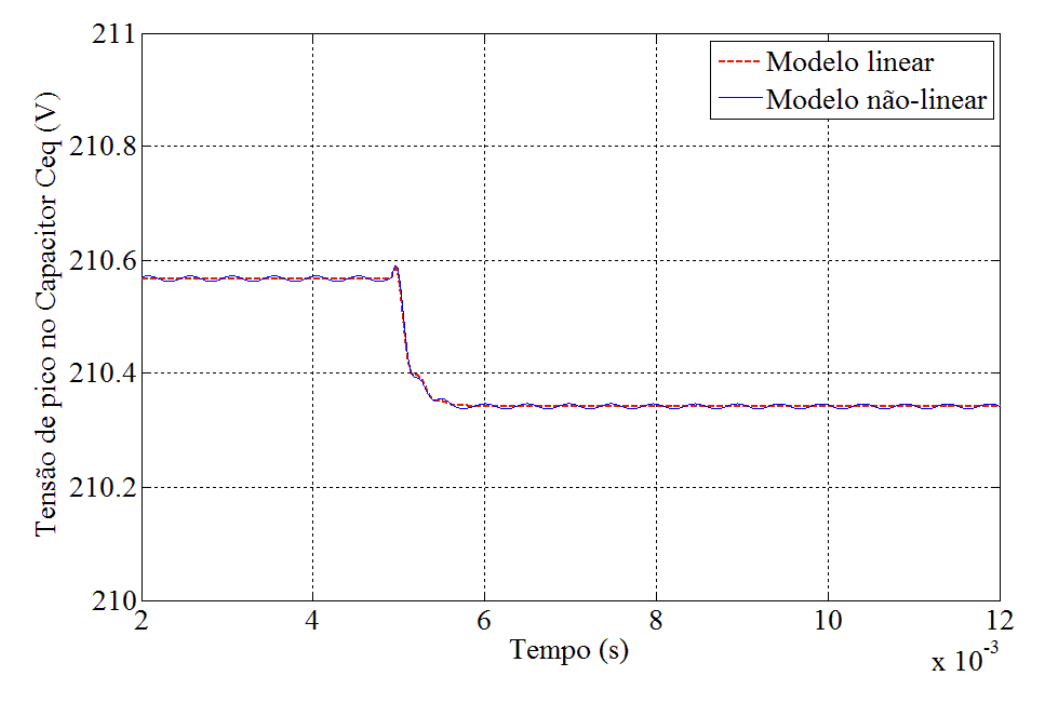

**Figura 5.9** – Comparação dos modelos para  $\hat{\boldsymbol{\epsilon}}_L$ =0.001.

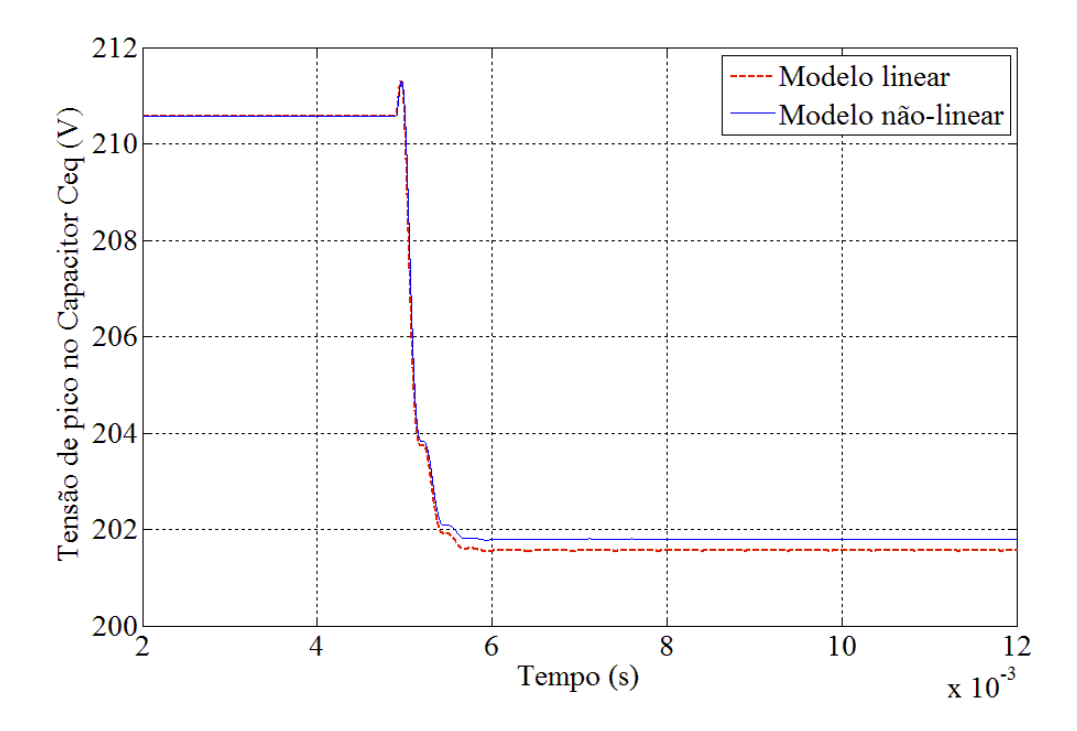

#### **Figura 5.10** – Comparação dos modelos para  $\hat{\epsilon}_l$  = 0.04.

Nota-se que o modelo é pouco sensível à variação de *L<sup>d</sup>* e que a resposta do modelo linear representa uma boa aproximação.

# **5.3.1. Função de transferência Pout/Lsys**

Uma vez que a variável de controle é a potência, a relação entre a potência total e o valor da tensão de pico do capacitor é encontrada como a seguir:

$$
P_o = \frac{u_{cRMS}^2}{R_{pe}} = g(u_{c\alpha}, u_{c\beta}) = \frac{1}{R_{pe}} \left(\frac{2}{\sqrt{2}} ||\langle u_c \rangle_1||\right)^2 = \frac{4}{R_{pe}} ||\langle u_c \rangle_1||^2
$$
\n
$$
= \frac{2}{R_{pe}} \left(u_{c\alpha}^2 + u_{c\beta}^2\right)
$$
\n(5.59)

Aplicando uma perturbação de pequeno sinal em (5.59).

$$
\hat{P}_o = \hat{g}(u_{c\alpha}, u_{c\beta}) = \frac{\partial g}{\partial u_{c\alpha}}|_{ss} \hat{u}_{c\alpha} + \frac{\partial g}{\partial u_{c\beta}}|_{ss} \hat{u}_{c\beta}
$$
\n
$$
= \frac{4}{R_{pe}} (U_{c\alpha} \hat{u}_{c\alpha} + U_{c\beta} \hat{u}_{c\beta}) = \frac{2||U_c||}{R_{pe}} \hat{u}_{cpk}
$$
\n(5.60)

Por (5.60) verifica-se que a relação entre a perturbação da tensão de pico do capacitor e a perturbação na potência de saída é dada por uma constante.

# **5.3.2. Simplificação do modelo negligenciando o fator de amortecimento**

Em busca de uma função de transferência *W(s)* entre a perturbação da indutância normalizada e a perturbação da tensão no capacitor é plausível que, para simplificação do modelo, a resistência série *R<sup>s</sup>* seja negligenciada, uma vez que seu valor é duas vezes menor do que a impedância da indutância *L<sup>d</sup>* na frequência de operação do sistema. Com isso, utilizando a transformada de Laplace, o sistema descrito em (5.55) pode ser escrito como:
$$
\begin{cases}\ns\hat{I}_{L\alpha} = \Omega_s \hat{I}_{L\beta} + \Omega_s I_{L\beta} \hat{E}_L - \frac{\hat{U}_{c\alpha}}{L_d} \\
s\hat{I}_{L\beta} = -\Omega_s \hat{I}_{L\alpha} - \Omega_s I_{L\alpha} \hat{E}_L - \frac{\hat{U}_{c\beta}}{L_d} \\
s\hat{I}_{m\alpha} = \Omega_s \hat{I}_{m\beta} + \frac{\hat{U}_{c\alpha}}{L_m} \\
s\hat{I}_{m\beta} = -\Omega_s \hat{I}_{m\alpha} + \frac{\hat{U}_{c\beta}}{L_m} \\
s\hat{U}_{c\alpha} = \Omega_s \hat{U}_{c\beta} + \frac{1}{C_{eq}} \left( \hat{I}_{L\alpha} - \hat{I}_{m\alpha} - \frac{\hat{U}_{c\alpha}}{R_{pe}} \right) \\
s\hat{U}_{c\beta} = -\Omega_s \hat{U}_{c\alpha} + \frac{1}{C_{eq}} \left( \hat{I}_{L\beta} - \hat{I}_{m\beta} - \frac{\hat{U}_{c\beta}}{R_{pe}} \right)\n\end{cases}
$$

As seguintes variáveis podem ser definidas:

Indutância equivalente:

$$
L_p = \frac{L_d L_m}{L_d + L_m} \tag{5.62}
$$

**(5.61)** 

Frequência de ressonância:

$$
\Omega_p = \frac{1}{\sqrt{L_p C_{eq}}} \tag{5.63}
$$

Frequência de amortecimento:

$$
\Omega_c = \frac{1}{R_{pe} C_{eq}}\tag{5.64}
$$

Além disso, define-se:

$$
\Omega_a^2 = \Omega_s^2 + \Omega_p^2, \qquad \Omega_b^2 = \Omega_s^2 - \Omega_p^2 \tag{5.65}
$$

Manipulando a equação (5.61), como a seguir:

$$
\begin{cases}\n(s^2 + \Omega_s^2)\hat{I}_{L\alpha} = -\Omega_s^2 I_{L\alpha} \hat{E}_L - \frac{\Omega_s}{L_d} \hat{U}_{c\beta} + s\Omega_s I_{L\beta} \hat{E}_L - s\frac{\hat{U}_{c\alpha}}{L_d} \\
(s^2 + \Omega_s^2)\hat{I}_{L\beta} = -\Omega_s^2 I_{L\beta} \hat{E}_L + \frac{\Omega_s}{L_d} \hat{U}_{c\alpha} - s\Omega_s I_{L\alpha} \hat{E}_L - s\frac{\hat{U}_{c\beta}}{L_d} \\
(s^2 + \Omega_s^2)\hat{I}_{m\alpha} = \frac{\Omega_s}{L_m} \hat{U}_{c\beta} + s\frac{\hat{U}_{c\alpha}}{L_m} \\
(s^2 + \Omega_s^2)\hat{I}_{m\beta} = -\frac{\Omega_s}{L_m} \hat{U}_{c\alpha} + s\frac{\hat{U}_{c\beta}}{L_m} \\
s\hat{U}_{c\alpha} = \Omega_s \hat{U}_{c\beta} + \frac{1}{C_{eq}} \left(\hat{I}_{L\alpha} - \hat{I}_{m\alpha} - \frac{\hat{U}_{c\alpha}}{R_{pe}}\right) \\
s\hat{U}_{c\beta} = -\Omega_s \hat{U}_{c\alpha} + \frac{1}{C_{eq}} \left(\hat{I}_{L\beta} - \hat{I}_{m\beta} - \frac{\hat{U}_{c\beta}}{R_{pe}}\right)\n\end{cases}
$$

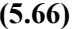

$$
\begin{cases}\n\hat{I}_{L\alpha} = \frac{1}{(s^2 + \Omega_s^2)} \left( -\Omega_s^2 I_{L\alpha} \hat{E}_L - \frac{\Omega_s}{L_d} \hat{U}_{c\beta} + s\Omega_s I_{L\beta} \hat{E}_L - s\frac{\hat{U}_{c\alpha}}{L_d} \right) \\
\hat{I}_{L\beta} = \frac{1}{(s^2 + \Omega_s^2)} \left( -\Omega_s^2 I_{L\beta} \hat{E}_L + \frac{\Omega_s}{L_d} \hat{U}_{c\alpha} - s\Omega_s I_{L\alpha} \hat{E}_L - s\frac{\hat{U}_{c\beta}}{L_d} \right) \\
\hat{I}_{m\alpha} = \frac{1}{(s^2 + \Omega_s^2)} \left( \frac{\Omega_s}{L_m} \hat{U}_{c\beta} + s\frac{\hat{U}_{c\alpha}}{L_m} \right) \\
\hat{I}_{m\beta} = \frac{1}{(s^2 + \Omega_s^2)} \left( -\frac{\Omega_s}{L_m} \hat{U}_{c\alpha} + s\frac{\hat{U}_{c\beta}}{L_m} \right) \\
s\hat{U}_{c\alpha} = \Omega_s \hat{U}_{c\beta} + \frac{1}{C_{eq}} \left( \hat{I}_{L\alpha} - \hat{I}_{m\alpha} - \frac{\hat{U}_{c\alpha}}{R_{pe}} \right) \\
s\hat{U}_{c\beta} = -\Omega_s \hat{U}_{c\alpha} + \frac{1}{C_{eq}} \left( \hat{I}_{L\beta} - \hat{I}_{m\beta} - \frac{\hat{U}_{c\beta}}{R_{pe}} \right)\n\end{cases}
$$

$$
\int_{0}^{2} \int_{C} \left(-\Omega_{s}^{2} I_{La} \hat{E}_{L} - \frac{\Omega_{s}}{L_{d}} \hat{U}_{C\beta} + s\Omega_{s} I_{L\beta} \hat{E}_{L} - s\frac{\theta_{c\alpha}}{L_{d}} - \left(\frac{\Omega_{s}}{L_{m}} \hat{U}_{C\beta} + s\frac{\theta_{c\alpha}}{L_{m}}\right) - (s^{2} + \Omega_{s}^{2})\frac{\theta_{c\alpha}}{R_{p\beta}}\right) \n s\hat{U}_{C\beta} = -\Omega_{s}\hat{U}_{C\alpha} + \frac{1}{C_{eq}} \frac{1}{(s^{2} + \Omega_{s}^{2})} - (s^{2} + \Omega_{s}^{2})\frac{\theta_{c\alpha}}{R_{p\beta}}\right) \n \times \hat{U}_{C\beta} = -\Omega_{s}\hat{U}_{C\alpha} + \frac{1}{C_{eq}} \frac{1}{(s^{2} + \Omega_{s}^{2})} - (s^{2} + \Omega_{s}^{2})\frac{\theta_{c\beta}}{R_{p\beta}}\right) \n \int_{0}^{2} \int_{C} -\Omega_{s}^{2} I_{L\beta} \hat{E}_{L} + \frac{\Omega_{s}}{L_{d}} \hat{U}_{C\alpha} - s\Omega_{s} I_{L\alpha} \hat{E}_{L} - s\frac{\theta_{c\beta}}{L_{d}} - \left(\frac{\Omega_{s}}{L_{m}} \hat{U}_{C\alpha} + s\frac{\theta_{c\beta}}{L_{m}}\right) - (s^{2} + \Omega_{s}^{2})\frac{\theta_{c\beta}}{R_{p\beta}}\right) \n \int_{0}^{2} \int_{C} -\Omega_{s}^{2} I_{L\alpha} \hat{E}_{L} + s\Omega_{s} I_{L\beta} \hat{E}_{L} - \frac{\Omega_{s}}{L_{d}} \hat{U}_{C\beta} - \frac{\Omega_{c\alpha}}{L_{m}} \hat{U}_{C\beta} - s\frac{\theta_{c\alpha}}{L_{d}} - s\frac{\theta_{c\alpha}}{L_{m}} - (s^{2} + \Omega_{s}^{2})\frac{\theta_{c\alpha}}{R_{p\beta}}\right) \n \int_{0}^{2} \int_{C} -\Omega_{s}^{2} I_{L\alpha} \hat{E}_{L} + s\Omega_{s} I_{L\beta} \hat{E}_{
$$

$$
\begin{cases}\n\left[s(s^2 + \Omega_s^2) + s\Omega_p^2 + (s^2 + \Omega_s^2) \frac{1}{R_{pe}C_{eq}}\right] \hat{U}_{c\alpha} = \left[s^2 + \Omega_s^2 - \Omega_p^2\right] \Omega_s \hat{U}_{c\beta} \\
+ \left[sI_{L\beta} - \Omega_s I_{L\alpha}\right] \frac{\Omega_s}{C_{eq}} \hat{E}_L\n\end{cases}
$$
\n
$$
\left[s(s^2 + \Omega_s^2) + s\Omega_p^2 + (s^2 + \Omega_s^2) \frac{1}{R_{pe}C_{eq}}\right] \hat{U}_{c\beta} = -\left[s^2 + \Omega_s^2 - \Omega_p^2\right] \Omega_s \hat{U}_{c\alpha} \\
-\left[sI_{L\alpha} - \Omega_s I_{L\beta}\right] \frac{\Omega_s}{C_{eq}} \hat{E}_L
$$

$$
\begin{aligned}\n\left[s^3 + s\left(\Omega_s^2 + \Omega_p^2\right) + \left(s^2 + \Omega_s^2\right) \frac{1}{R_{pe}C_{eq}}\right] \hat{U}_{c\alpha} &= \left[s^2 + \Omega_s^2 - \Omega_p^2\right] \Omega_s \hat{U}_{c\beta} \\
&+ \left[sI_{L\beta} - \Omega_s I_{L\alpha}\right] \frac{\Omega_s}{C_{eq}} \hat{E}_L \\
\left[s^3 + s\left(\Omega_s^2 + \Omega_p^2\right) + \left(s^2 + \Omega_s^2\right) \frac{1}{R_{pe}C_{eq}}\right] \hat{U}_{c\beta} &= -\left[s^2 + \Omega_s^2 - \Omega_p^2\right] \Omega_s \hat{U}_{c\alpha} \\
&\quad - \left[sI_{L\alpha} - \Omega_s I_{L\beta}\right] \frac{\Omega_s}{C_{eq}} \hat{E}_L\n\end{aligned}
$$

$$
\begin{aligned}\n\left[\left[s^3 + s\Omega_a^2 + (s^2 + \Omega_s^2) \frac{1}{R_{pe}C_{eq}}\right] \hat{U}_{c\alpha} &= \left[s^2 + \Omega_b^2\right] \Omega_s \hat{U}_{c\beta} \\
&+ \left[sI_{L\beta} - \Omega_s I_{L\alpha}\right] \frac{\Omega_s}{C_{eq}} \hat{E}_L\n\end{aligned}\right]
$$
\n
$$
\begin{aligned}\n\left[s^3 + s\Omega_a^2 + (s^2 + \Omega_s^2) \frac{1}{R_{pe}C_{eq}}\right] \hat{U}_{c\beta} &= -\left[s^2 + \Omega_b^2\right] \Omega_s \hat{U}_{c\alpha} \\
&\quad - \left[sI_{L\alpha} - \Omega_s I_{L\beta}\right] \frac{\Omega_s}{C_{eq}} \hat{E}_L\n\end{aligned}
$$

$$
\begin{cases}\n\left[ (s^3 + s\Omega_a^2 + (s^2 + \Omega_s^2)\Omega_c)^2 + (s^2 + \Omega_b^2)^2 \Omega_s^2 \right] \hat{U}_{c\alpha} = \\
\left\{ -(s^2 + \Omega_b^2) (sI_{L\alpha} - \Omega_s I_{L\beta})\Omega_s + [s^3 + s\Omega_a^2 + (s^2 + \Omega_s^2)\Omega_c] (sI_{L\beta} - \Omega_s I_{L\alpha}) \right\} \frac{\Omega_s}{C_{eq}} \hat{E}_L \\
\left[ (s^3 + s\Omega_a^2 + (s^2 + \Omega_s^2)\Omega_c)^2 + (s^2 + \Omega_b^2)^2 \Omega_s^2 \right] \hat{U}_{c\beta} = \\
\left\{ -(s^2 + \Omega_b^2) (sI_{L\beta} - \Omega_s I_{L\alpha})\Omega_s - [s^3 + s\Omega_a^2 + (s^2 + \Omega_s^2)\Omega_c] (sI_{L\alpha} - \Omega_s I_{L\beta}) \right\} \frac{\Omega_s}{C_{eq}} \hat{E}_L\n\end{cases}
$$

Utilizando a terceira equação de (5.54), apresentada logo abaixo por conveniência:

$$
\widehat{U}_{cpk} = \frac{2}{\|U_c\|} \left( U_{c\alpha} \widehat{U}_{c\alpha} + U_{c\beta} \widehat{U}_{c\beta} \right)
$$
\n(5.67)

a função de transferência será:

$$
W(s) = \frac{\hat{U}_{cpk}(s)}{\hat{E}(s)} = \frac{2}{\|U_c\|} \frac{1}{(s^3 + s\Omega_a^2 + (s^2 + \Omega_s^2)\Omega_c)^2 + (s^2 + \Omega_b^2)^2\Omega_s^2} \left(\frac{\Omega_s}{C_{eq}}\right).
$$
(5.68)  

$$
\left(\frac{U_{ca}\left\{-(s^2 + \Omega_b^2)\left(sI_{L\alpha} - \Omega_s I_{L\beta}\right)\Omega_s + [s^3 + s\Omega_a^2 + (s^2 + \Omega_s^2)\Omega_c\right]\left(sI_{L\beta} - \Omega_s I_{L\alpha}\right)\right\}}{+U_{c\beta}\left\{-(s^2 + \Omega_b^2)\left(sI_{L\beta} - \Omega_s I_{L\alpha}\right)\Omega_s - [s^3 + s\Omega_a^2 + (s^2 + \Omega_s^2)\Omega_c\right]\left(sI_{L\alpha} - \Omega_s I_{L\beta}\right)\right\}}
$$
(5.68)

O ganho da função de transferência é dado por:

$$
K_B = \lim_{s \to 0} \{W(s)\} = \frac{2}{\|U_c\|} \frac{1}{\Omega_s^2 \Omega_c^2 + \Omega_b^4} \left(\frac{\Omega_s \Omega_b^2}{C_{eq}}\right) \left(-U_{c\alpha} \left\{I_{L\beta} + \frac{\Omega_c \Omega_s}{\Omega_b^2} I_{L\alpha}\right\} + U_{c\beta} \left\{I_{L\alpha} - \frac{\Omega_c \Omega_s}{\Omega_b^2} I_{L\beta}\right\}\right)
$$
  

$$
K_B = \frac{2}{\|U_c\|} \frac{1}{\Omega_s^2 \Omega_c^2 + \Omega_b^4} \left(\frac{\Omega_s}{C_{eq}}\right) \left(\Omega_b^2 \left(U_{c\beta} I_{L\alpha} - U_{c\alpha} I_{L\beta}\right) - \Omega_c \Omega_s \left(U_{c\alpha} I_{L\alpha} + U_{c\beta} I_{L\beta}\right)\right)
$$
(5.69)

A expressão (5.68) ainda é muito complicada para ser utilizada no projeto de controle, então, pode ser simplificada, com algumas considerações.

A primeira consideração consiste em considerar que o fator de amortecimento  $\Omega_c$  é muito pequeno, de modo que o denominador de (5.68):

$$
D(s) = (s^3 + s\Omega_a^2 + (s^2 + \Omega_s^2)\Omega_c)^2 + (s^2 + \Omega_b^2)^2\Omega_s^2
$$
\n(5.70)

pode ser reescrito como:

. �

$$
D(s) = (s^3 + s\Omega_a^2)^2 + (s^2 + \Omega_b^2)^2 \Omega_s^2 = s^2 (s^2 + \Omega_a^2)^2 + (s^2 + \Omega_b^2)^2 \Omega_s^2
$$
  

$$
D(s) = s^2 (s^2 + \Omega_s^2 + \Omega_p^2)^2 + (s^2 + \Omega_s^2 - \Omega_p^2)^2 \Omega_s^2
$$
 (5.71)

Substituindo a seguinte variável  $x^2 = s^2 + \Omega_s^2$  na equação (5.71).

$$
D(s) \approx (x^2 - \Omega_s^2)(x^2 + \Omega_p^2)^2 + (x^2 - \Omega_p^2)^2 \Omega_s^2
$$
  

$$
D(s) \approx x^2(x^2 + \Omega_p^2) - 4x^2 \Omega_p^2 \Omega_s^2 = 0
$$
 (5.72)

As primeiras duas raízes são:

$$
x^2 = 0 \implies s^2 = -\Omega_s^2
$$
  

$$
s_{1,2} = \pm j\Omega_s
$$
 (5.73)

As outras quatro raízes serão:

$$
\left(x^2 + \Omega_p^2\right)^2 = 4\Omega_p^2 \Omega_s^2
$$

$$
x^2 + \Omega_p^2 = \pm 2\Omega_p \Omega_s
$$

$$
s^2 = \pm 2\Omega_p \Omega_s - \Omega_s^2 - \Omega_p^2 = -\left(\Omega_s \mp \Omega_p\right)^2
$$

$$
s_{3,4} = \pm j \left|\Omega_s - \Omega_p\right| = \pm j\Omega_{dp} , \quad s_{5,6} = \pm j \left|\Omega_s + \Omega_p\right| = \pm j\Omega_{hf}
$$
(5.74)

Nota-se que os polos dominantes, ou seja, aqueles localizados em baixa frequência,

são:

$$
s_{3,4} = \pm j \left| \Omega_s - \Omega_p \right| = \pm j \Omega_{dp} \tag{5.75}
$$

A partir da análise da função de transferência (5.68) é possível reconhecer a presença dos polos complexos  $s_{3,4}$  e  $s_{5,6}$ . O polo dominante apresenta um fator de amortecimento que aumenta quando a frequência de chaveamento se aproxima da frequência de ressonância do circuito.

A presença dos polos complexos na frequência de chaveamento, por outro lado, não é visível, existe apenas uma pequena variação de fase em torno de  $\Omega_s$  que sugere um cancelamento zero-polo.

Adotando a mesma simplificação, isto é, negligenciando  $\Omega_c$ , o ganho reduz-se à seguinte expressão:

$$
K_B = \frac{2}{\|U_c\|} \frac{\Omega_s}{\Omega_b^2} \left( \frac{U_{c\beta} I_{L\alpha} - U_{c\alpha} I_{L\beta}}{C_{eq}} \right)
$$
(5.76)

Agora analisando o numerador de (5.68):

$$
N(s)
$$
\n(5.77)  
\n
$$
= U_{c\alpha} \{-(s^{2} + \Omega_{b}^{2})(sI_{L\alpha} - \Omega_{s}I_{L\beta})\Omega_{s} + [s^{3} + s\Omega_{a}^{2} + (s^{2} + \Omega_{s}^{2})\Omega_{c}](sI_{L\beta} - \Omega_{s}I_{L\alpha})\}
$$
\n(5.77)  
\n
$$
= U_{c\beta} \{-(s^{2} + \Omega_{b}^{2})(sI_{L\beta} - \Omega_{s}I_{L\alpha})\Omega_{s} - [s^{3} + s\Omega_{a}^{2} + (s^{2} + \Omega_{s}^{2})\Omega_{c}](sI_{L\alpha} - \Omega_{s}I_{L\beta})\}
$$
\n
$$
N(s) = -\Omega_{s}(s^{2} + \Omega_{b}^{2})\{U_{c\alpha}(sI_{L\alpha} + \Omega_{s}I_{L\beta}) + U_{c\beta}(sI_{L\beta} - \Omega_{s}I_{L\alpha})\}
$$
\n
$$
+ [s^{3} + s\Omega_{a}^{2} + (s^{2} + \Omega_{s}^{2})\Omega_{c}]\{U_{c\alpha}(sI_{L\beta} - \Omega_{s}I_{L\alpha}) - U_{c\beta}(sI_{L\alpha} - \Omega_{s}I_{L\beta})\}
$$
\n
$$
N(s) = -\Omega_{s}(s^{2} + \Omega_{b}^{2})\{s(U_{c\alpha}I_{L\alpha} + U_{c\beta}I_{L\beta}) + \Omega_{s}(U_{c\alpha}I_{L\beta} - U_{c\beta}I_{L\alpha})\}
$$
\n
$$
+ [s^{3} + s\Omega_{a}^{2} + (s^{2} + \Omega_{s}^{2})\Omega_{c}]\{s(U_{c\alpha}I_{L\beta} - U_{c\beta}I_{L\alpha}) - \Omega_{s}(U_{c\alpha}I_{L\alpha} + U_{c\beta}I_{L\beta})\}
$$
\n
$$
N(s) = (U_{c\alpha}I_{L\alpha} + U_{c\beta}I_{L\beta})\{-\Omega_{s}(s^{2} + \Omega_{b}^{2}) + s[s^{3} + s\Omega_{a}^{2} + (s^{2} + \Omega_{s}^{2})\Omega_{c}]\}
$$
\n
$$
- \Omega_{s}(U_{c\alpha}I_{L\alpha}
$$

Novamente, negligenciando  $\Omega_c$ ,

$$
N(s) = (U_{c\alpha}I_{L\beta} - U_{c\beta}I_{L\alpha})\{-\Omega_s^2(s^2 + \Omega_b^2) + s^2(s^2 + \Omega_a^2)\}\
$$
  
-  $s\Omega_s(U_{c\alpha}I_{L\alpha} + U_{c\beta}I_{L\beta})\{(s^2 + \Omega_b^2) + s^2 + \Omega_a^2\}$  (5.79)

$$
N(s) = (U_{ca}I_{L\beta} - U_{c\beta}I_{L\alpha})\{-\Omega_s^2(s^2 + \Omega_b^2) + s^2(s^2 + \Omega_a^2)\}\
$$
  
-  $2s\Omega_s(U_{ca}I_{L\alpha} + U_{c\beta}I_{L\beta})(s^2 + \Omega_s^2)$  (5.80)

O primeiro termo de (5.80) pode ser simplificado como a seguir:

$$
-\Omega_s^2 (s^2 + \Omega_b^2) + s^2 (s^2 + \Omega_a^2) = -\Omega_s^2 (s^2 + \Omega_s^2 - \Omega_p^2) + s^2 (s^2 + \Omega_s^2 \Omega_p^2)
$$
\n
$$
= -\Omega_s^2 (x^2 - \Omega_p^2) + (x^2 - \Omega_s^2)(x^2 + \Omega_p^2)
$$
\n
$$
= -\Omega_s^2 (x^2 - \Omega_p^2 + x^2 + \Omega_p^2) + x^2 (x^2 + \Omega_p^2)
$$
\n
$$
= -2\Omega_s^2 x^2 + x^2 (x^2 + \Omega_p^2) + x^2 (x^2 + \Omega_p^2)
$$
\n
$$
= x^2 (x^2 + \Omega_p^2 - 2\Omega_s^2) = (s^2 + \Omega_s^2)(s^2 + \Omega_p^2 - \Omega_s^2)
$$
\nSubstituindo (5.81) em (5.80),\n
$$
(5.80)
$$

**(5.82)** 

$$
N(s) = (U_{ca}I_{L\beta} - U_{c\beta}I_{L\alpha})(s^2 + \Omega_s^2)(s^2 + \Omega_p^2 - \Omega_s^2)
$$
  
\n
$$
- 2s\Omega_s(U_{ca}I_{L\alpha} + U_{c\beta}I_{L\beta})(s^2 + \Omega_s^2)
$$
  
\n
$$
= (s^2 + \Omega_s^2)\{(s^2 + \Omega_p^2 - \Omega_s^2)(U_{ca}I_{L\beta} - U_{c\beta}I_{L\alpha})
$$
  
\n
$$
- 2s\Omega_s(U_{ca}I_{L\alpha} + U_{c\beta}I_{L\beta})\}
$$
  
\n
$$
= (\Omega_s^2 - \Omega_p^2)(U_{ca}I_{L\beta} - U_{c\beta}I_{L\alpha})(s^2 + \Omega_s^2)\left(1 - \frac{2\Omega_s}{\Omega_s^2 - \Omega_p^2}\left(\frac{U_{ca}I_{L\alpha} + U_{c\beta}I_{L\beta}}{U_{ca}I_{L\beta} - U_{c\beta}I_{L\alpha}}\right)s - \frac{s^2}{\Omega_s^2 - \Omega_p^2}\right)
$$

De fato, como pode ser visto em (5.82), o numerador apresenta um par de zeros localizado sobre a frequência de chaveamento  $\Omega_s$  que cancela o par de polos correspondente no denominador.

Por fim, a função de transferência aproximada será:

$$
W(s) = \frac{\widehat{U}_{cpk}(s)}{\widehat{E}(s)} \approx K_B \frac{1 - \frac{2\Omega_s}{\Omega_s^2 - \Omega_p^2} \left(\frac{U_{ca}I_{La} + U_{c\beta}I_{L\beta}}{U_{ca}I_{L\beta} - U_{c\beta}I_{La}}\right)s - \frac{s^2}{\Omega_s^2 - \Omega_p^2} \left(5.83\right)
$$
\n
$$
\left(1 + \frac{s^2}{\Omega_{dp}^2}\right) \left(1 + \frac{s^2}{\Omega_{hf}^2}\right)
$$
\n
$$
(5.83)
$$

Ao negligenciar o amortecimento  $\Omega_c$ os dois zeros no numerador terão praticamente a mesma amplitude, mas com fases opostas.

Buscando demonstrar que os dois zeros do numerador em (5.83) estão localizados praticamente na mesma frequência, faz-se uma análise dos coeficientes de primeira ordem que dependem do ponto de operação do inversor em regime permanente. Logo, a solução em regime permanente é analisada, negligenciando  $\Omega_c$ , em (5.31), como a seguir.

$$
\begin{cases}\n0 = \Omega_s I_{L\beta} - \frac{U_{c\alpha}}{L_d} \\
0 = -\Omega_s I_{L\alpha} - \frac{1}{L_d} \left(\frac{2}{\pi} U_g + U_{c\beta}\right) \\
0 = \Omega_s I_{m\beta} + \frac{U_{c\alpha}}{L_m} \\
0 = -\Omega_s I_{m\alpha} + \frac{U_{c\beta}}{L_m} \\
0 = \Omega_s U_{c\beta} + \frac{1}{C_{eq}} \left(I_{L\alpha} - I_{m\alpha} - \frac{U_{c\alpha}}{R_{pe}}\right) \\
0 = -\Omega_s U_{c\alpha} + \frac{1}{C_{eq}} \left(I_{L\beta} - I_{m\beta} - \frac{U_{c\beta}}{R_{pe}}\right)\n\end{cases}
$$
\n(5.84)

Isolando  $U_{c\alpha}$  e  $U_{c\beta}$  tem-se,

$$
\begin{cases}\n\Omega_s^2 U_{c\beta} = -\frac{1}{C_{eq}} \left( -\frac{1}{L_d} \left( \frac{2}{\pi} U_g + U_{c\beta} \right) - \frac{U_{c\beta}}{L_m} - \Omega_s \frac{U_{c\alpha}}{R_{pe}} \right) \\
\Omega_s^2 U_{c\alpha} = \frac{1}{C_{eq}} \left( \frac{U_{c\alpha}}{L_d} + \frac{U_{c\alpha}}{L_m} - \Omega_s \frac{U_{c\beta}}{R_{pe}} \right) \\
\Omega_s^2 U_{c\beta} = \Omega_p^2 \frac{2}{\pi} U_g + \Omega_p^2 U_{c\beta} + \Omega_s \Omega_c U_{c\alpha} \\
\Omega_s^2 U_{c\alpha} = \Omega_p^2 U_{c\alpha} - \Omega_s \Omega_c U_{c\beta} \\
\left( \Omega_s^2 - \Omega_p^2 \right)^2 U_{c\beta} = \Omega_p^2 \left( \Omega_s^2 - \Omega_p^2 \right) \frac{2}{\pi} U_g - \Omega_s^2 \Omega_c^2 U_{c\beta} \\
\left( \Omega_s^2 - \Omega_p^2 \right)^2 U_{c\alpha} = -\Omega_s \Omega_c \Omega_p^2 \frac{2}{\pi} U_g - \Omega_s^2 \Omega_c^2 U_{c\alpha} \\
\int \left[ \left( \Omega_s^2 - \Omega_p^2 \right)^2 + \Omega_s^2 \Omega_c^2 \right] U_{c\beta} = \Omega_p^2 \left( \Omega_s^2 - \Omega_p^2 \right) \frac{2}{\pi} U_g \\
\left( \left( \Omega_s^2 - \Omega_p^2 \right)^2 + \Omega_s^2 \Omega_c^2 \right] U_{c\alpha} = -\Omega_s \Omega_c \Omega_p^2 \frac{2}{\pi} U_g\n\end{cases}
$$

Se  $\Omega_c$  for desconsiderado,

**(5.85)** 

$$
\begin{cases}\nI_{L\beta} \approx 0 \\
I_{L\alpha} \approx -\frac{1}{\Omega_{s}L_{d}} \left(\frac{2}{\pi}U_{g} + U_{c\beta}\right) \\
I_{m\beta} \approx 0 \\
I_{m\alpha} \approx \frac{U_{c\beta}}{\Omega_{s}L_{m}} \\
U_{c\beta} \approx \frac{\Omega_{p}^{2}}{(\Omega_{s}^{2} - \Omega_{p}^{2})} \frac{2}{\pi} U_{g} \\
U_{c\alpha} \approx 0\n\end{cases}
$$
\n(5.86)

Assim, o termo de primeira ordem do numerador de (5.83) é:

$$
\frac{2\Omega_s}{\Omega_s^2 - \Omega_p^2} \left( \frac{U_{ca} I_{L\alpha} + U_{c\beta} I_{L\beta}}{U_{ca} I_{L\beta} - U_{c\beta} I_{L\alpha}} \right) \approx 0
$$
\n(5.87)

e a função de transferência (5.83) é reescrita como:

$$
W(s) = \frac{\widehat{U}_{cpk}(s)}{\widehat{E}(s)} \approx K_B \frac{1 - \frac{s^2}{\Omega_s^2 - \Omega_p^2}}{\left(1 + \frac{s^2}{\Omega_{dp}^2}\right)\left(1 + \frac{s^2}{\Omega_{hf}^2}\right)}
$$
(5.88)

Por fim, para o propósito de projeto do controlador, a função de transferência pode ainda ser aproximada considerando somente o par de polos complexos dominante, ou seja:

$$
W(s) = \frac{\widehat{U}_{cpk}(s)}{\widehat{E}(s)} \approx K_B \frac{1}{\left(1 + \frac{s^2}{\Omega_{dp}^2}\right)}
$$
(5.89)

#### **5.3.3. Modelo simplificado incluindo fator de amortecimento**

Por outro lado, considerando o fator de amortecimento  $\Omega_c$ , para que o modelo seja simplificado, analisa-se primeiro o termo que contém  $\Omega_c$  no numerador da função de transferência dada em (5.78).

$$
N_{amor}(s) = \{s(U_{ca}I_{L\beta} - U_{c\beta}I_{L\alpha}) - \Omega_s(U_{ca}I_{L\alpha} - U_{c\beta}I_{L\beta})\}(s^2 + \Omega_s^2)\Omega_c
$$
\n
$$
(5.90)
$$

Nota-se que o mesmo termo  $s^2 + \Omega_s^2$  aparece também em  $N_{amor}(s)$ , então  $N(s)$  pode ser escrito como:

$$
N(s) = (s^{2} + \Omega_{s}^{2}) \{ (U_{ca}I_{L\beta} - U_{c\beta}I_{L\alpha})(s^{2} + \Omega_{p}^{2} - \Omega_{s}^{2}) - 2s\Omega_{s}(U_{ca}I_{L\alpha} - U_{c\beta}I_{L\beta}) \} + (s^{2} + \Omega_{s}^{2})\Omega_{c} \{ s(U_{ca}I_{L\beta} - U_{c\beta}I_{L\alpha}) - \Omega_{s}(U_{ca}I_{L\alpha} - U_{c\beta}I_{L\beta}) \} N(s) = (s^{2} + \Omega_{s}^{2}) \{ (U_{ca}I_{L\beta} - U_{c\beta}I_{L\alpha})(s^{2} + \Omega_{p}^{2} - \Omega_{s}^{2}) - 2s\Omega_{s}(U_{ca}I_{L\alpha} - U_{c\beta}I_{L\beta}) + s\Omega_{c}(U_{ca}I_{L\beta} - U_{c\beta}I_{L\alpha}) - \Omega_{s}\Omega_{c}(U_{ca}I_{L\alpha} - U_{c\beta}I_{L\beta}) \} N(s) = (s^{2} + \Omega_{s}^{2}) \{ s^{2}(U_{ca}I_{L\beta} - U_{c\beta}I_{L\alpha}) - s[2\Omega_{s}(U_{ca}I_{L\alpha} - U_{c\beta}I_{L\beta}) - \Omega_{c}(U_{ca}I_{L\beta} - U_{c\beta}I_{L\alpha})] - \Omega_{s}\Omega_{c}(U_{ca}I_{L\alpha} + U_{c\beta}I_{L\beta}) - (U_{ca}I_{L\beta} - U_{c\beta}I_{L\alpha})(\Omega_{s}^{2} - \Omega_{p}^{2}) \} N(s)
$$
\n(5)

$$
= \left[ \left( U_{c\beta} I_{L\alpha} - U_{c\alpha} I_{L\beta} \right) \left( \Omega_s^2 - \Omega_p^2 \right) - \Omega_s \Omega_c \left( U_{c\alpha} I_{L\alpha} + U_{c\beta} I_{L\beta} \right) \right] (s^2)
$$
  
+ 
$$
\Omega_s^2 \right\} \left\{ -s^2 \left[ \frac{\left( U_{c\beta} I_{L\alpha} - U_{c\alpha} I_{L\beta} \right)}{\left( U_{c\beta} I_{L\alpha} - U_{c\alpha} I_{L\beta} \right) \left( \Omega_s^2 - \Omega_p^2 \right) - \Omega_s \Omega_c \left( U_{c\alpha} I_{L\alpha} + U_{c\beta} I_{L\beta} \right)} \right]
$$

$$
-s \left[ \frac{2\Omega_s \left( U_{c\alpha} I_{L\alpha} - U_{c\beta} I_{L\beta} \right) - \Omega_c \left( U_{c\alpha} I_{L\beta} - U_{c\beta} I_{L\alpha} \right)}{\left( U_{c\beta} I_{L\alpha} - U_{c\alpha} I_{L\beta} \right) \left( \Omega_s^2 - \Omega_p^2 \right) - \Omega_s \Omega_c \left( U_{c\alpha} I_{L\alpha} + U_{c\beta} I_{L\beta} \right)} \right] + 1 \right\}
$$

Note que o termo de ordem 0 em (5.91) coincide com o termo presente no ganho (5.69). Agora analisando o denominador e, em particular, a parte do denominador que teve o fator de amortecimento  $\Omega_c$  negligenciado, tem-se:

$$
D(s) = (s^3 + s\Omega_a^2 + (s^2 + \Omega_s^2)\Omega_c)^2 + (s^2 + \Omega_b^2)^2 \Omega_s^2
$$
  
=  $(s^3 + s\Omega_a^2)^2 + (s^2 + \Omega_b^2)^2 \Omega_s^2 + 2s(s^2 + \Omega_a^2)(s^2 + \Omega_s^2)\Omega_c$   
+  $(s^2 + \Omega_s^2)\Omega_c^2$  (5.92)

Utilizando (5.72) e substituindo  $x^2 = s^2 + \Omega_s^2$ , somando ao termo (5.92).

$$
D(s) = (s^2 + \Omega_s^2)(s^2 + \Omega_s^2 + \Omega_p^2)^2 - 4s\Omega_p^2\Omega_s^2(s^2 + \Omega_s^2)
$$
  
+  $2s(s^2 + \Omega_a^2)(s^2 + \Omega_s^2)\Omega_c + (s^2 + \Omega_s^2)^2\Omega_c^2$   
=  $(s^2 + \Omega_s^2)\{(s^2 + \Omega_s^2 + \Omega_p^2)^2 - 4\Omega_p^2\Omega_s^2 + 2s(s^2 + \Omega_a^2)\Omega_c$   
+  $(s^2 + \Omega_s^2)\Omega_c^2\}$  (5.93)

Este resultado prova que o efeito de cancelamento dos polos e zeros localizados na frequência de chaveamento não depende do amortecimento causado pela resistência de carga. Analisando o polinômio de quarta ordem (segundo termo em (5.93)), tem-se:

$$
D_1(s) = (s^2 + \Omega_s^2 + \Omega_p^2)^2 - 4\Omega_p^2 \Omega_s^2 + 2s(s^2 + \Omega_s^2 + \Omega_p^2)\Omega_c + (s^2 + \Omega_s^2)\Omega_c^2
$$
  
\n
$$
D_1(s) = (s^2 + \Omega_a^2)^2 - 4\Omega_p^2 \Omega_s^2 + 2s(s^2 + \Omega_a^2)\Omega_c + (s^2 + \Omega_s^2)\Omega_c^2
$$
  
\n
$$
= s^4 + 2\Omega_c s^3 + (2\Omega_a^2 + \Omega_c^2)s^2 + 2\Omega_c \Omega_a^2 s + \Omega_s^2 \Omega_c^2 + \Omega_a^4
$$
  
\n
$$
-4\Omega_p^2 \Omega_s^2
$$
  
\n
$$
= s^4 + 2\Omega_c s^3 + (2\Omega_a^2 + \Omega_c^2)s^2 + 2\Omega_c \Omega_a^2 s + \Omega_s^2 \Omega_c^2 + \Omega_b^4
$$
  
\n(5.94)

A função de transferência exata será dada por:

$$
W(s) = \frac{\widehat{U}_{cpk}(s)}{\widehat{E}(s)} = K_B \frac{\left(1 + \frac{s}{\Omega_{z1}}\right)\left(1 - \frac{s}{\Omega_{dp}^2}\right)}{\left(1 + \frac{s}{Q_l \Omega_{lf}} + \frac{s^2}{\Omega_{lf}^2}\right)\left(1 + \frac{s}{Q_h \Omega_{hf}} + \frac{s^2}{\Omega_{hf}^2}\right)}
$$
(5.95)

O ganho é dado em (5.71), enquanto que os dois zeros são localizados no eixo real e são as raízes do polinômio de segunda ordem em (5.91), ou seja, a solução da equação seguinte:

$$
s^{2} + s \left[ \frac{2\Omega_{s} \left( U_{c\alpha} I_{L\alpha} - U_{c\beta} I_{L\beta} \right) - \Omega_{c} \left( U_{c\alpha} I_{L\beta} - U_{c\beta} I_{L\alpha} \right)}{U_{c\beta} I_{L\alpha} - U_{c\alpha} I_{L\beta}} \right]
$$
(5.96)  

$$
- \frac{\left( U_{c\beta} I_{L\alpha} - U_{c\alpha} I_{L\beta} \right) \left( \Omega_{s}^{2} - \Omega_{p}^{2} \right) - \Omega_{s} \Omega_{c} \left( U_{c\alpha} I_{L\alpha} + U_{c\beta} I_{L\beta} \right)}{U_{c\beta} I_{L\alpha} - U_{c\alpha} I_{L\beta}} = 0
$$

O polo complexo em (5.95) são raízes do polinômio (5.94) e podem ser encontradas igualando as duas expressões, como a seguir.

$$
\left(\Omega_{lf}^{2} + \frac{\Omega_{lf}}{Q_{l}}s + s^{2}\right)\left(\Omega_{hf}^{2} + \frac{\Omega_{hf}}{Q_{h}}s + s^{2}\right) = s^{4} + 2\Omega_{c}s^{3} + (2\Omega_{a}^{2} + \Omega_{c}^{2})s^{2} + 2\Omega_{c}\Omega_{a}^{2}s + \Omega_{s}^{2}\Omega_{c}^{2} + \Omega_{b}^{4}
$$
  
\n
$$
s^{4} + \left(\frac{\Omega_{lf}}{Q_{l}} + \frac{\Omega_{hf}}{Q_{h}}\right)s^{3} + \left(\Omega_{hf}^{2} + \Omega_{lf}^{2} + \frac{\Omega_{hf}}{Q_{h}}\frac{\Omega_{lf}}{Q_{l}}\right)s^{2} + \left(\frac{\Omega_{lf}}{Q_{l}}\Omega_{hf}^{2} + \frac{\Omega_{hf}}{Q_{h}}\Omega_{lf}^{2}\right)s + \Omega_{hf}^{2}\Omega_{lf}^{2}
$$
\n
$$
+ \Omega_{hf}^{2}\Omega_{lf}^{2}
$$
\n
$$
= s^{4} + (2\Omega_{c})s^{3} + (2\Omega_{a}^{2} + \Omega_{c}^{2})s^{2} + (2\Omega_{c}\Omega_{a}^{2})s + (\Omega_{s}^{2}\Omega_{c}^{2} + \Omega_{b}^{4})
$$
\n(5.97)

Buscando uma expressão aproximada, nota-se que, pela função de transferência analisada, os polos de alta frequência são praticamente independentes da resistência da carga, já os polos de baixa frequência dependem de R<sub>pe</sub>. Então, assume-se que Ω<sub>hf</sub> seja semelhante à expressão encontrada em (5.74), enquanto que os polos de baixa frequência  $\Omega_{lf}$  podem ser encontrados pelo termo de ordem 0 da equação (5.97).

$$
\Omega_{lf}^2 \Omega_{hf}^2 = \Omega_c^2 \Omega_s^2 + \Omega_b^4 \tag{5.98}
$$

Note que,

$$
\Omega_{df}^2 \Omega_{hf}^2 = (\Omega_s - \Omega_p)^2 (\Omega_s + \Omega_p)^2
$$
  
=  $(\Omega_s^2 - 2\Omega_s \Omega_p + \Omega_p^2)(\Omega_s^2 + 2\Omega_s \Omega_p + \Omega_p^2)$   
 $\Omega_{df}^2 \Omega_{hf}^2 = (\Omega_s^2 + \Omega_p^2)^2 - 4\Omega_s^2 \Omega_p^2$   
 $\Omega_{df}^2 \Omega_{hf}^2 = \Omega_b^4$  (5.99)

Os polos de baixa frequência são encontrados satisfazendo a equação (5.98).

$$
\Omega_{lf}^2 = \Omega_{dp}^2 + \frac{\Omega_c^2 \Omega_s^2}{\Omega_{hf}^2}
$$
\n(5.100)

Por fim, para obter uma expressão adequada que inclua o fator de amortecimento  $\Omega_c$ , determina-se a equação do termo de 1ª ordem e de 3ª ordem de (5.97) como a seguir.

$$
\begin{cases}\n\frac{\Omega_{lf}}{Q_l} \Omega_{hf}^2 + \frac{\Omega_{hf}}{Q_h} \Omega_{lf}^2 = 2\Omega_c \Omega_a^2 \\
\frac{\Omega_{lf}}{Q_l} + \frac{\Omega_{hf}}{Q_h} = 2\Omega_c\n\end{cases}
$$
\n
$$
\begin{cases}\n\left(2\Omega_c - \frac{\Omega_{hf}}{Q_h}\right) \Omega_{hf}^2 + \frac{\Omega_{hf}}{Q_h} \left(\Omega_{dp}^2 + \frac{\Omega_c^2 \Omega_s^2}{\Omega_{hf}^2}\right) = 2\Omega_c \Omega_a^2\n\end{cases}
$$
\n
$$
\begin{cases}\n\frac{\Omega_{lf}}{Q_l} = 2\Omega_c - \frac{\Omega_{hf}}{Q_h} \\
\frac{2\Omega_c (\Omega_{hf}^2 - \Omega_a^2) + \frac{\Omega_{hf}}{Q_h} \left(\Omega_{dp}^2 - \Omega_{hf}^2 + \frac{\Omega_c^2 \Omega_s^2}{\Omega_{hf}^2}\right) = 0 \\
\frac{\Omega_{lf}}{Q_l} = 2\Omega_c - \frac{\Omega_{hf}}{Q_h}\n\end{cases}
$$
\n(5.103)

Sendo,

$$
\Omega_{dp}^2 - \Omega_{hf}^2 = \left(\Omega_s - \Omega_p\right)^2 - \left(\Omega_s + \Omega_p\right)^2 = \left(\Omega_s^2 - 2\Omega_s\Omega_p + \Omega_p^2\right) - \left(\Omega_s^2 + 2\Omega_s\Omega_p + \Omega_p^2\right) = -4\Omega_s\Omega_p
$$
  

$$
\Omega_{hf}^2 - \Omega_a^2 = \left(\Omega_s + \Omega_p\right)^2 - \Omega_s^2 - \Omega_p^2 = 2\Omega_s\Omega_p
$$
 (5.104)

Utilizando estas expressões em (5.103) chega-se a:

$$
\begin{cases}\n4\Omega_c \Omega_s \Omega_p + \frac{\Omega_{hf}}{Q_h} \left( -4\Omega_s \Omega_p + \frac{\Omega_c^2 \Omega_s^2}{\Omega_{hf}^2} \right) = 0 \\
\frac{\Omega_{lf}}{Q_l} = 2\Omega_c - \frac{\Omega_{hf}}{Q_h}\n\end{cases}
$$
\n(5.105)

$$
\begin{cases}\n\frac{\Omega_{hf}}{Q_h} = \frac{4\Omega_c \Omega_p}{4\Omega_p + \frac{\Omega_c^2 \Omega_s}{\Omega_{hf}^2}} \\
\frac{\Omega_{lf}}{Q_l} = 2\Omega_c - \frac{4\Omega_c \Omega_p}{4\Omega_p + \frac{\Omega_c^2 \Omega_s}{\Omega_{hf}^2}} = 2\Omega_c \left(1 - \frac{2\Omega_p}{4\Omega_p + \frac{\Omega_c^2 \Omega_s}{\Omega_{hf}^2}}\right) \\
Q_h = \frac{4\Omega_p + \frac{\Omega_c^2 \Omega_s}{\Omega_{hf}^2}}{4\Omega_c \Omega_p} \Omega_{hf} = \frac{\Omega_{hf}}{\Omega_c} - \frac{\Omega_c \Omega_s}{4\Omega_p \Omega_{hf}} \\
\frac{\Omega_{lf}}{Q_l} = 2\Omega_c - \frac{4\Omega_c \Omega_p}{4\Omega_p + \frac{\Omega_c^2 \Omega_s}{\Omega_{hf}^2}} = 2\Omega_c \left(1 - \frac{2\Omega_p}{4\Omega_p + \frac{\Omega_c^2 \Omega_s}{\Omega_{hf}^2}}\right) \\
\text{Finalmente,} \n\end{cases} \tag{5.107}
$$

$$
\begin{cases}\nQ_h = \frac{\Omega_{hf}}{\Omega_c} - \frac{\Omega_c \Omega_s}{4 \Omega_p \Omega_{hf}} \\
Q_l = \frac{4 \Omega_p \Omega_{hf}^2 - \Omega_c^2 \Omega_s}{2 \Omega_c (2 \Omega_p \Omega_{hf}^2 - \Omega_c^2 \Omega_s)} \Omega_{lf}\n\end{cases}
$$
\n(5.108)

A Figura 5.11 e a Figura 5.12 mostram, respectivamente, o gráfico da função de transferência exata calculada no Matlab para o modelo completo descrito em (5.55) e a função de transferência aproximada (5.95) considerando o fator de amortecimento

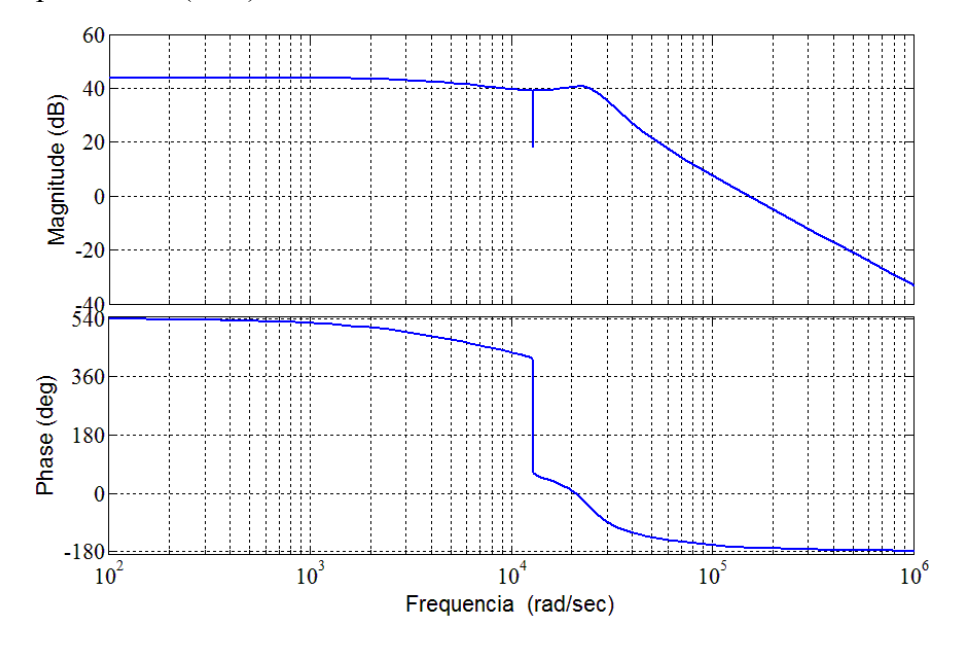

**Figura 5.11** – Gráfico de bode para a função exata

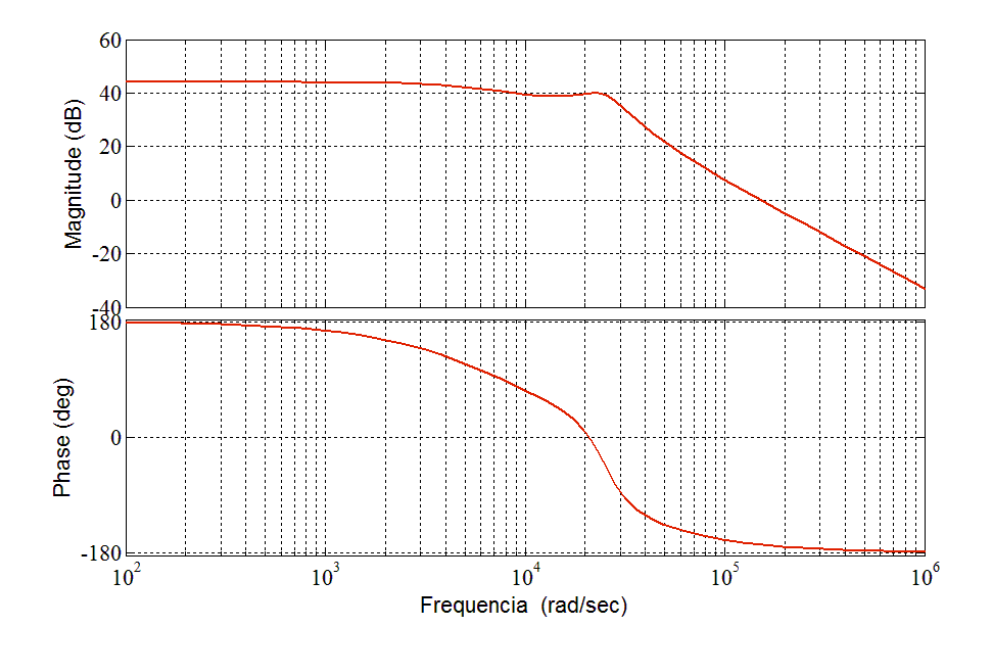

**Figura 5.12** – Gráfico de bode para a função aproximada

Como visto, existe uma boa correlação entre o modelo aproximado e exato.

#### **5.4. Projeto do controlador de potência**

Como apresentado na seção 5.3.1, a potência de saída é a variável de controle do sistema, obtida pela multiplicação de uma constante pela tensão de pico do capacitor. Logo a função de transferência descrita em  $(5.95)$  deve ser multiplicada por  $FC$  para que passe a representar  $\hat{P}_o(s)/\hat{E}(s)$  utilizada na obtenção do controlador.

$$
FC = \frac{2||U_c||}{R_{pe}}
$$
 (5.109)

O projeto do controlador é realizado com o uso da ferramenta "sisotool" do Matlab. Os dados empregados na obtenção da função de transferência  $\hat{P}_o(s)/\hat{E}(s)$  do sistema da Figura 5.1 é visto na Tabela 5.1.

**Tabela 5.1** – Parâmetros para obtenção da função de transferência do sistema

| $U_{inv}$ (V) | $w_s$ (rad/s) | $\mathbf{R}_{s}(\Omega)$ | $\bm{R}_{pe}(\Omega)$ | $C_{eq}$ (nF) | $L_m$ (mH) | $L_d(mH)$ |
|---------------|---------------|--------------------------|-----------------------|---------------|------------|-----------|
| 178           | 12817.69      | 3.0                      | 316                   | 273           | 345.97     | 26.20     |

O procedimento adotado consiste em inserir um zero sobre o polo dominante do sistema, isto é, o polo em baixa frequência e, em seguida, ajustar o ganho do controlador a fim de obter a característica de tempo de assentamento e de subida desejados.

A função que representa o controlador é dada por:

$$
C(s) = K_{ctrl} \frac{\left(\frac{S}{W_Z} + 1\right)}{s} \tag{5.110}
$$

Onde  $w_z = \Omega_{lf}$ , o qual foi descrito (5.100).

$$
w_z = \sqrt{\Omega_{dp}^2 + \Omega_c^2 \frac{\Omega_s^2}{\Omega_{hf}^2}}
$$
\n(5.111)

Com isso, o  $K_{ctrl}$  é ajustado a fim de se obter a característica dinâmica esperada.

Igualando  $C(s)$  com a função de transferência de um controlador do tipo PI como a seguir,

$$
K_{ctrl}\frac{\left(\frac{S}{W_Z} + 1\right)}{S} = K_i \frac{\left(\frac{K_i}{K_p}S + 1\right)}{S}
$$
\n
$$
(5.112)
$$

Com manipulação algébrica de  $(5.112)$  chega-se aos parâmetros  $K_p$  e  $K_i$  do controle:

$$
K_i = K_{ctrl} \tag{5.113}
$$

$$
K_p = \frac{K_{ctrl}}{W_Z} \tag{5.114}
$$

A Figura 5.13 apresenta os pólos e zeros em malha aberta da função de transferência com o controlador PI.

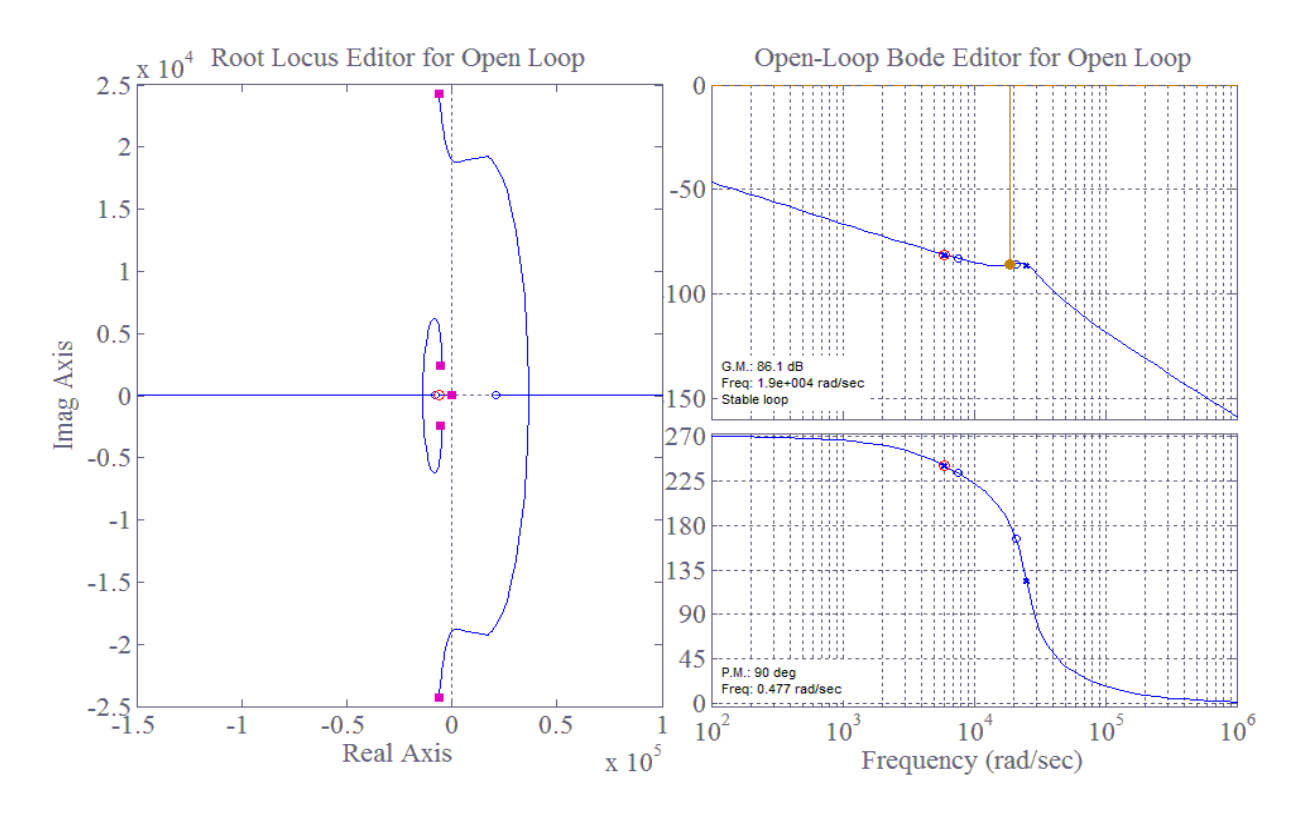

**Figura 5.13** – Bode e Root locus para o projeto do controlador.

Na sequência, a Figura 5.14 mostra a resposta a um degrau para o sistema em malha

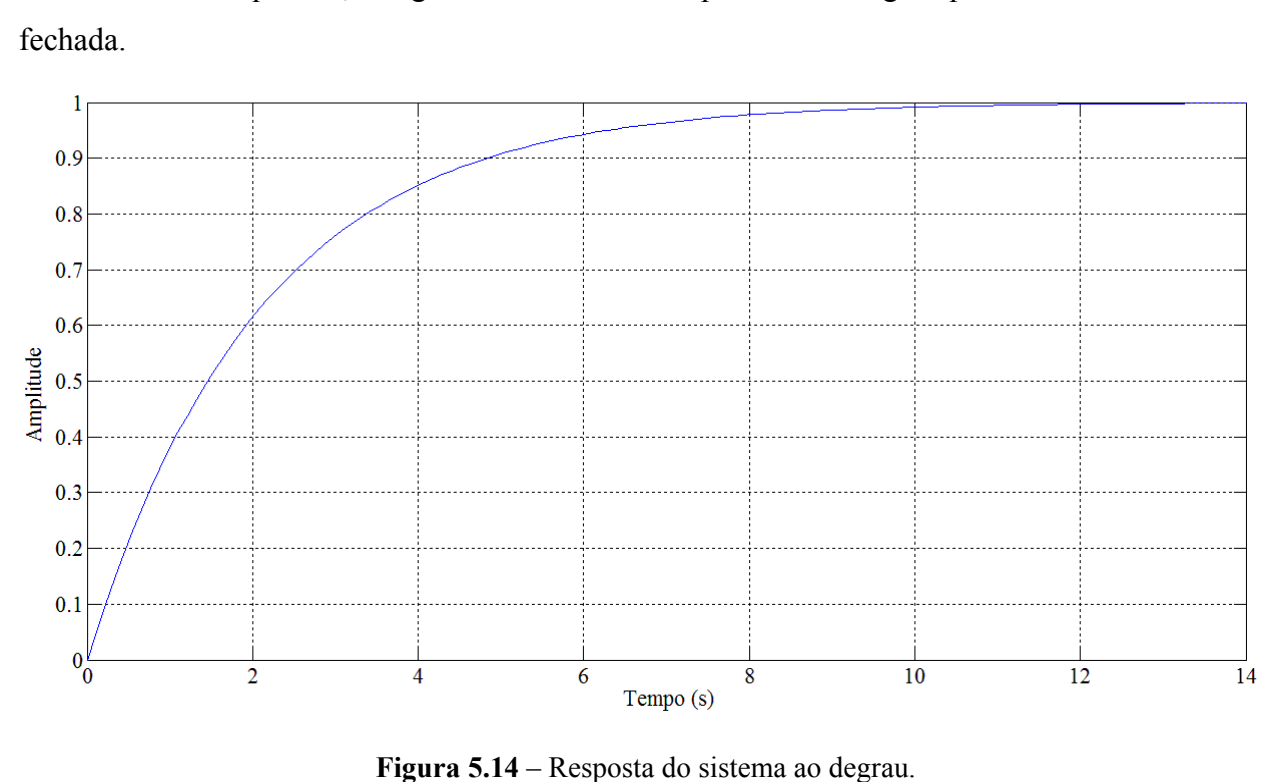

66

Os dados utilizados no projeto e calculados para o controlador PI podem ser vistos na Tabela 5.2 a seguir.

| Pólo dominante | Ganho do projeto | Ganho proporcional Ganho integral | Δ,    |
|----------------|------------------|-----------------------------------|-------|
| $w_z$ (rad/s)  | $K_{ctrl}$       | $\mathbf{v}_n$                    |       |
| 59498          | 0,003            | 0,00000050421                     | 0.003 |

**Tabela 5.2** – Dados do controlador da potência

Com o controlador obtido é possível analisar pelo Simulink (Figura 5.15) a resposta dinâmica do modelo não linear operando em malha fechada.

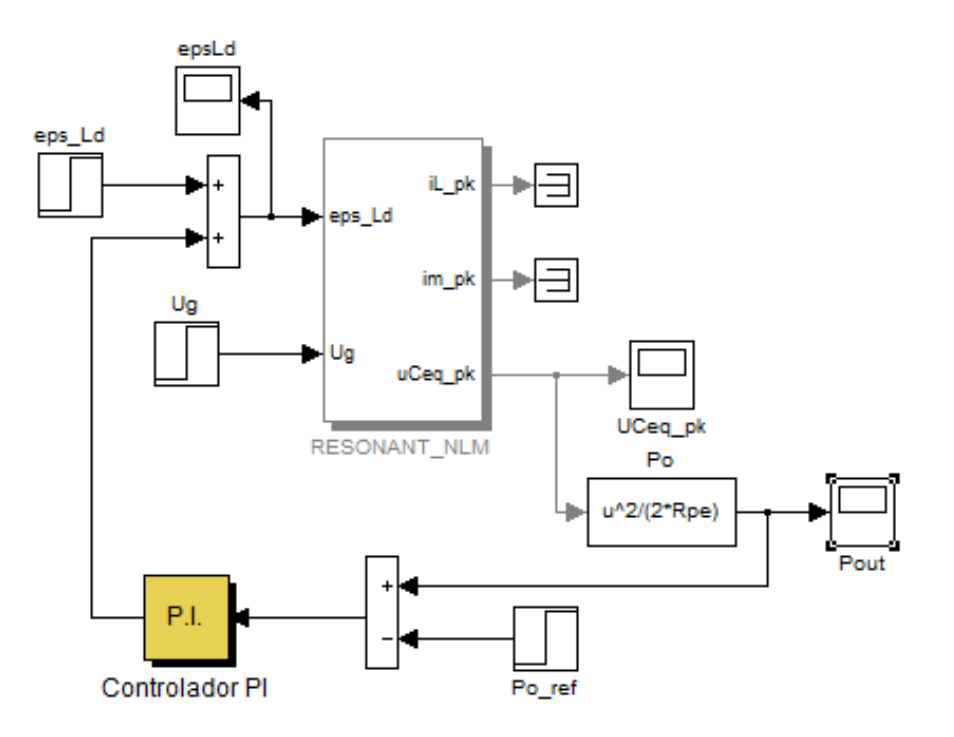

**Figura 5.15** – Simulação com o modelo não linear do sistema operando em malha fechada.

A Figura 5.16 apresenta a resposta do controle para um degrau na referência do controlador no instante de tempo 2s elevando a potência do conjunto de 70 W para 78,2 W.

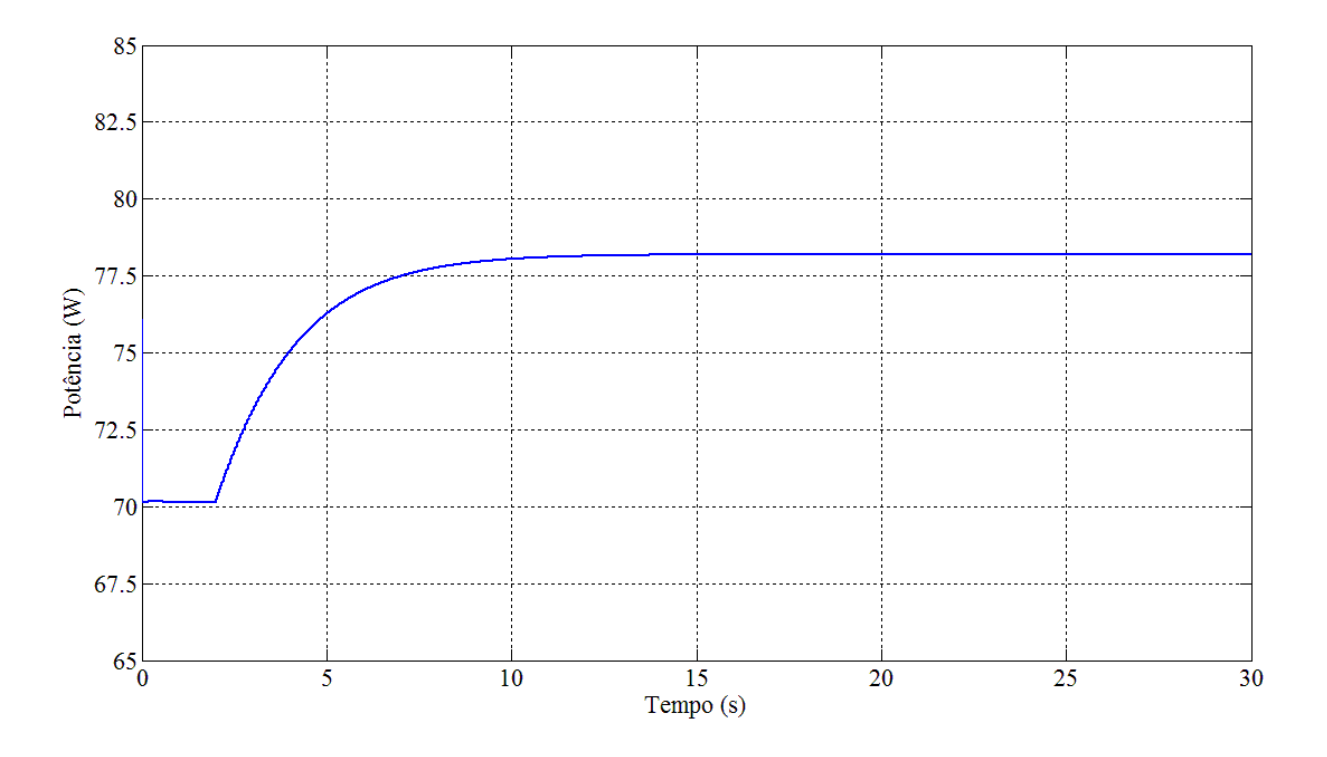

**Figura 5.16** – Resposta do controle de potência para variação na referência

Percebe-se que a aplicação específica não requer uma resposta rápida para os controladores, pois não existem perturbações externas ao sistema.

# **CAPÍTULO 6 - SIMULAÇÃO DO SISTEMA**

A partir dos conceitos e métodos já apresentados, é possível realizar a simulação do sistema, cuja estrutura geral foi apresentada na Figura 4.1.

Com uma tensão no barramento CC de 180 V e uma frequência de chaveamento de 2,040 kHz o inversor aciona três conjuntos de cargas compostas de transformador conectado à célula de produção de ozônio, cada um com o seu respectivo conversor SDR em série.

O circuito foi simulado no software PSIM, o esquema elétrico utilizado na simulação do controle de potência está exposto na Figura 6.1. Os valores empregados são os mesmos obtidos do ensaio dos transformadores e células e apresentados na Tabela 4.1.

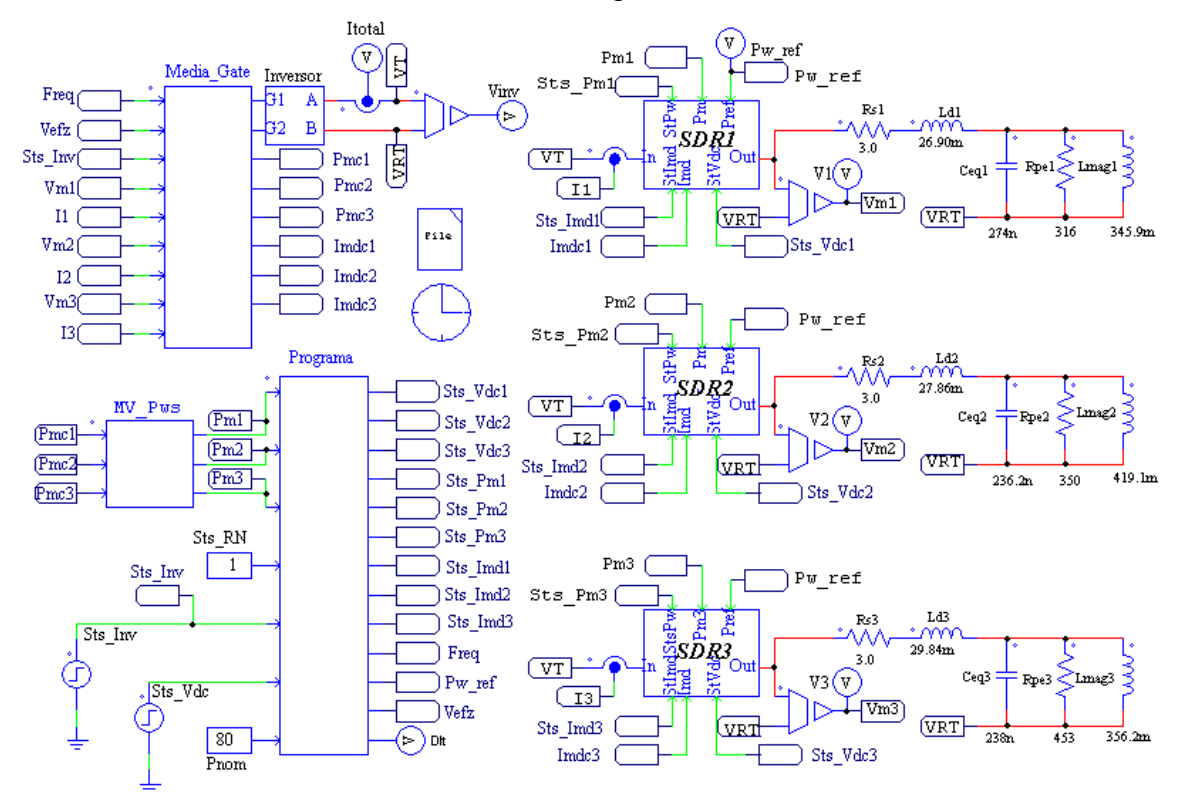

**Figura 6.1** – Esquemático da simulação no PSIM.

O subcircuito denominado "*Programa*" na Figura 6.1 é responsável por definir qual dos conjuntos terá seu valor da potência adotado como referência para os demais controladores dos conversores SDR. O circuito de maior potência é aquele que apresenta o maior ganho de tensão (Figura 4.9) dada sua operação na proximidade da frequência de ressonância série do conjunto. Além disso, o subcircuito tem também a função de iniciar os controladores de tensão dos capacitores no SDR e os controladores de saturação dos transformadores.

A corrente média, variável do controle da saturação, e a potência do conjunto, variável do controle da potência, são calculadas pelo subcircuito "*Media\_Gate*" dentro de um período de chaveamento, a partir da divisão do número de amostras no período pelos acumuladores, passando em seguida por um filtro do tipo média móvel.

Os filtros de média móvel são implementados conforme a equação (4.19), apresentada na seção 4.4.2, sendo empregados para filtragem do valor da potência dos conjuntos, da corrente média e da tensão contínua sobre o capacitor do barramento CC do conversor SDR. As quantidades de amostras são, respectivamente, 200, 400 e 200.

Os conversores SDR1, SDR2 e SDR3 trabalham com frequência de chaveamento de 40 kHz, com um capacitor no barramento CC de 100 uF, além de um filtro LC, dimensionado para frequência de corte calculada por (4.6) de 3,8 kHz, com os valores dos elementos de filtro dos conversores em torno de 316 uH para *Lf* e 5,34 uF para *Cf*. Todos apresentam a mesma configuração, esquemático e parâmetros de controle do SDR1 apresentado na Figura 6.2.

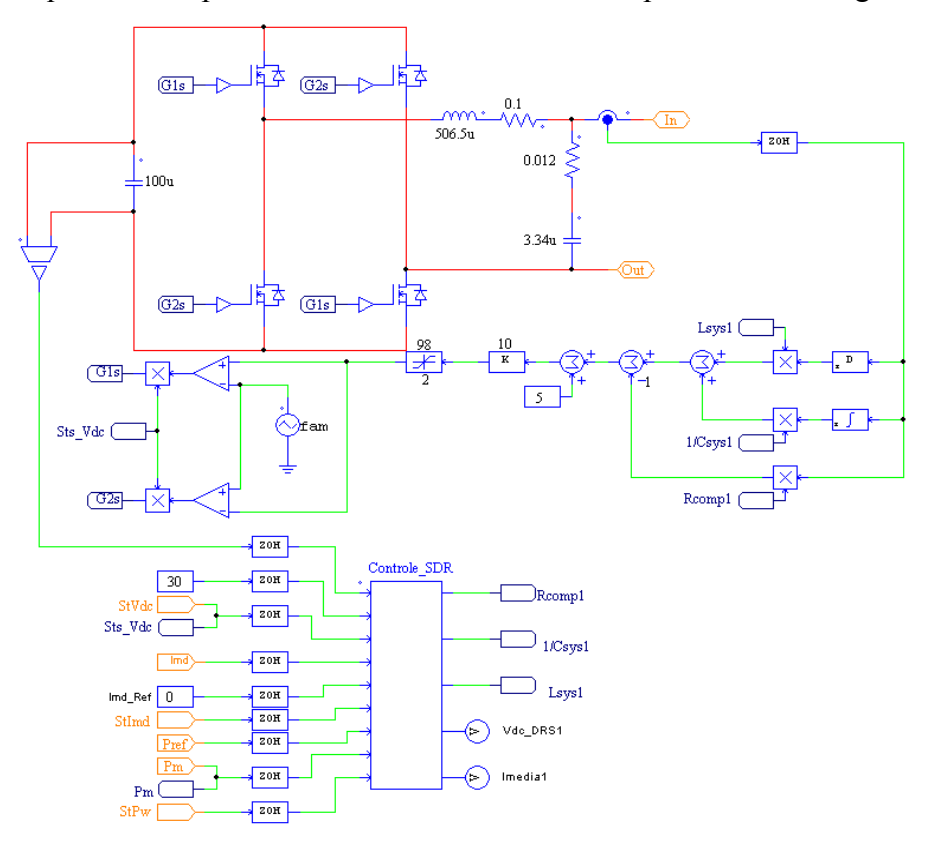

**Figura 6.2** – Esquemático de simulação do conversor SDR.

Os controles de potência dos conjuntos e das tensões sobre os capacitores dos conversores SDR são implementados por controladores do tipo PI com a técnica de "anti-windup" [28]. Neste controle o integrador é limitado com base no valor calculado pela parte proporcional, conforme o diagrama na Figura 6.3.

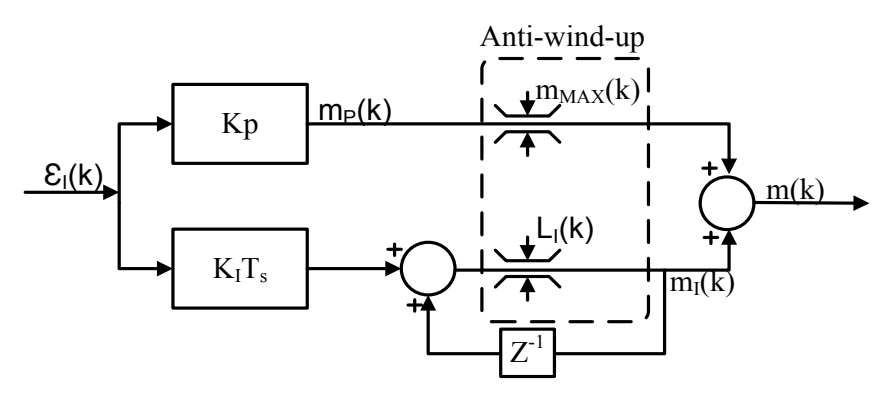

**Figura 6.3** – Diagrama de blocos do controle PI com anti-wind-up.

sendo o limite do integrador definido pela equação (6.1).

$$
|L_I(k)| = m_{MAX} - |K_p \varepsilon_I(k)| \tag{6.1}
$$

Por meio deste controle é possível limitar a parte proporcional de forma que o atuador não seja requisitado além de seu limite. Por exemplo, o conversor SDR pode gerar uma variação de indutância Δ*L<sup>d</sup>* definida na seção 4.2.2, acima deste valor o sistema se torna instável, sendo assim a parte proporcional deve ser limitada ao valor máximo (*mMAX*) de variação da indutância.

#### **6.1. Síntese de Indutância Positiva e Negativa**

A Figura 6.4 mostra o sistema operando com os conversores SDR1 e SDR2 (Figura 6.1) sintetizando, no instante de tempo 2 s, uma indutância positiva e, em seguida, a partir de 25 s, uma indutância negativa.

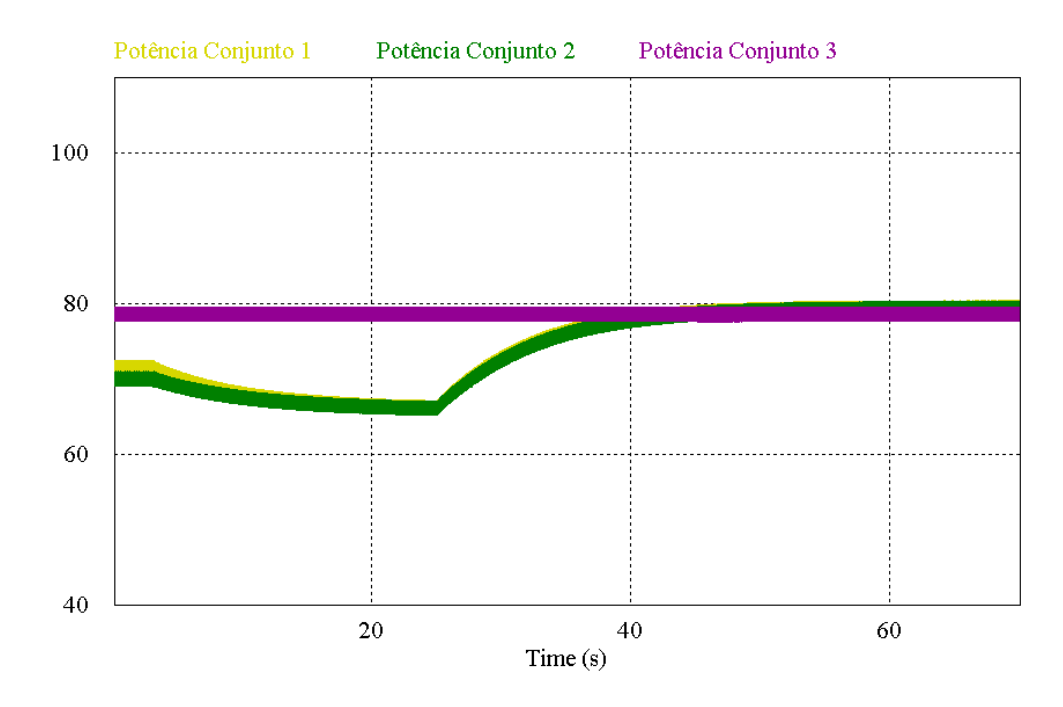

**Figura 6.4** – Controle de potência dos conjuntos.

Note que a potência do conjunto 3 se mantém constante, uma vez que este possui a maior frequência de ressonância série (Tabela 4.1) determinada pelo ponto de operação imposta pela frequência de chaveamento do inversor, o que implica em maior ganho de tensão comparado aos demais conjuntos. O controle de potência do conversor SDR3 é mantido desligado pelo subcircuito "*Programa*", responsável pela definição da referência para os controles de potência. Enquanto isto, a potência dos conjuntos 1 e 2 são alteradas seguindo a referência de potência dada aos controladores. Neste caso em específico, no intervalo de tempo entre 2 s e 25 s a referência de potência foi alterada para demonstrar a capacidade de síntese de indutância positiva e negativa do conversor. Em para operação normal, o subcircuito "*Programa*" irá definir a referência de potência, e a característica de operação vista será como a ocorrida a partir do instante de tempo 25s.

A Figura 6.5 e a Figura 6.6 evidenciam o comportamento da tensão *V<sup>t</sup>* e da corrente *I<sup>t</sup>* nos terminais dos conversor SDR 1, durante a variação da potência (Figura 6.4). Nestas figuras a corrente *It* foram multiplicadas por um fator de 10 para serem melhores visualizadas.

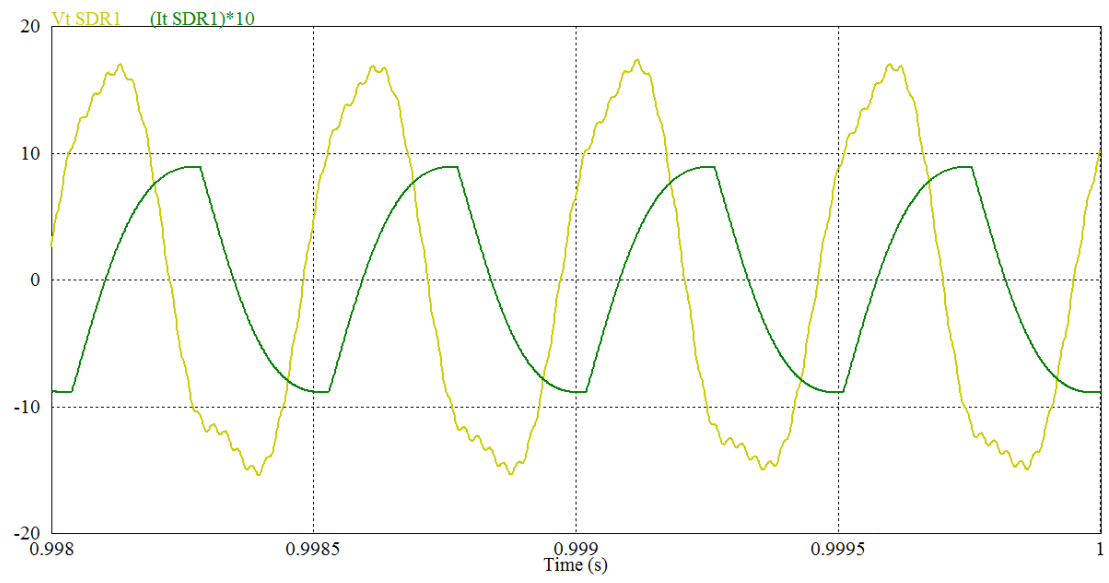

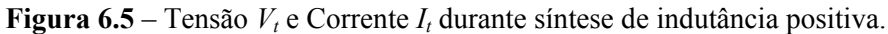

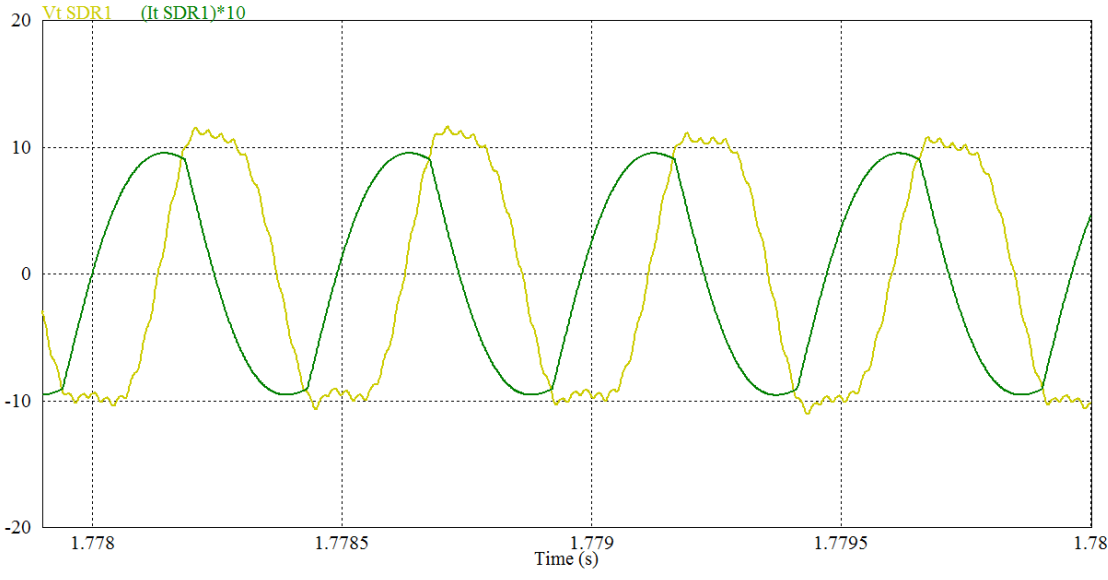

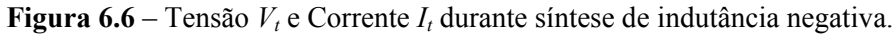

Curvas semelhantes à apresentada para a tensão *V<sup>t</sup>* e corrente *I<sup>t</sup>* do conversor SDR 1 são encontradas também nos terminais do conversor SDR 2. Já para o conversor SDR 3, como este foi definido como referência de potência para os demais conjuntos, apenas o controle da tensão do barramento CC fica ativo, de forma que resulta uma pequena tensão *Vt*, conforme visto em Figura 6.7.

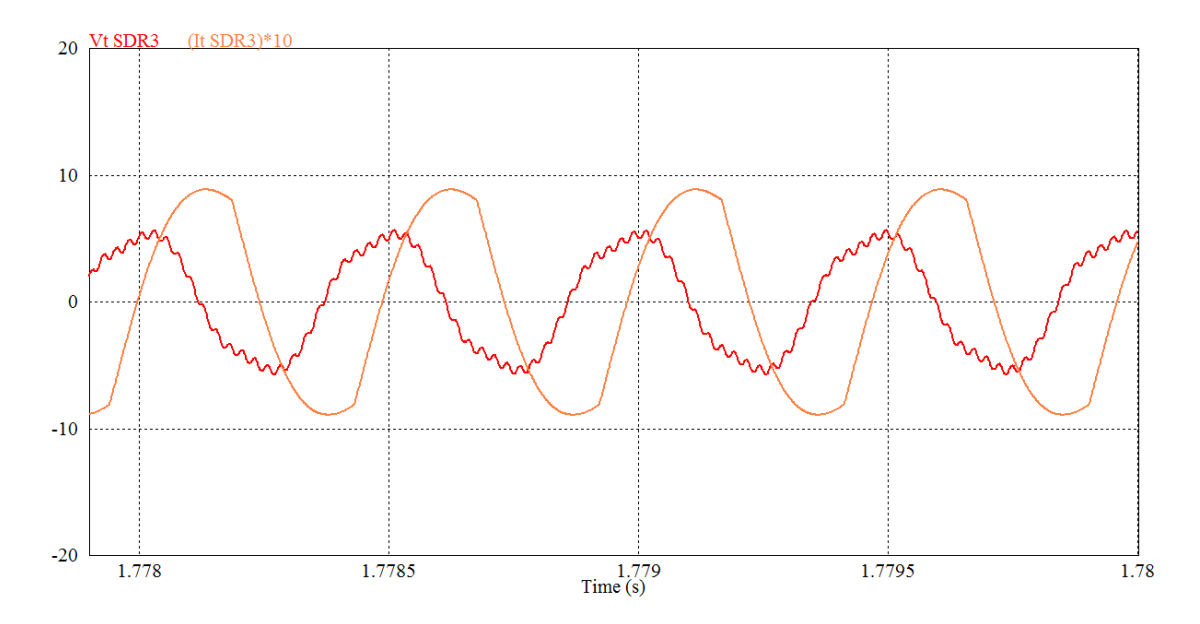

**Figura 6.7** – Tensão  $V_t$  e Corrente  $I_t$  nos terminais do conversor SDR 2

Como a resistência a ser sintetiza pelo controlador de tensão para manter a tensão na referência é pequena, a tensão *V<sup>t</sup> \** , equação (4.4), produzida nos terminais da ponte H do conversor SDR, antes do filtro LC de saída, será pequena, podendo ser aproximada a um curtocircuito. Com isso, a impedância vista pelo sistema nos terminais do conversores se aproxima do valor dado pelo paralelo entre a indutância *Lf* com a capacitância *C<sup>f</sup>* resultando na característica indutiva da tensão com relação à corrente visualizada na Figura 6.7.

#### **6.2. Equalização dos Parâmetros**

Em todo o tempo de simulação (Figura 6.4) o conversor SDR 3 sintetiza uma resistência série, mantendo a tensão no seu barramento CC em 30 V. Contudo, em seus terminais após o filtro LC, é vista uma indutância de 447 uH em série com a resistência 0,2874 Ω, o que se deve ao fato explicado na seção anterior.

Durante o intervalo que se inicia em 2 s e termina em 25 s (Figura 6.4) os conversores SDR1 e SDR2 sintetizam, respectivamente, indutâncias positivas de 1,39 mH e 1,19 mH, modificando a potência consumida dos conjuntos 1 e 2, e resistências de 0,795 Ω e de 0,689 Ω que compensam as perdas de potência ativa nos dispositivos e mantém a tensão do seu barramento CC em 30 V.

A inserção da indutância positiva e resistência em série faz com que o sistema passe a apresentar a característica de ganho da tensão e impedância de entrada apresentadas na Figura 6.8 e na Figura 6.9.

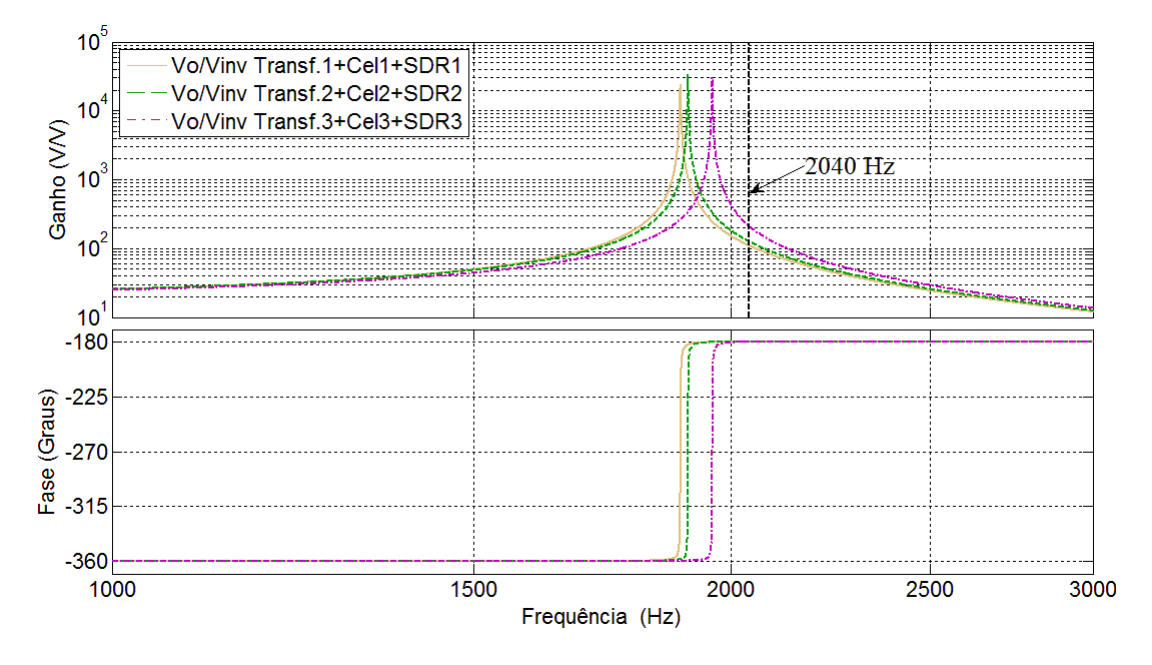

**Figura 6.8** – Ganho de tensão para a adição série de indutância positiva e resistência.

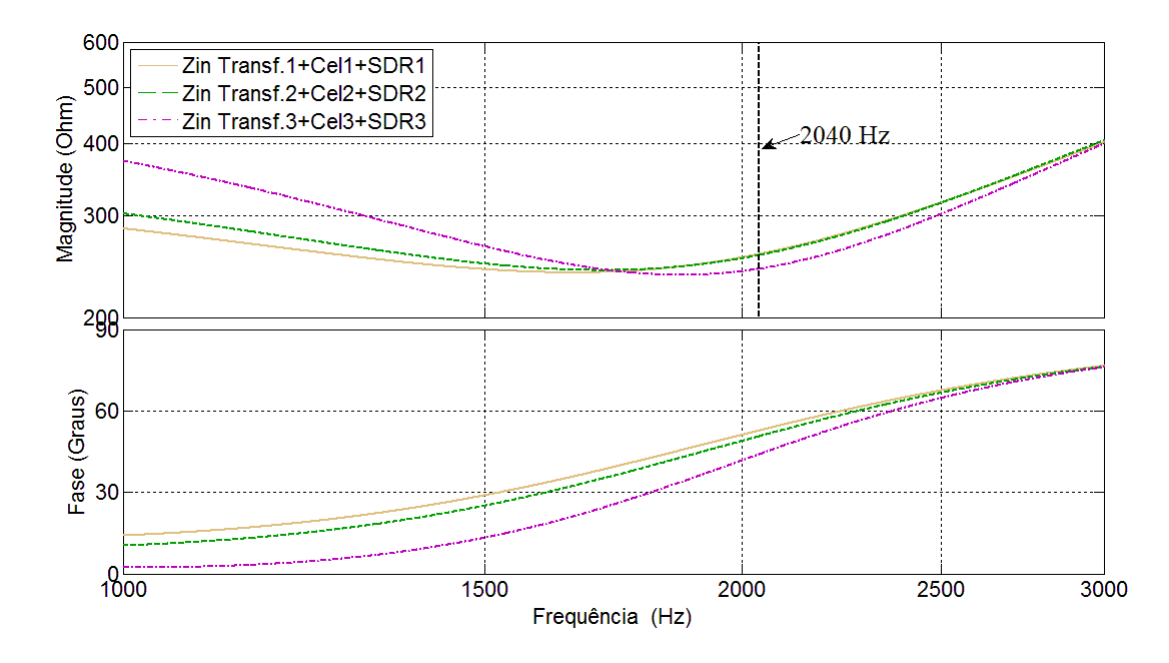

**Figura 6.9** – Impedância de entrada para a adição série de indutância positiva e resistência.

O aumento da indutância série causa diminuição da frequência de ressonância série, enquanto que o aumento da resistência série causa um amortecimento dos valores de extremos.

Após o instante 25 s, os conversores sintetizam resistências de 0,041 Ω e 0,08  $\Omega$  e indutâncias negativas de -918,42 uH e -1,09 mH, elevando o consumo de potência dos conjuntos 1 e 2 para o valor de referência de potência ditado pelo conjunto 3. Com isso a característica de ganho da tensão e impedância de entrada são alteradas como na Figura 6.10 e na Figura 6.11.

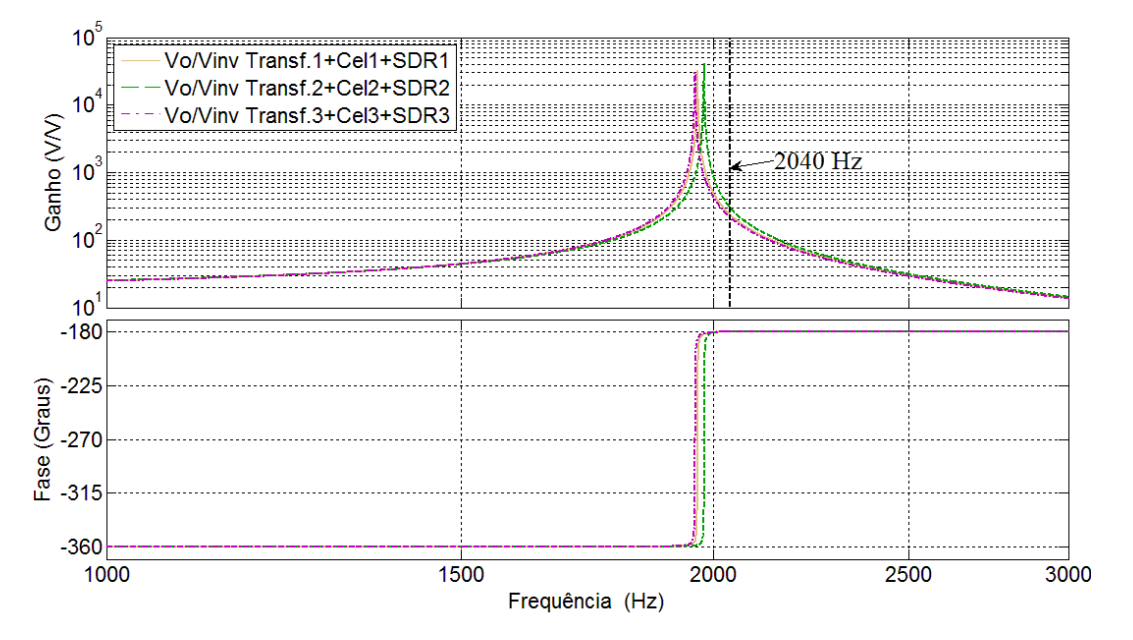

**Figura 6.10** – Ganho de tensão para a adição série de indutância negativa e resistência.

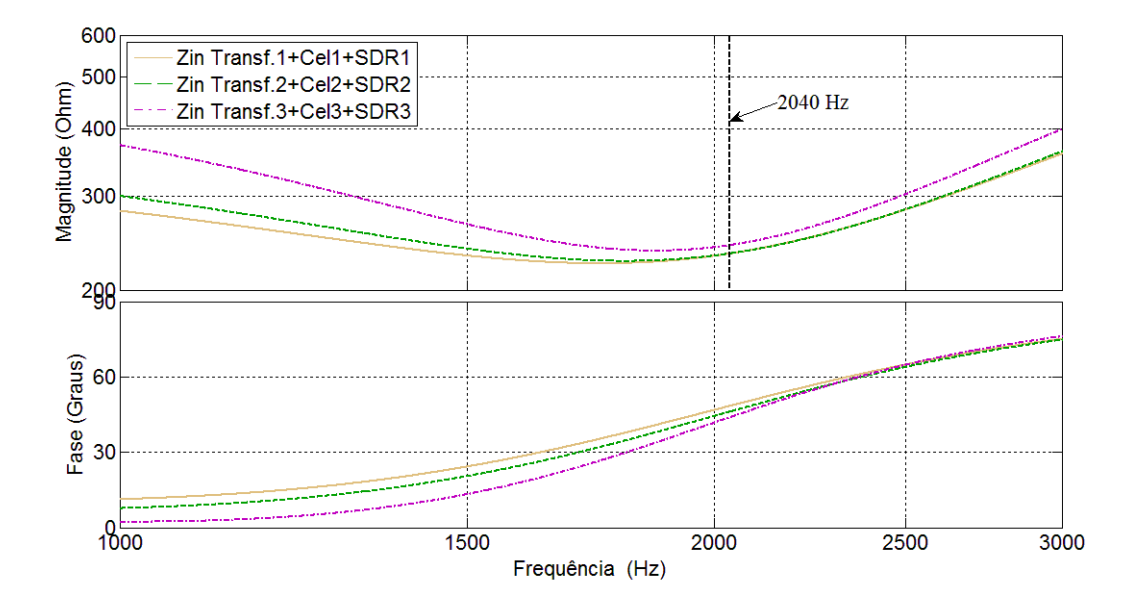

**Figura 6.11** – Impedância de entra para a adição série de indutância negativa e resistência.

A indutância série negativa causa diminuição da indutância total do sistema e, por consequência, aumenta a frequência de ressonância série dos conjuntos.

Da análise das curvas para o caso de síntese de indutância positiva e negativa nota-se que, para um dado ponto de operação do sistema, na frequência de chaveamento de 2,04 kHz, os valores da impedância de entrada e do ganho de tensão são ajustados de forma que os conjuntos tenham sua potência equalizada em torno da referência de potência dada pela potência do conjunto 3.

#### **6.3. Controle da tensão do Capacitor**

A Figura 6.12 mostra a atuação do controle de tensão do capacitor do barramento CC dos conversores SDR, em que o sistema acompanha a referência de 30 V durante a síntese das indutâncias positivas, entre 2 s e 25 s. O sistema, por meio de (4.5), gera um resistência, *Rcomp*, capaz de compensar as perdas no filtro e nas chaves, mantendo a tensão sobre o capacitor constante.

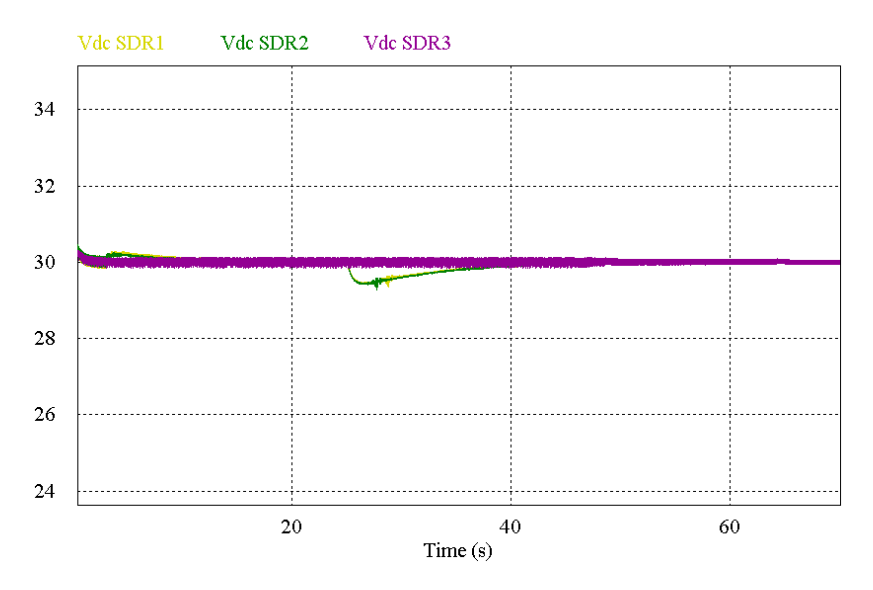

**Figura 6.12** – Tensão no barramento CC dos conversores SDR.

Detalhes da variação da tensão para os conversores SDR1 e SDR2 pode ser vistos na Figura 6.13.

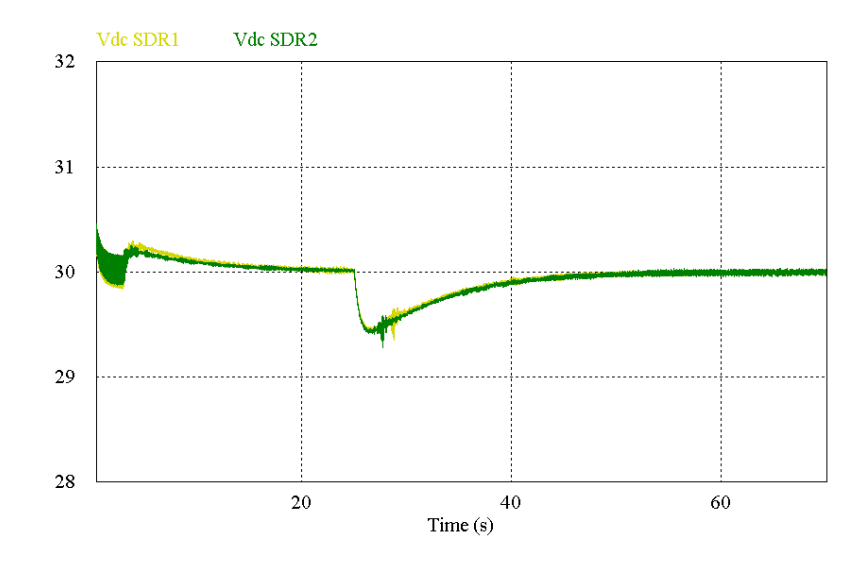

**Figura 6.13** – Detalhes da tensão no barramento CC dos conversores SDR1 e SDR2.

Pela análise da tensão do capacitor nota-se que, durante a síntese de indutância positiva, ocorrem aumentos das tensões sobre os capacitores do SDR1 e SDR2, logo compensados pela atuação dos controladores de tensão. O aumento na tensão deve-se ao fato de que, ao se sintetizar uma indutância positiva, ocorre o aumento na queda de tensão sobre o capacitor de filtro *Cf*, que é sentido pelo capacitor do barramento CC devido à retificação pelos diodos em antiparalelo com as chaves. Por outro lado, quando sintetizada uma indutância negativa, intervalo 25 s a 65 s, nota-se a diminuição da tensão, devido à diminuição na queda de tensão imposta pelo elemento sintetizado.

#### **6.4. Controle de saturação**

Para verificar a resposta do controle de saturação, foi inserido na simulação do sistema, no instante de tempo 14 s, um nível médio na tensão do inversor que alimenta os conjuntos, alterando sua razão cíclica de forma a ter um período positivo maior do que o negativo. Com isso o controle de saturação atua sintetizando uma capacitância série tal que a corrente média é zerada, como visto na Figura 6.14.

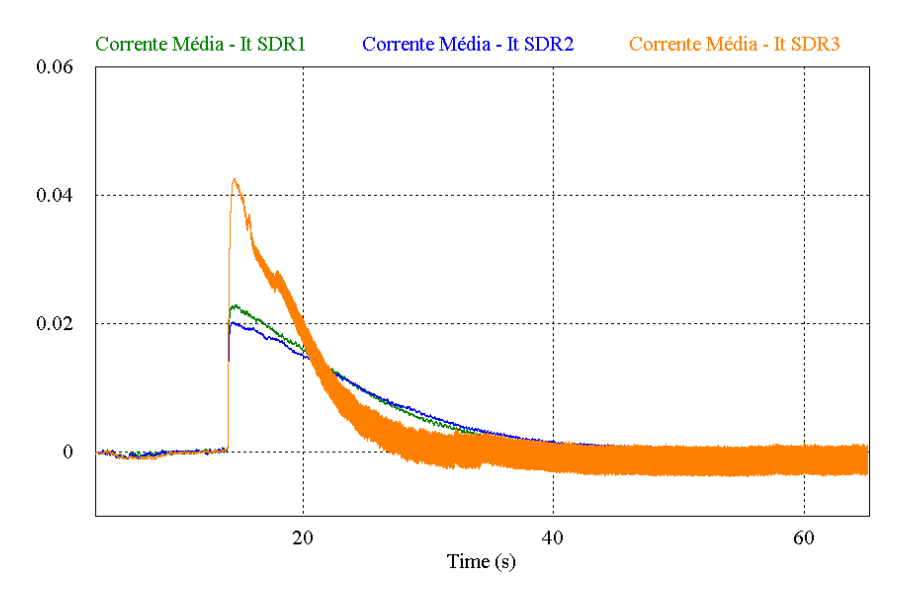

**Figura 6.14** – Validação do controle de saturação.

O controle atua basicamente inserindo um nível médio na tensão a ser sintetizada *V<sup>t</sup> \** (4.15) de forma a se opor à tensão média da fonte de alimentação, como pode ser visto na Figura 6.15 durante a operação do controle.

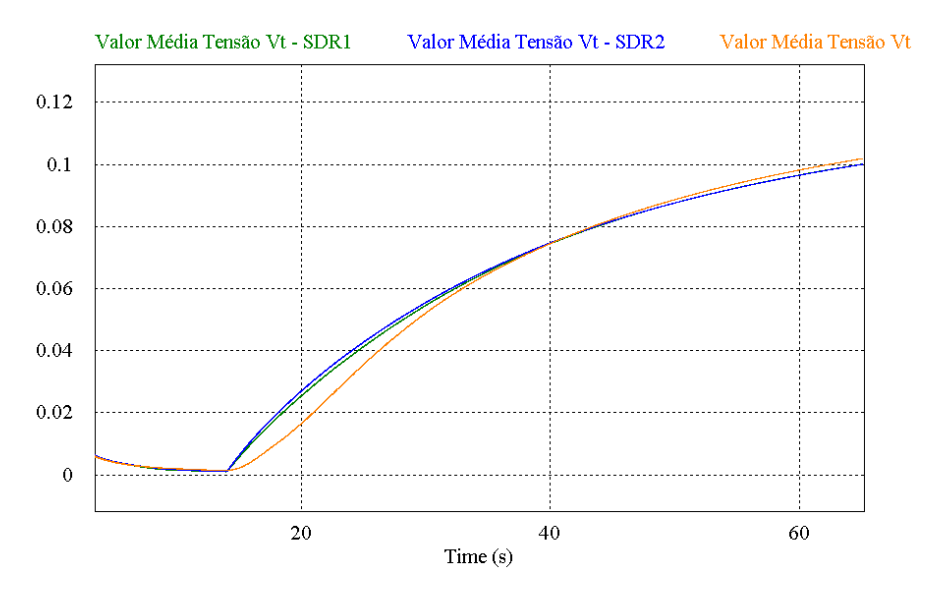

**Figura 6.15** – Nível médio na tensão *V<sup>t</sup>* no terminais do conversor SDR.

No instante de tempo 14 s o controle de saturação aumenta o nível médio da tensão *V<sup>t</sup>* nos terminais do SDR fazendo com que a corrente média *I<sup>t</sup>* que circula pela carga seja reduzida, como visto na Figura 6.14.

## **CAPÍTULO 7 - RESULTADOS EXPERIMENTAIS**

Com objetivo de obter resultados experimentais para validar as estratégias de controle propostas, foi montado em bancada o circuito da Figura 4.1. A Tabela mostra as características dos componentes e parâmetros elétricos do sistema. Outros detalhes sobre o experimento podem ser encontrados no apêndice I.

| Filtro LC de saída do SDR          | $L_f$ = 209 uH (Núcleo Kool M $\mu^{\mathcal{B}}$ 60 $\mu$ ) |  |  |
|------------------------------------|--------------------------------------------------------------|--|--|
| Frequência de corte 4,3 kHz        | $C_f$ = 6,54 uF (Poliester 250V)                             |  |  |
| Barramento CC conversor SDR        | $C_{SDR}$ = 100 uF (Eletrolítico 100V)                       |  |  |
| Tensão Barramento CC do inversor   | $V_{inv}$ = 180 V tensão contínua.                           |  |  |
| Controle de tensão sobre $C_{SDR}$ | Referência de 30 V                                           |  |  |
| Frequências de chaveamento         | <i>Inversor</i> $- 2,04$ kHz                                 |  |  |
|                                    | <i>Conversor SDR – 40</i> kHz                                |  |  |
| Controlador PI da potência         | $K_p = 5,04218629.10^{-10}; K_f = 3,0.10^{-6};$              |  |  |
| Controlador PI da tensão           | $K_p = 0.21$ ; $K_i = 0.12$ ;                                |  |  |
| Controlador PI da saturação        | $K_p = 0.022$ ; $K_i = 0.0062$ ;                             |  |  |

**Tabela 7.1** – Parâmetros do sistema implementado

O controle de potência utilizado tanto na simulação como no experimento foi obtido conforme disposto na seção 5.4. Os demais controladores, por falta de um modelo devido à complexidade para se modelar o sistema, foram obtidos empiricamente.

A rotina de controle para o sistema foi realizada em um processador digital de sinais (DSP). O tempo necessário para o processamento de todo o código limitou a frequência de chaveamento do SDR em 40 kHz, a frequência de amostragem dos conversores A/D é a mesma de chaveamento do SDR, isto é, a cada 0,000025 s é obtida uma amostra do sinal que é processada e que, por fim, atualiza a saída PWM do conversor. Para frequência do inversor de 2,04 kHz isto implica em uma aquisição de 20 pontos por período.

Para a aplicação específica, que consiste no balanço de potência entre os conjuntos alimentados pelo inversor, é importante que a frequência de amostragem seja elevada de modo a obter uma boa precisão no cálculo da potência dos conjuntos.

#### **7.1. Visão Geral do Programa Implementado no DSP**

O programa tem seu funcionamento baseado no fluxograma simplificado mostrado na

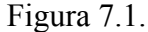

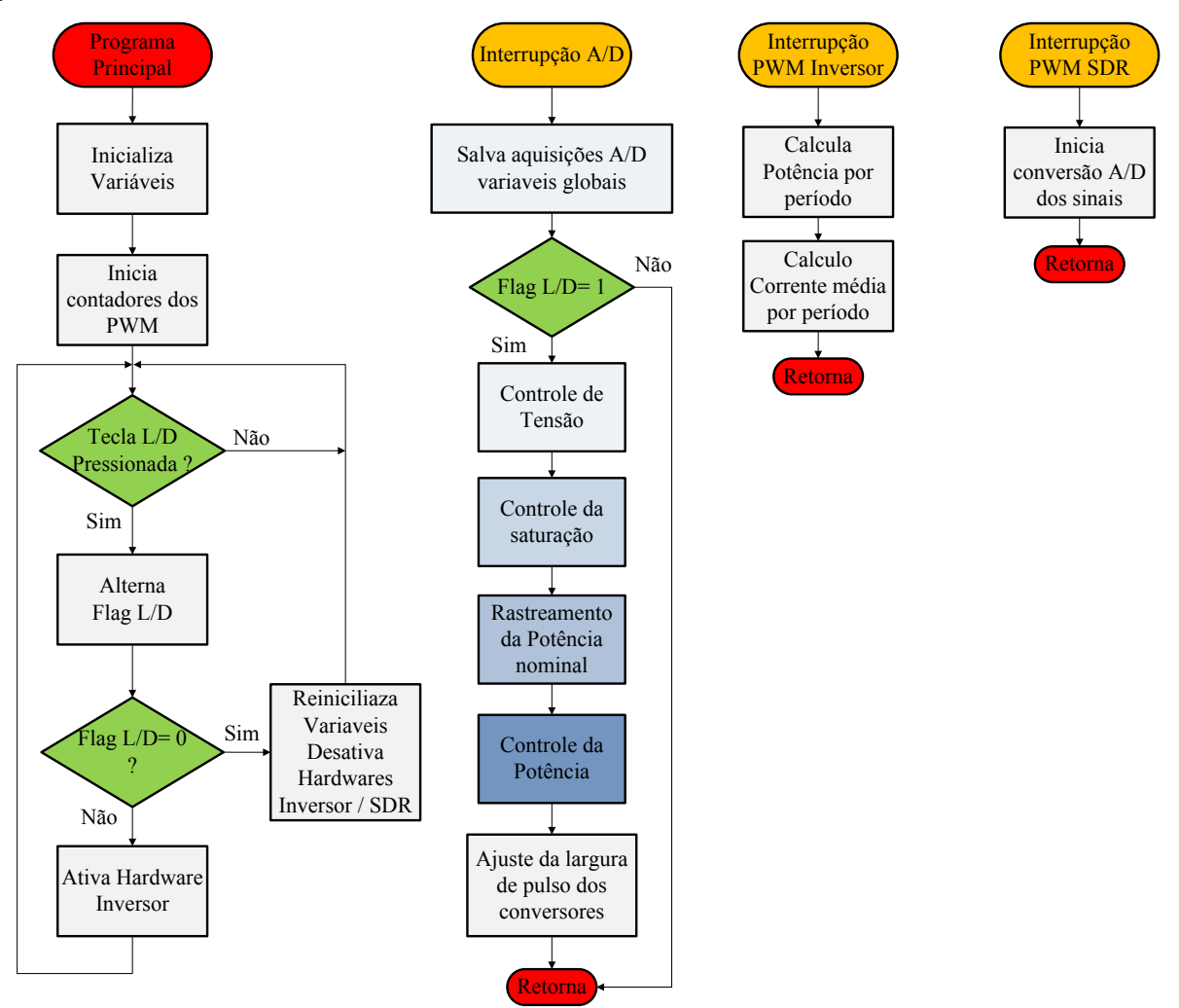

**Figura 7.1** – Fluxograma simplificado do programa implementado.

O "Programa Principal" começa inicializando as variáveis e configurando os periféricos, tais como os contadores dos módulos de PWM e o conversor analógico para digital. Na sequência, fica aguardando até que a tecla L/D presente no *hardware* seja pressionada. Assim que pressionada, alterna a "Flag L/D" para 1 indicando que o botão foi pressionado. Em seguida gera um sinal em um canal de saída digital, o qual habilita o início da operação do inversor. Simultaneamente a esta ação, uma vez que já foram iniciados os contadores dos PWM no inicio do "Programa Principal", independentemente dos *hardwares* estarem ligados ou desligados, quando o contador do PWM do conversor SDR atinge seu valor máximo e reinicia a contagem em zero, é gerada uma interrupção, vista na Figura 7.1 como "Interrupção PWM SDR", a qual fornece o comando para dar início à aquisição do sinal no canal analógico para digital. Ao fim da aquisição ocorre uma interrupção "Interrupção do A/D", gerada pelo conversor A/D que, em seguida, salva os valores lidos em variáveis globais, tornando-as acessíveis a todo o programa e interrupções. Dando continuidade, verifica se a "Flag L/D" é igual 1, caso positivo, inicia os controladores de tensão, saturação, rastreamento da potência nominal e de controle da potência.

Paralelo à operação citada, ocorre o cálculo da potência média e da corrente média por período de chaveamento. Quando o contador do PWM do inversor é reiniciado e zerado, gera uma interrupção vista como "Interrupção PWM Inversor" que carrega os dados dos sinais dos acumuladores da potência e da corrente e calcula o valor médio por período destas variáveis que, em seguida, são salvas em variáveis globais para serem utilizado pelos controladores presentes na "Interrupção do A/D".

A frequência de amostragem será a mesma frequência de chaveamento do conversor SDR que, para este caso, teve seu valor limitado em 40 kHz em consequência do tempo necessário para processar o programa.

#### **7.2. Estratégias de controle**

Nas figuras a seguir são apresentados resultados experimentais que podem ser comparados aos obtidos na simulação do sistema.

#### **7.2.1. Capacidade de síntese de indutância**

Buscando demonstrar a capacidade de síntese de indutância pelo conversor SDR, a Figura 7.2 apresenta o gráfico da variação da potência ocorrida pela síntese de indutância positiva ou de indutância negativa, inseridas em série ao conjunto, alterando a frequência de ressonância e, consequentemente, a potência.

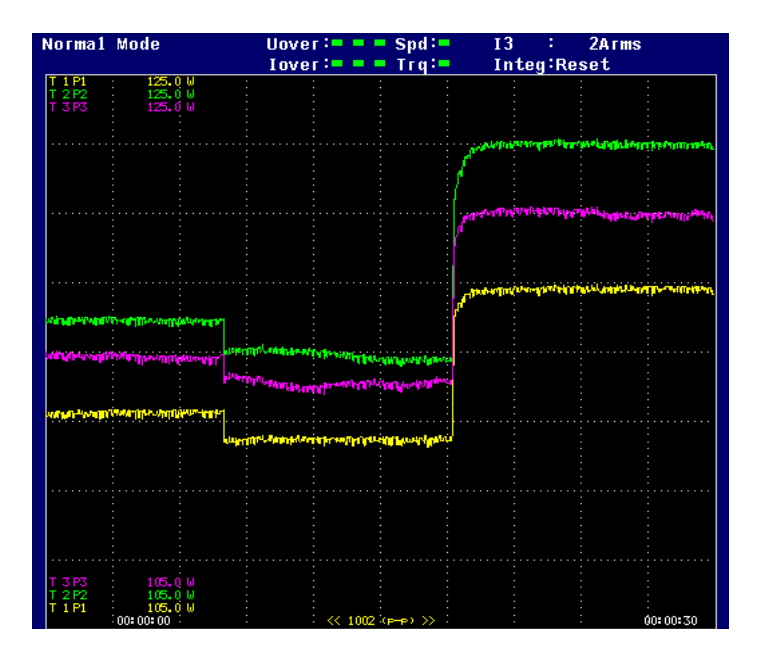

**Figura 7.2** – Variação das potências dos conjuntos transformador e célula, durante sínteses de diferentes indutâncias. Escala horizontal: 3 s/div.

No instante de tempo entre o início da aquisição e antes de 8 s, apenas os controles da tensão sobre os capacitores dos conversores SDR estão operando. A partir de 8 s são inseridas referências para a síntese de indutâncias positivas pelos conversores, até o instante de tempo de 18 s, quando a referência é alterada para que sejam sintetizadas indutâncias negativas.

A Figura 7.3 e a Figura 7.4 apresentam as formas de onda da tensão *Vt*, gerada nos terminais dos conversores SDR, e a corrente *It* que circula pelo conjunto de carga acionada.

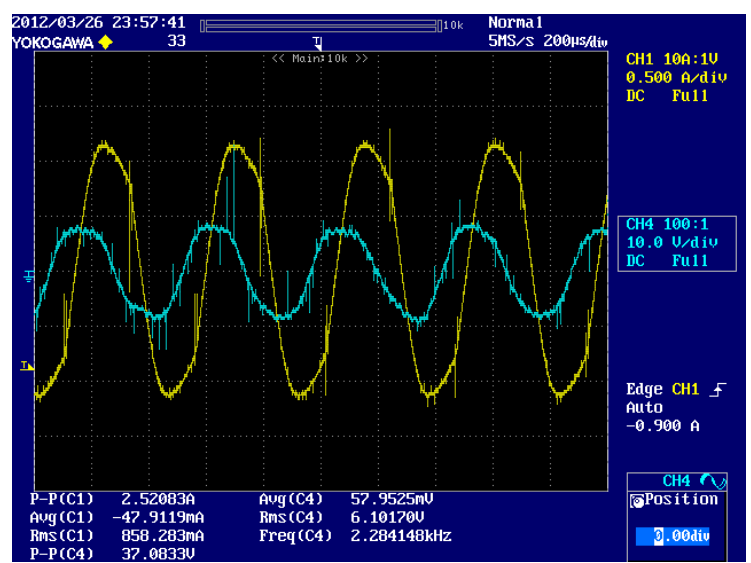

**Figura 7.3** – Tensão *V<sup>t</sup>* (Azul) e Corrente *I<sup>t</sup>* (Amarelo) nos terminais do SDR durante síntese de indutância positiva.

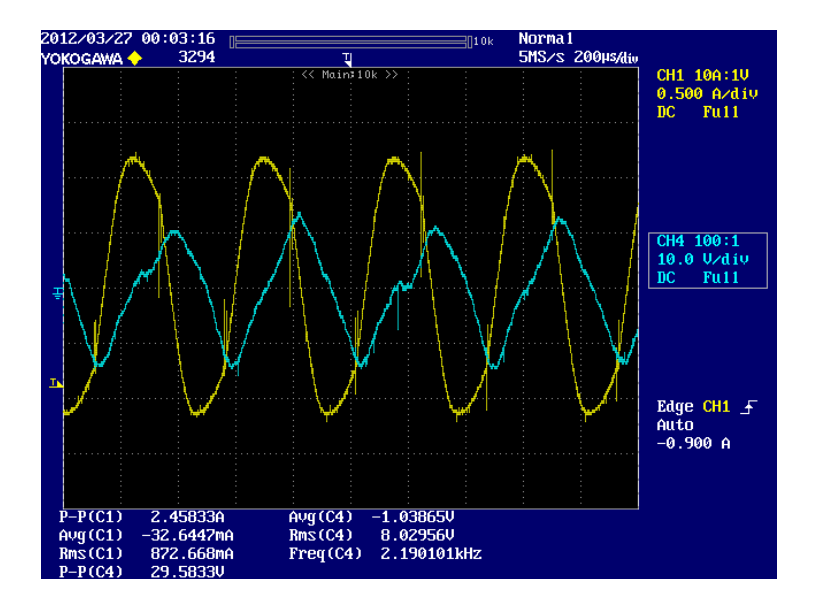

**Figura 7.4** – Tensão *V<sup>t</sup>* (Azul) e Corrente *I<sup>t</sup>* (Amarelo) nos terminais do SDR durante síntese de indutância negativa.

Na Figura 7.3 a tensão *V<sup>t</sup>* nos terminais do SDR está adiantada da corrente *It*, o que implica em uma indutância positiva sintetizada. Na Figura 7.4 a corrente encontra-se adiantada da tensão, o que demonstra que o conversor SDR sintetiza uma indutância negativa.

### **7.2.2. Equalização das potências**

O processo de equalização das potências dos conjuntos e realizado a partir da estratégia de controle da potência descrita no capítulo 4. Para tanto, foi implementado no DSP o programa dado pelo fluxograma apresentado na Figura 7.5.

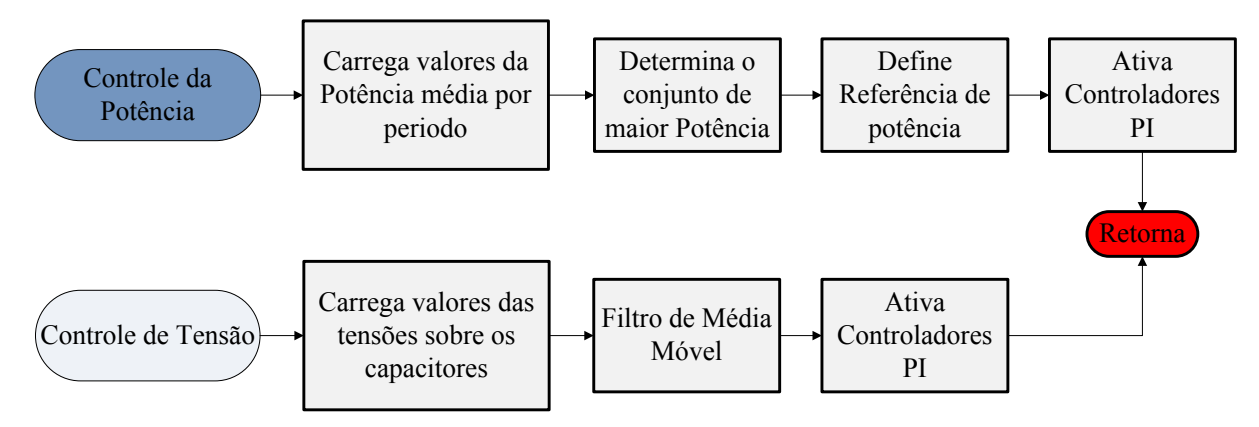

**Figura 7.5** – Fluxograma do programa para controle da potência do conjunto e da tensão sobre o capacitor do barramento CC do Conversor SDR.

A rotina de controle da potência inicia carregando os valores de potência média calculados durante a "Interrupção PWM Inversor" (Figura 7.1). Em seguida, um algoritmo determina, dentre os conjuntos, qual apresenta a maior potência, que será aquele de maior frequência de ressonância série, estando mais próximo do ponto de operação ditado pela frequência de chaveamento do inversor. Define-se então qual terá sua potência utilizada como referência para os controladores da potência. Por fim, iniciam-se os controladores PI dos conversores SDR, exceto para o conversor série com o conjunto de maior potência, referência do sistema.

Anteriormente ao início da operação do controle da potência, já se encontra em operação o controle da tensão CC em todos os conversores SDR, executado conforme fluxograma na Figura 7.5, mantendo a tensão sobre o capacitor do barramento CC do conversor SDR constante durante toda a operação.

A Figura 7.6 apresenta o comportamento da potência do conjunto durante o acionamento dos controladores da tensão feitos de forma sequencial espaçada por intervalos de 1,5 s.

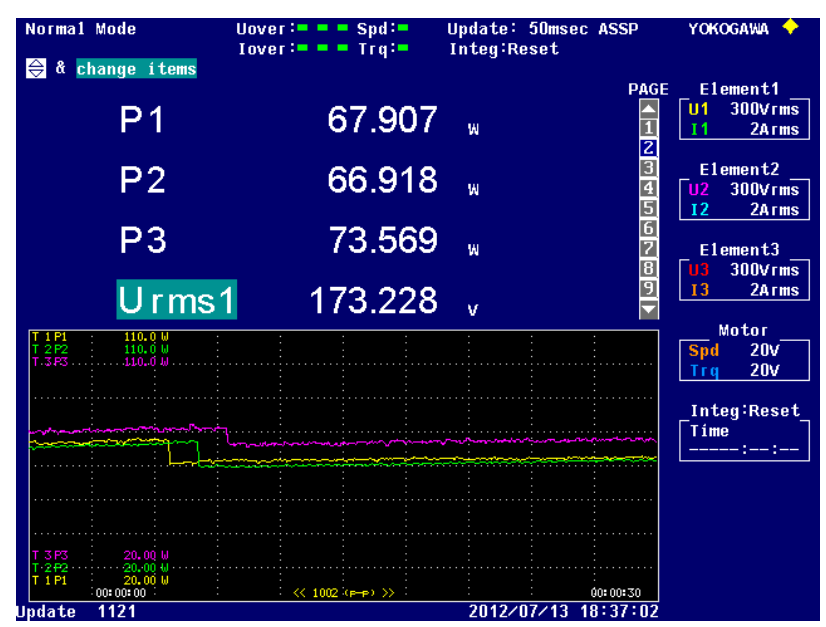

**Figura 7.6** – Dinâmica da Potência no acionamento do controle da tensão.

Como visto no Capítulo 6, seção 6.1, durante o acionamento dos controladores de tensão surge nos terminais do SDR uma resistência em série com uma indutância, de valor aproximado ao paralelo da indutância *L<sup>f</sup>* com a capacitância *C<sup>f</sup>* do filtro. Esta indutância diminui
a frequência de ressonância série do conjunto que, por consequência, causa quedas de potência, como verificado nos instantes de tempo de 3.5 s, 5 s e 6.5 s e visualizadas na Figura 7.6.

A Figura 7.7 apresenta as curvas de potência dos conjuntos após um tempo do início do controle da tensão dos conversores.

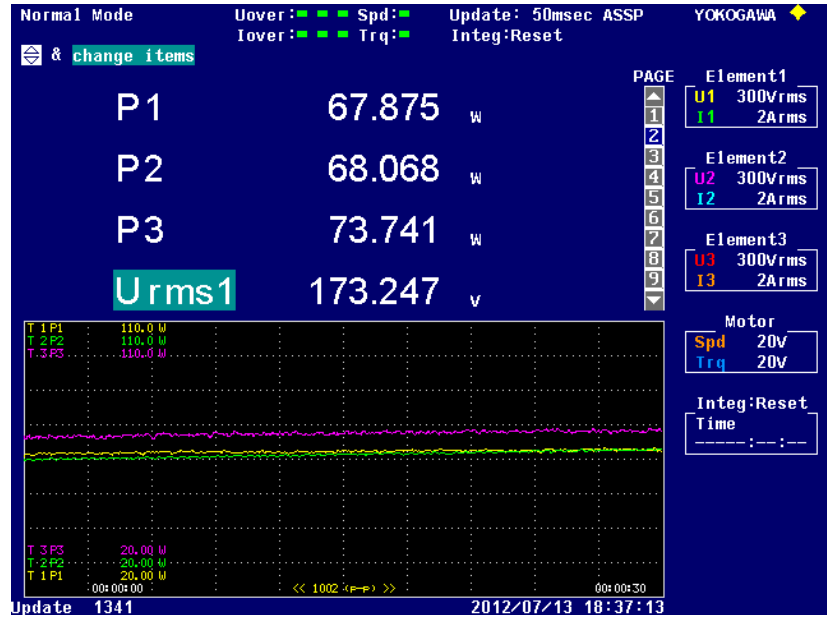

**Figura 7.7** – Potência dos conjuntos antes do acionamento do controle de potência.

A Figura 7.8 mostra o comportamento do processo de equalização das potências.

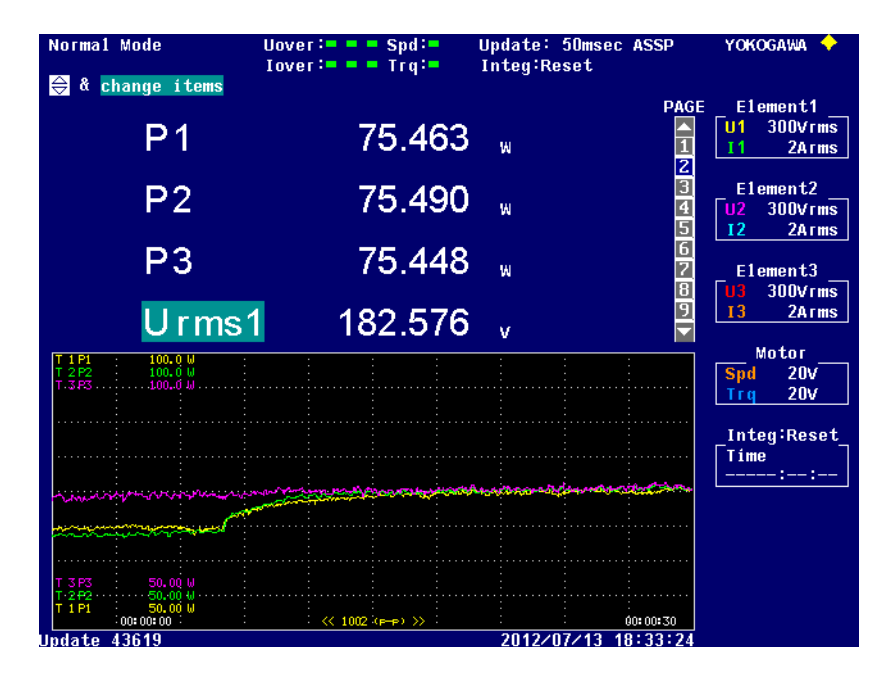

**Figura 7.8** – Potência dos conjuntos depois do acionamento do controle de potência.

No instante de tempo 7.5 s o controle de potência é acionado, fazendo com que os conjuntos de menor potência, P1 e P2, em série com os conversores SDR1 e SDR2 (Figura 4.1) sigam a referência de potência dada pelo conjunto de maior potência P3.

A Figura 7.9, Figura 7.10 e Figura 7.11 apresentam a tensão *V<sup>t</sup>* e corrente *It* nos terminais dos conversores SDR após o balanço de potência visto na Figura 7.8.

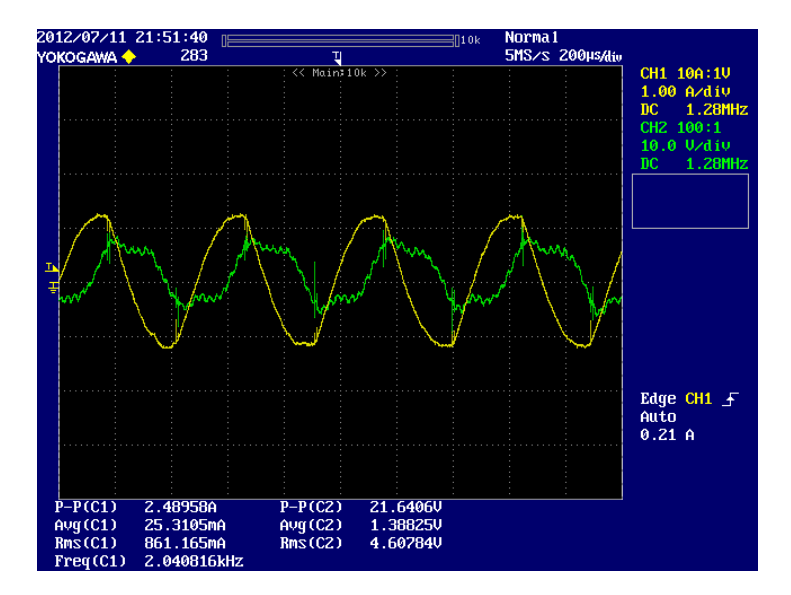

**Figura 7.9 –** Tensão *V<sup>t</sup>* (Verde) e Corrente *I<sup>t</sup>* (Amarela) nos terminais do SDR 1.

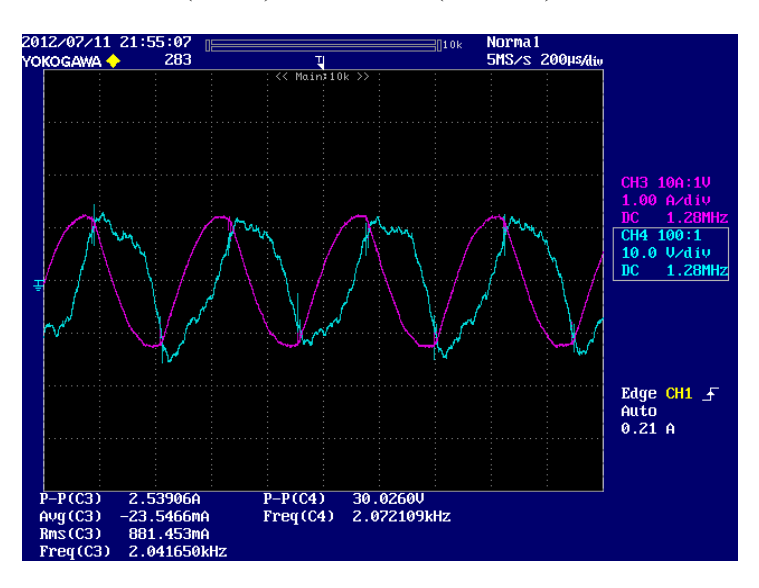

**Figura 7.10 –** Tensão *V<sup>t</sup>* (Azul) e Corrente *I<sup>t</sup>* (Magenta) nos terminais do SDR 2.

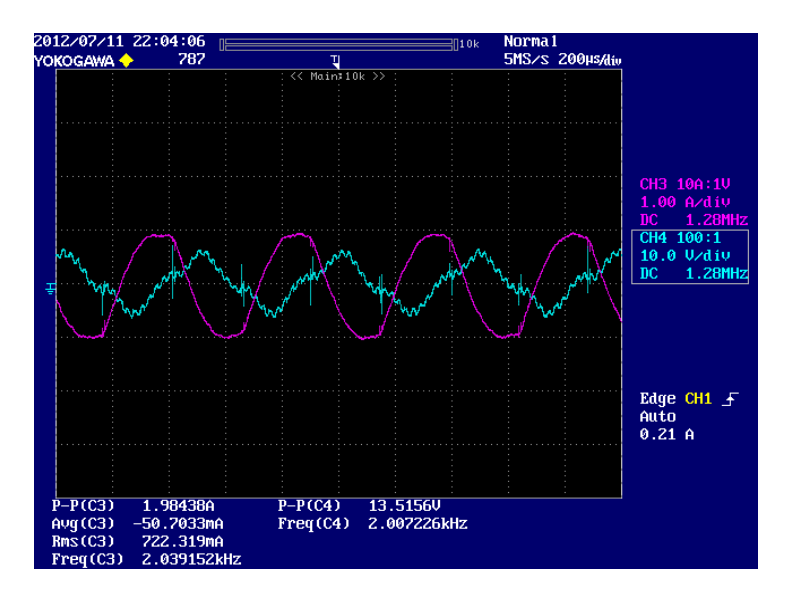

**Figura 7.11 –** Tensão *V<sup>t</sup>* (Azul) e Corrente *I<sup>t</sup>* (Magenta) nos terminais do SDR 3.

Como pode ser visto na Figura 7.9 e Figura 7.10, os conversores SDR1 e SDR2 sintetizam indutâncias negativas, reduzindo a indutância série de seus conjuntos, implicando no aumento da frequência de ressonância série, o que desloca a característica de ganho de tensão e impedância de entrada de forma equalizar as potências.

A Figura 7.12 apresenta a forma de onda da tensão (*Vprim*) e da corrente, medidas após o conversor SDR, sobre o conjunto formado pelo transformador conectado à célula geradora de ozônio.

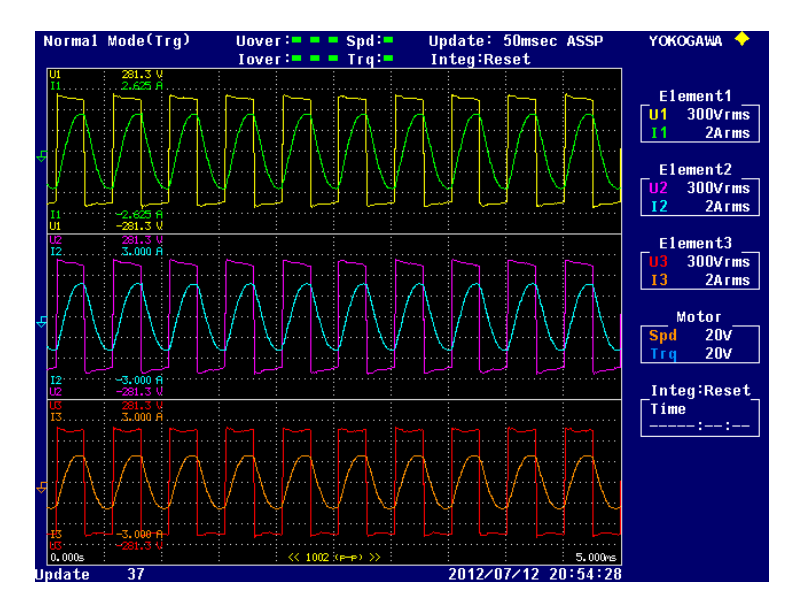

**Figura 7.12** – Corrente *I<sup>t</sup>* e tensão *Vprim* após conversores SDR.

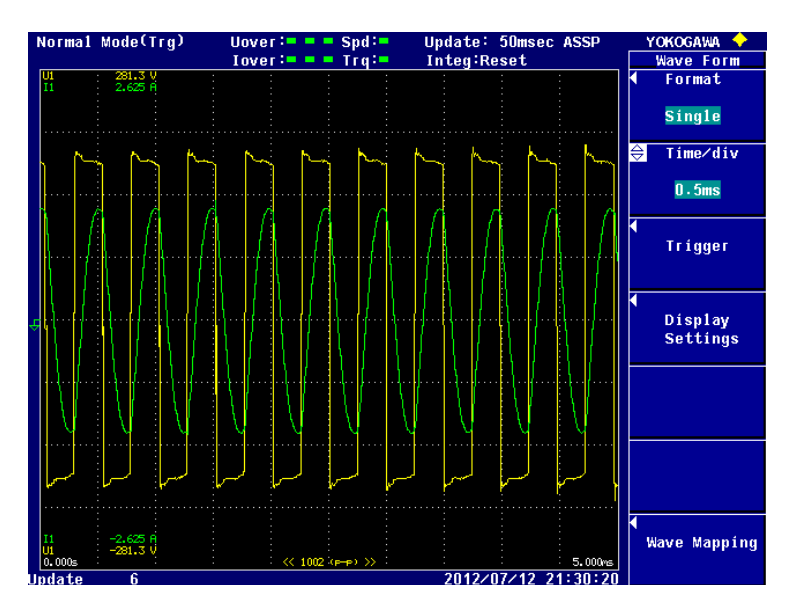

Detalhes da tensão e corrente do conjunto 1 podem ser vistos na Figura 7.13 a seguir.

**Figura 7.13** – Detalhes da Corrente *I<sup>t</sup>* e tensão *Vprim* após conversor SDR1.

A distorção presente na onda quadrada de tensão aplicada ao primário do transformador é causada pela tensão sintetizada no terminal do conversor SDR, já a corrente apresenta pouca distorção devido ao elevado fator de qualidade do conjunto.

Na Figura 7.12 é apresentada a forma de onda da tensão no secundário do transformador do conjunto onde foi conectado em série o conversor SDR1.

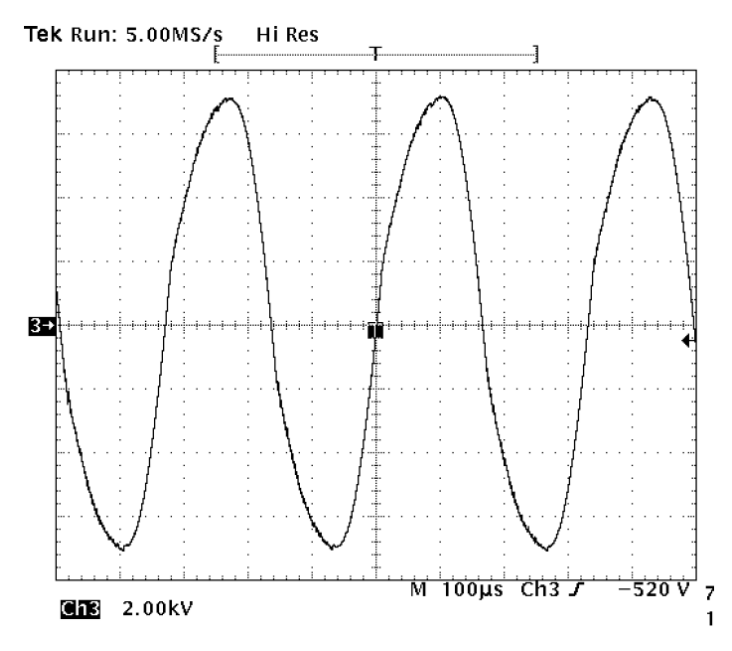

**Figura 7.14 –** Tensão no secundário do transformador.

O achatamento onda de tensão no secundário do transformador presente na subida e na descida reflete o momento em que ocorre a descarga eletrostática ocasionada pela ruptura do dielétrico do ar.

### **7.2.1. Perdas associadas ao SDR**

Para que a utilização do conversor SDR em série com o conjunto para geração de ozônio seja viável é necessário que o consumo de potência do conversor SDR inserido ao sistema seja baixo quando comparado à potência que se pretende entregar à carga.

Levantou-se então o consumo de potência dos conversores SDR para os três pontos de operação destacados na Figura 7.15.

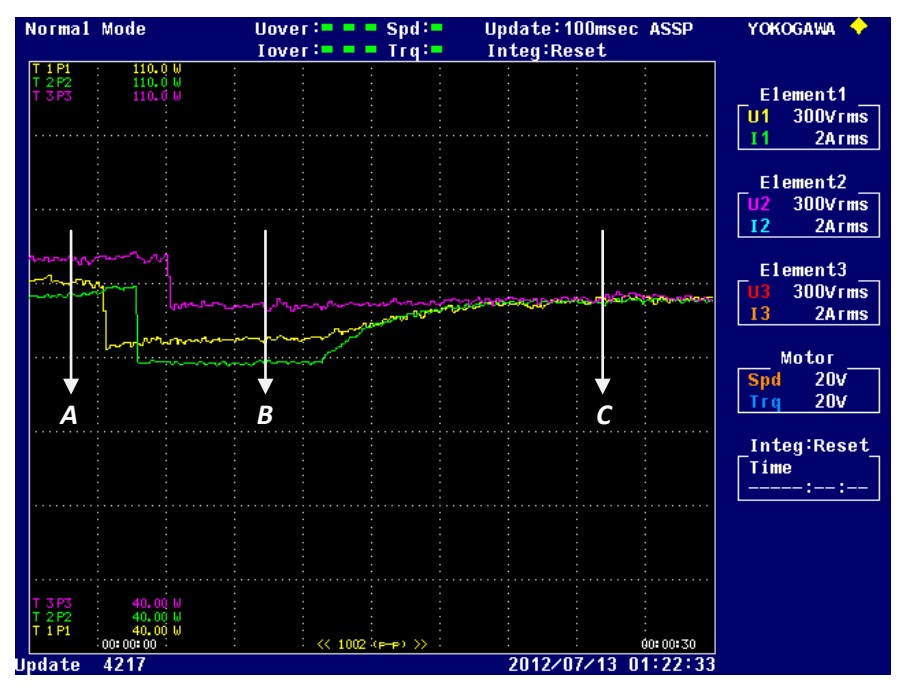

**Figura 7.15** – Potência dos conjuntos em três etapas de operação

No ponto de operação indicado por "*A*", nenhum dos controles está atuando, as chaves dos conversores SDR estão todas desligadas. A potência dissipada para este ponto de operação, bem como as tensões e correntes nos terminais dos conversores, podem ser visualizada na Figura 7.16.

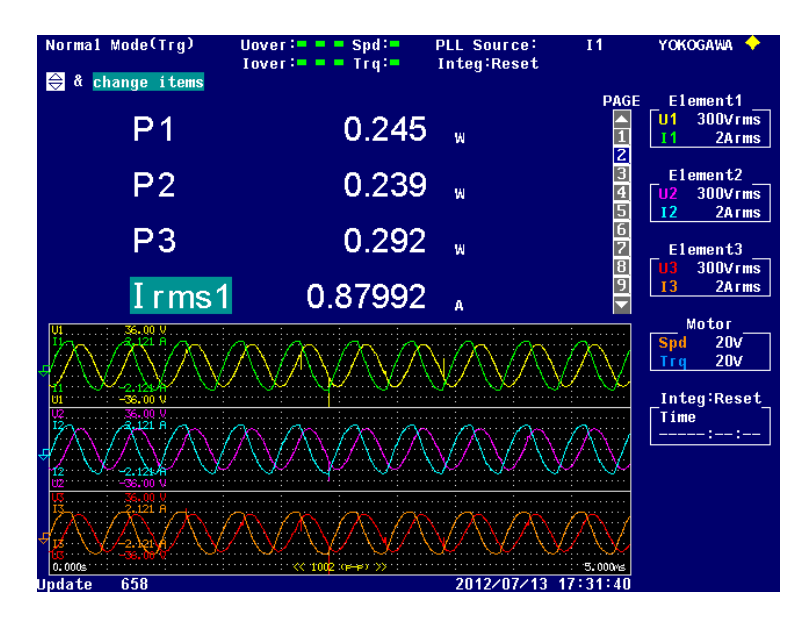

**Figura 7.16** – Potência dissipada nos conversores SDR para o ponto de operação "*A*".

Como visto, o circuito apresenta uma característica capacitiva dada pela capacitância do filtro. A potência dissipada no conversor está toda sobre os diodos antiparalelos das chaves que formam uma ponte retificadora de tensão para o barramento CC do conversor.

No ponto de operação indicado por "*B*" apenas os controles de tensão dos barramentos CC dos conversores estão atuando.

A potência dissipada para este ponto de operação, bem como as tensões e correntes nos terminais dos conversores, podem ser visualizada na Figura 7.17.

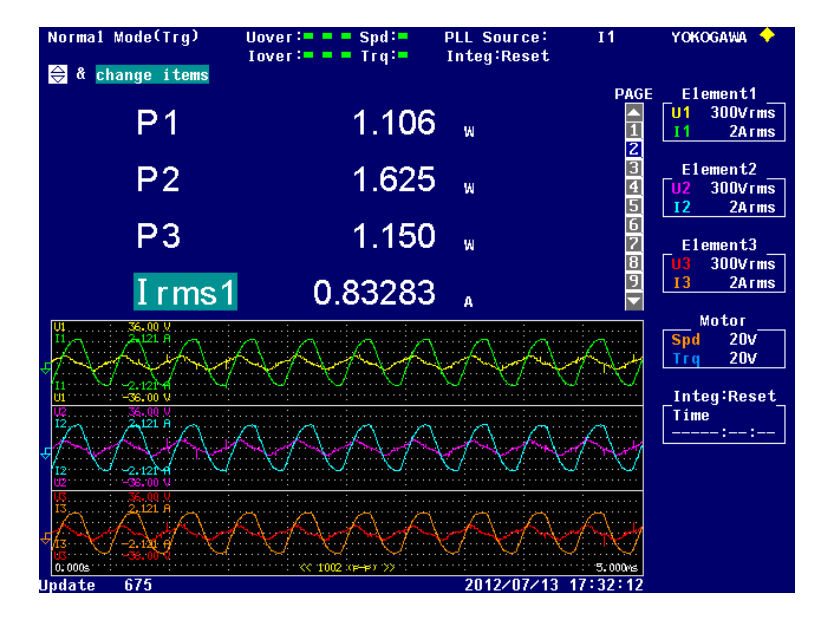

**Figura 7.17** – Potência dissipada nos conversores SDR para o ponto de operação "*B*".

Neste caso, o consumo de potência dos conversores é um pouco mais elevado, uma vez que não está sendo sintetizada nenhuma indutância pelo conversor SDR, que durante a operação equalização da potência modifica a impedância total nos terminais do SDR exigindo do controle de tensão a síntese de uma parcela menor de resistência série.

Por fim, e mais importante, o ponto de operação indicado por "*C*" onde todos os controles estão atuando.

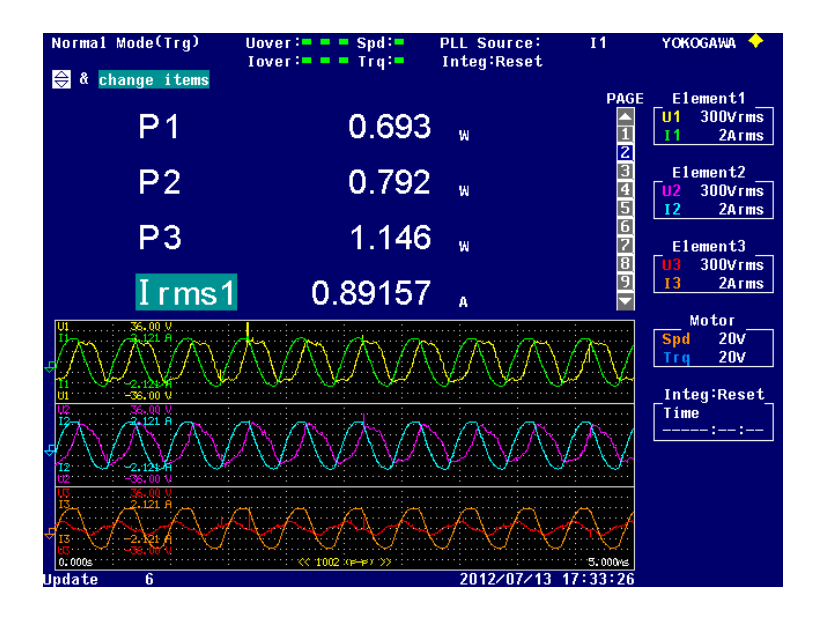

**Figura 7.18** – Potência dissipada nos conversores SDR para o ponto de operação "*C*".

Neste momento os conversores SDR1 e SDR2 estão sintetizando indutâncias negativas, enquanto que o conversor SDR3 está apenas com o controle de tensão atuando. Comparando a variação de potência dos conjuntos 1 e 2, em torno de 7 W por meio do conversor SDR para equalização, as perdas serão equivalentes a cerca de 10% da variação, estando dentro de valores aceitáveis, o que torna viável sua utilização na prática.

Por outro lado, comparando as perdas de potência nos conversores SDR com a potência total do sistema, cerca de 80 W, a porcentagem de dissipação de potência passa a ser inferior a 1%.

### **7.2.2. Controle de saturação**

O controle de saturação é importante para operação do sistema por longos períodos tempo, uma vez que aquecimento do núcleo dos transformadores e as pequenas variações na largura de pulso do inversor que o alimentam podem levá-lo à saturação. Como consequência, a corrente é distorcida e se eleva podendo provocar danos aos circuitos caso nenhuma proteção seja prevista.

Na seção 4.4 foi apresentada a estratégia de controle de saturação como meio de eliminar o nível médio da corrente evitando a saturação do transformador, a qual foi implementada no DSP pelo fluxograma simplificado apresentado na Figura 7.19.

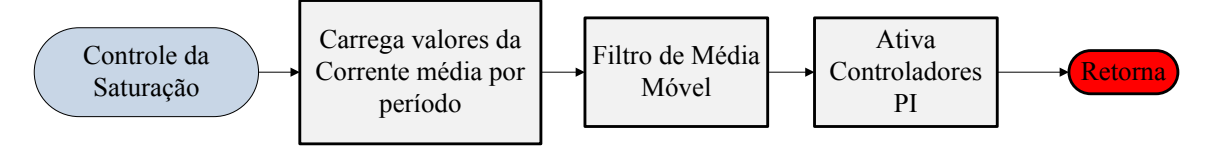

**Figura 7.19** – Fluxograma do programa para controle de saturação dos transformadores.

A rotina de controle de saturação inicia carregando os valores da corrente média por período, calculados durante a "Interrupção PWM Inversor" (Figura 7.1). Em seguida um filtro de média móvel atua removendo ruídos de alta frequência do sinal, que é então utilizado pelo controlador PI para a síntese de capacitância série nos terminais do conversor SDR.

Buscando validar o funcionamento do controle de saturação, em um dado instante de tempo, após iniciado os controles de tensão e estando as potências equalizadas, inseriu-se um nível médio positivo na tensão, ocasionando a circulação de uma corrente média positiva pelos conversores, sendo então compensado pela atuação do controle de saturação, Figura 7.20.

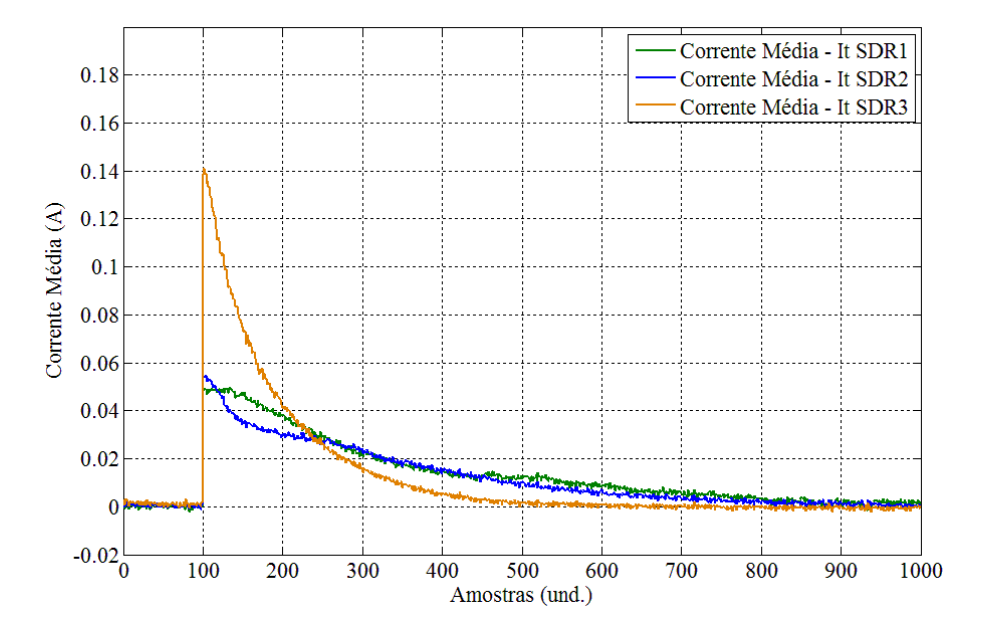

**Figura 7.20** – Dinâmica do controle de saturação atuando sobre a corrente média.

Os dados foram colhidos por meio da ferramenta Code Composer Studio v4.0, compilador empregado pelo DSP para a escrita do programa, e o gráfico gerado em Matlab. O intervalo de tempo entre cada amostra é de 25 ms. Para um degrau de tensão média que impõe uma corrente média de 120mA para o conversor SDR1, o controle de saturação leva cerca de 25 s para trazer a corrente média a zero.

A Figura 7.21 apresenta a perturbação gerada nas potências dos conjuntos ao se inserir um nível médio na tensão para o teste do controle de saturação.

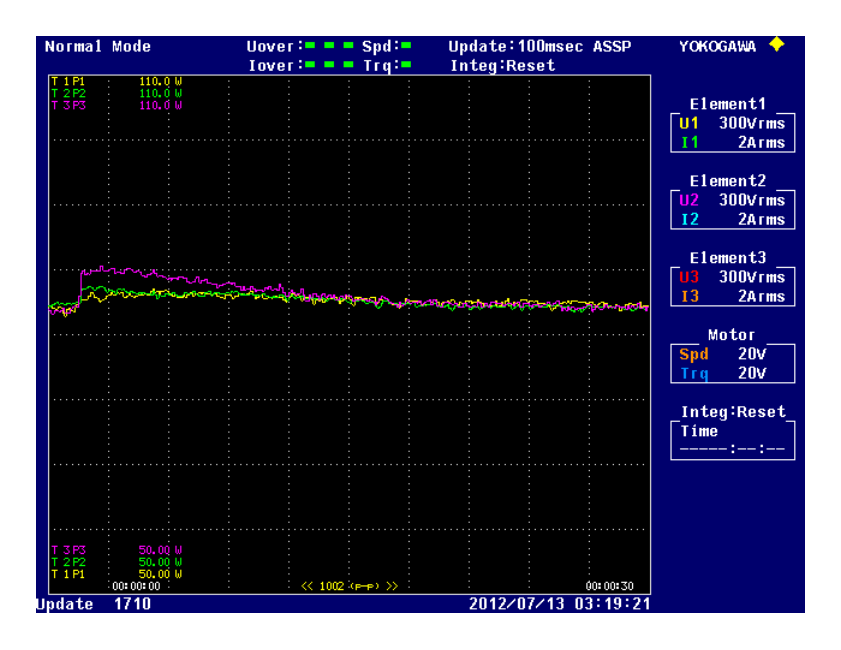

**Figura 7.21** – Oscilações das Potências dos conjuntos durante aplicação de nível médio na tensão do inversor.

No instante em que é aplicada a tensão média ao inversor, as potências dos conjuntos sofrem variações que, após a atuação do controle de saturação, voltam ao estado de equalização em que se encontravam antes.

A Figura 7.22 e a Figura 7.23 apresentam a tensão *V<sup>t</sup>* e corrente *I<sup>t</sup>* no terminal do conversor SDR3 operando durante a saturação e após o controle de saturação ser acionado.

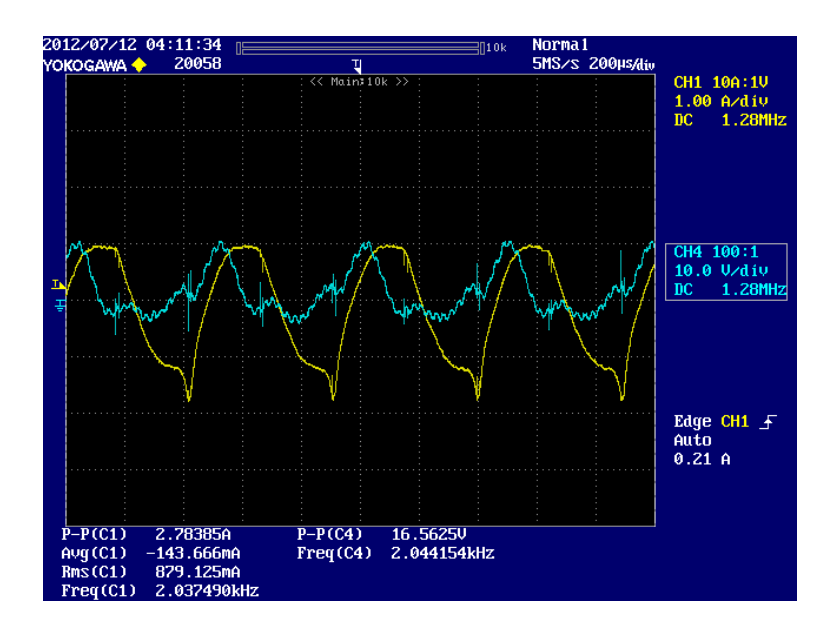

**Figura 7.22 –** Tensão *V<sup>t</sup>* (Azul) e Corrente *I<sup>t</sup>* (Amarela) nos terminais do SDR 3 durante saturação do transformador.

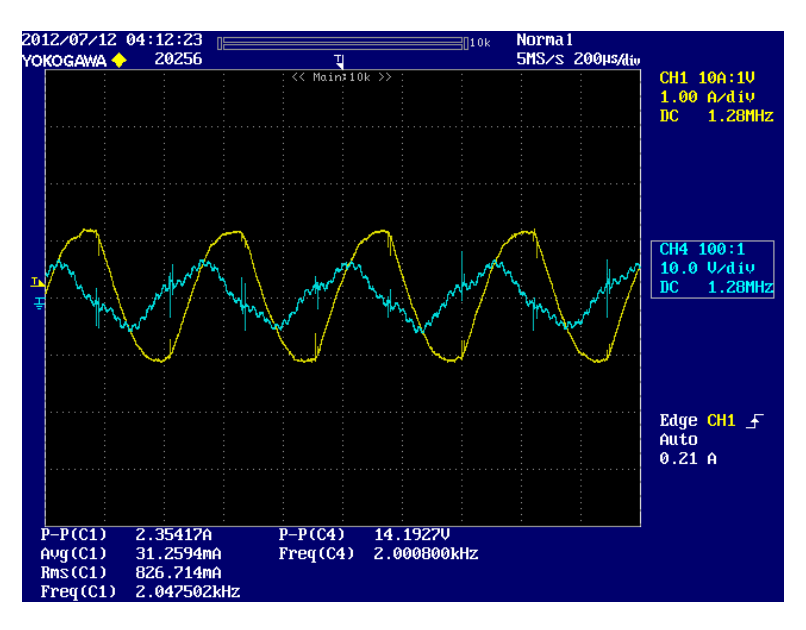

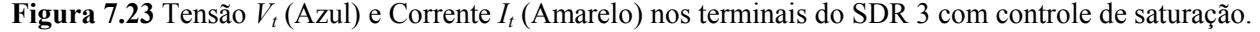

A presença de distorção da corrente dada pela saturação acarreta degradação da tensão sintetiza pelo conversor SDR, como visto na Figura 7.22, porém continua operando para manter a tensão no barramento CC constante.

O início do controle de saturação faz com que o conversor SDR3 passe a sintetizar uma tensão *V<sup>t</sup>* em seus terminais como um nível médio tal que se oponha ao nível médio da tensão presente no inversor, levando a zero a corrente média que circula pelo transformador.

### **7.3. Funcionalidades**

Pensando na aplicação deste trabalho, algumas funcionalidades auxiliares ao funcionamento principal são importantes e complementam o funcionamento do circuito.

### **7.3.1. Rastreamento da potência nominal**

Como visto e discutido na seção 7.2.2, Figura 7.6, a operação do controle de tensão durante os instantes iniciais, antes de iniciado o controle de potência, causa uma diminuição da potência dos conjuntos, desta forma, os elementos do sistema irão operar com o consumo abaixo do qual foram dimensionados, sendo subutilizados.

Para resolver esta questão acrescentou-se uma estratégia de rastreamento da potência nominal, implementada conforme fluxograma apresentado na Figura 7.24.

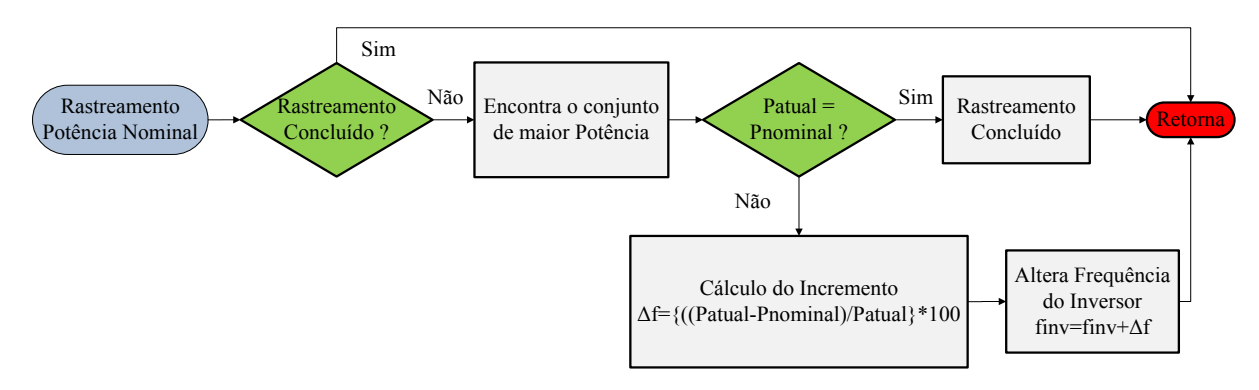

**Figura 7.24 –** Fluxograma do programa para rastreamento da potência nominal do conjunto.

A rotina de rastreamento da potência nominal inicia verificando se o rastreamento já foi executado e concluído, caso não, um algoritmo compara os valores de potência e determina qual conjunto tem maior potência, ou seja, aquele que está operando mais próximo da potência nominal para qual foi projetado. Na sequência é feita a comparação entre o valor de potência atual com a potência nominal definida pelo usuário do sistema para o conjunto acionado, caso não sejam iguais, calcula-se a porcentagem de diferença Δf que altera a frequência de chaveamento do inversor, reiniciando a rotina a cada "Interrupção do A/D", até que a potência nominal seja alcançada.

A Figura 7.25 apresenta o comportamento da potência desde o início de operação do sistema até o acionamento do controle de potência.

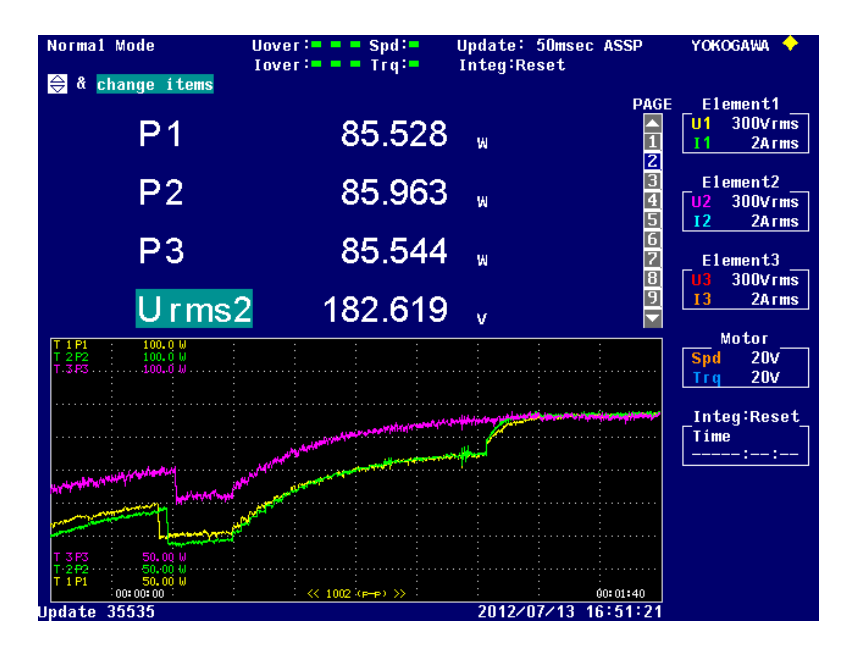

**Figura 7.25** – Rastreamento da potência nominal do conjunto

A sequência de operação dos controladores segue o apresentado na "Interrupção A/D" do fluxograma da Figura 7.1. No primeiro instante, compreendido entre 0 e 5 s, todos os controles encontram-se desligados. Em 5 s são iniciados os controles de tensão dos capacitores do barramento CC e de saturação. Em seguida, no instante 9 s, o rastreamento da potência nominal é habilitado e, assim que atinge a potência nominal, neste caso 85W, aciona o controle de potência dos conversores.

Com isso, o rastreamento da potência nominal permite que os elementos do sistema trabalhem com a característica nominal de potência para qual foi projetada.

Alternativamente à variação da frequência para atingir a potência nominal é possível utilizar o SDR em série com todos os módulos.

A vantagem seria a de garantir a operação sempre em uma dada frequência conhecida.

### **7.3.2. Variação da potência**

Em algumas aplicações pode ser necessário o controle da quantidade de ozônio gerada. Reduzir a quantidade de ozônio gerada está correlacionado, de forma linear [18], com a variação da potência.

Para possibilitar o ajuste na quantidade de ozônio gerada, implementou-se uma estratégia de modulação PWM a 3 níveis que permite o ajuste do valor eficaz da tensão fornecida aos conjuntos pelo inversor, alterando por sua vez a potência consumida pelo conjunto.

As figuras a seguir apresentam formas de onda da tensão do inversor com três níveis, para variações do valor eficaz da tensão, respectivamente de 176 V, 153 V e 124 V.

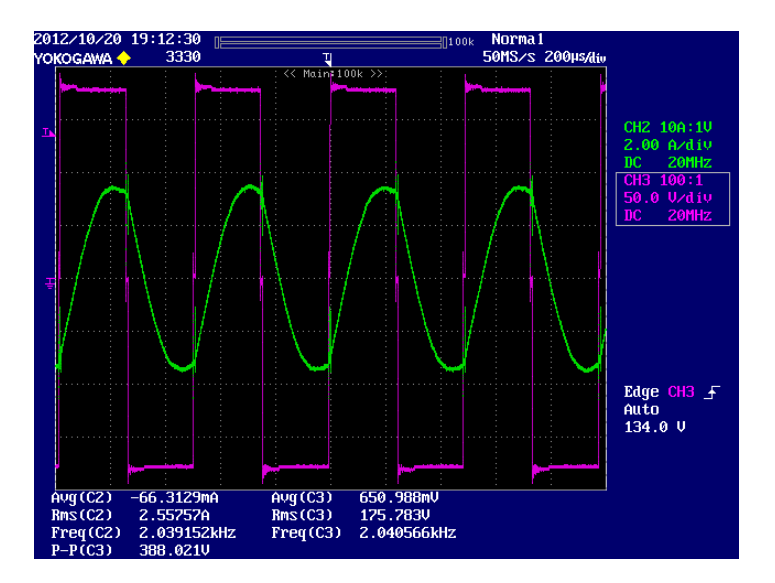

**Figura 7.26** – Tensão eficaz do inversor (Azul) e corrente de linha do inversor (Amarelo).

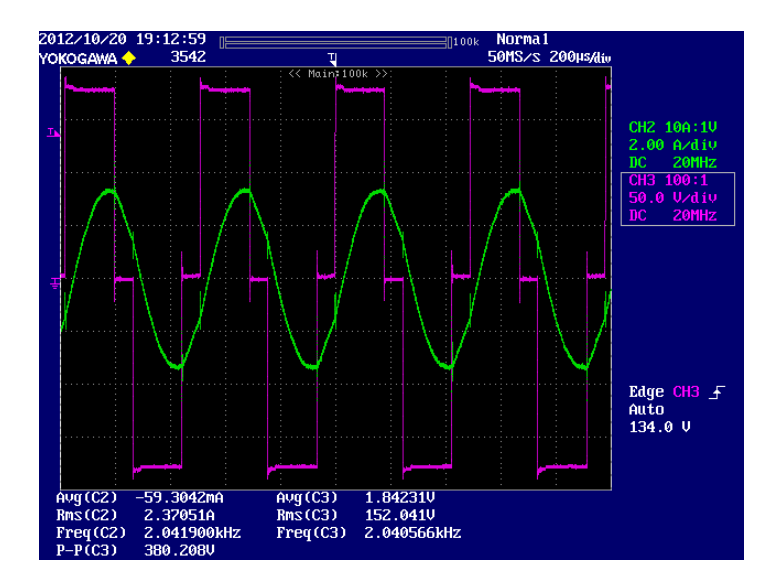

**Figura 7.27** – Tensão eficaz do inversor (Azul) reduzida em 15% e corrente de linha do inversor (Amarelo).

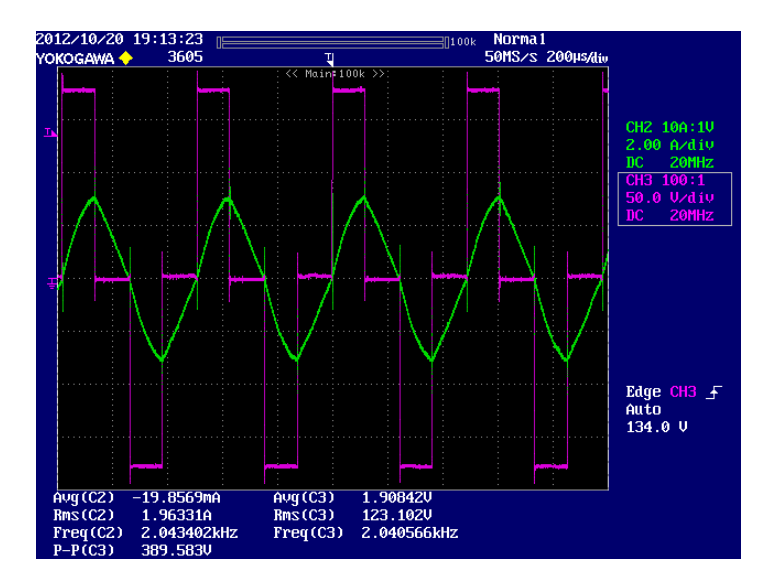

**Figura 7.28** - Tensão eficaz do inversor (Azul) reduzida em 30% e corrente de linha do inversor (Amarelo).

De forma a validar a estratégia de controle de variação da potência, a tensão eficaz é reduzindo-a de 15% a 30% de seu valor inicial, como pode ser visto na Figura 7.29.

E de se notar que com a variação do valor eficaz da tensão para valores em torno de 30% (Figura 7.28) não é possível garantir comutação suave das chaves do inversor uma vez que a corrente cruza o zero cada vez mais perto da mudança de nível da tensão.

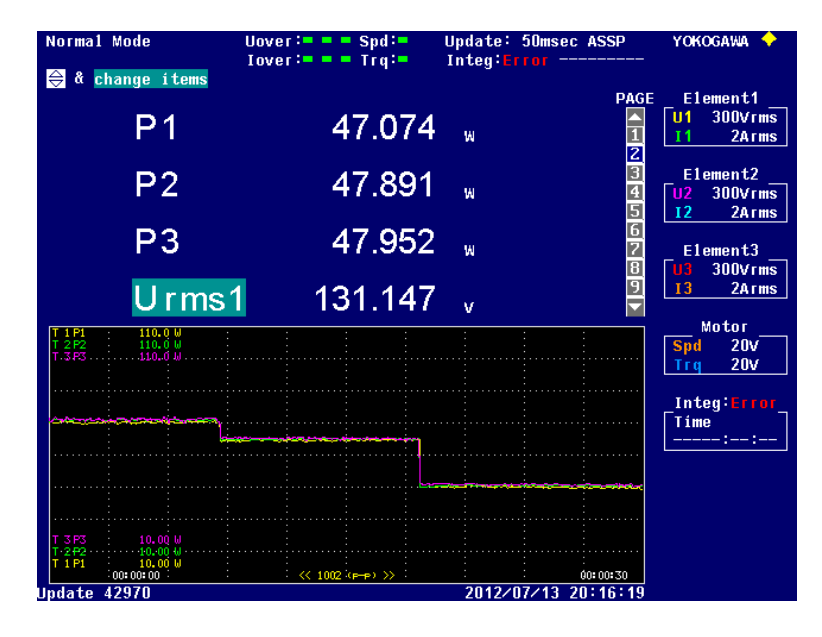

**Figura 7.29** – Comportamento das potências dos conjuntos para variações no valor eficaz da tensão do inversor.

Percebe-se que durante a variação do valor eficaz o controle de potência atua mantendo os conjuntos equalizados e que uma variação de 30% do valor eficaz acarreta em uma redução da potência de 24%, diminuindo de 62,5 W (valor eficaz em 100%) para 47,5 W (valor eficaz reduzido em 30%).

## **CAPÍTULO 8 - CONCLUSÕES E SUGESTÕES PARA NOVOS TRABALHOS**

A operação do inversor de alimentação com uma frequência de chaveamento pouco maior do que a frequência de ressonância série tem como vantagens a redução de perdas nos inversor devido a comutação suave das chaves sob tensão nula e um alto ganho de tensão.

A fim de obter uma distribuição igual de potência entre as cargas ligadas em paralelo e alimentadas por um inversor monofásico, este trabalho propôs a utilização de um conversor de síntese direta de reatância (SDR), conectado em série com a carga, com o objetivo de corrigir desvios de parâmetros, de modo que a potência de cada carga seja equalizada em torno de uma referência comum. O ajuste da sintonia é feito alterando a frequência de ressonâncias das cargas, ajustando-se a indutância série do sistema pelo conversor SDR.

Foi obtido um modelo baseado no método médio generalizado que relaciona a potência na carga com a variação na indutância série, para que os parâmetros do controlador fossem encontrados.

A modelagem faz a generalização dos coeficientes complexos da série de Fourier, assumindo como dominantes as componentes fundamentais da tensão e da corrente. O sistema de equações encontrado representou um modelo não linear capaz de prever a dinâmica da envoltória de tensão e corrente do circuito ressonante.

Comparações realizadas em simulações apresentaram a boa capacidade de representação do modelo e da função de transferência. Simulações e resultados experimentais demonstram a capacidade do conversor SDR em sintetizar indutâncias, capacitâncias e resistências, positivas ou negativas, requisitadas pelos controles de potência, tensão e saturação.

Nota-se pela análise das perdas associadas ao SDR que a melhor condição de operação ocorre quando o conversor é requisitado a sintetizar indutância negativa.

Uma vez que o objetivo da utilização do SDR é para aumento da capacidade de geração de ozônio, consequentemente da potência, os conversores em todo o tempo de operação devem sintetizar indutâncias negativas, no momento em que um deles passar a sintetizar indutância positiva, implicara que a carga adotada como referência não é mais a de maior potência devendo uma nova referencia ser adotada pelos controladores.

102

As características de funcionamento visualizadas para o conversor SDR permitem seu uso em aplicações de alta potência com várias cargas ressonantes em paralelo, em que o custo associado ao conversor SDR é aceitável.

Embora o desenvolvimento do sistema tenha sido focado na aplicação de geração de ozônio, a utilização da técnica apresentada não se limita a isto.

Em trabalhos futuros, pode-se procurar obter as funções de transferência para o projeto dos controladores empregados nas estratégias de controle de tensão e de saturação.

Outro ponto interessante a ser pensado é sobre a influência do filtro LC de saída do conversor SDR na operação do sistema, analisando a relação entre os valores da indutância do filtro e da capacitância e sua influência na filtragem da tensão em seus terminais, procurando por uma abordagem que permita identificar com qual proximidade a frequência de corte do filtro pode ser alocada com relação à frequência de operação do inversor.

Existe também a possibilidade da realização de estudos sobre a estrutura física da célula geradora de ozônio, abordando em detalhes os fenômenos físicos envolvidos, procurando por materiais que mantenham suas características com o aquecimento dado durante o seu funcionamento, visando aumentar a produção de ozônio e também sua durabilidade, bem como da distribuição do campo elétrico em seu interior.

# Apêndice I – Implementação do Sistema

### Introdução

A seguir será descrita a implementação do sistema utilizado para a obtenção de resultados experimentais. Seu diagrama lógico está mostrado na Figura I.1.

Para implementação das rotinas de controle, foi escolhido o microcontrolador TMS320F28335, fabricado pela Texas Instruments. Suas características principais são:

- Conversor A/D com 16 canais de entrada, resolução de 12 bits e tempo de conversão mínimo de 80 ns. O início das conversões pode ser sincronizado com as portadoras dos sinais PWM.
- Frequência de operação de até 150 MHz, atingindo 300 MIPS.
- Realiza instruções em ponto flutuante e 32 bits.  $\bullet$
- Pode gerar até seis pares de sinais PWM.

O microcontrolador utilizado pertence a uma placa de desenvolvimento (TMS320F28335 Experimenters Kit) do mesmo fabricante.

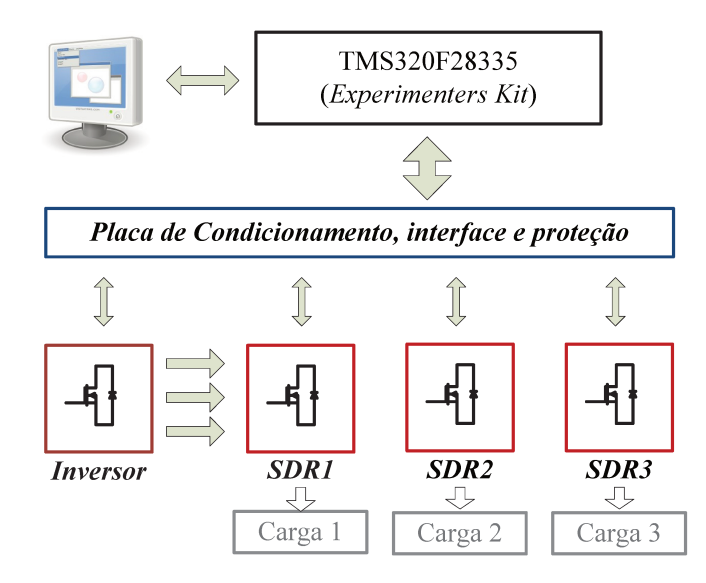

**Figura I.1** – Diagrama de blocos do sistema implementado

A seguir estão descritos resumidamente as funções e os recursos dos *hardwares* implementados. Seus diagramas esquemáticos podem ser vistos nos Apêndices II, III e IV.

### *Inversor Monofásico*

O inversor monofásico foi construído utilizando um módulo de potência integrado IRAMX16UP60A da Internation Rectifier que possui tensão de bloqueio de 600 V e corrente de até 16 A eficazes por fase.

Como os módulos são trifásicos, duas de suas seis chaves não são utilizadas para a operação do sistema. No entanto, os circuitos implementados disponibilizou o acesso às três fases, ficando uma fase de reserva caso ocorra alguma falha.

### *Conversor SDR*

O conversor SDR consiste basicamente em um inversor na configuração ponte-H com filtro passa-baixas LC na saída e sensores para aquisição dos sinais pelo DSP.

Para a construção da ponte H foram utilizadas 4 MOSFETs IRF8010, as quais apresentam como características baixa resistência de condução, *RDS(on)* máximo de 15 mΩ, tensão de bloqueio de 100 V e corrente de dreno de 80 A.

No acionamento das chaves foi utilizado o circuito integrado IR2110.

O filtro passa-baixas LC da saída possui um indutor de 209 uH feito com o núcleo Kool Mμ 60μ da Magnetics, e uma capacitância de 6,54 uF com capacitores de Poliester 250 V.

O barramento CC possui um capacitor Eletrolítico 100 V com capacitância de 100 uF.

Para medição das variáveis utilizadas pelo controle optou-se por utilizar sensores tipo Hall de tensão LV25-P e corrente LA 55-P do fabricante LEM, os quais foram inseridos próximos ao ponto de medição.

### *Condicionamento, interface e proteção.*

Os sinais de tensão sobre o capacitor do barramento CC do conversor SDR, corrente *I<sup>t</sup>* que circula pela carga e tensão sobre o transformador são medidos pelos sensores Hall e condicionados para valores de tensão dentro da faixa de medição dos conversores A/D do DSP, que é de 0 a 3 volts.

O circuito de condicionamento foi projetado de forma a possibilitar ao usuário configurá-lo com "jumpers" para a medição de modo comum ou de modo diferencial, tanto de tensão como de corrente. O circuito foi idealizado desta forma para que pudesse ser aproveitado pelos pesquisadores do laboratório em outros projetos. Contudo, para o propósito deste trabalho, o circuito foi configurado para medição de modo comum de tensão.

Na placa foram disponibilizados botões de uso geral para o DSP, a fim de possibilitar a implementação de rotinas como, por exemplo, a que liga o inversor. Foi previsto um botão de "Shutdown" que desabilita o *hardware* do inversor e dos conversores quando pressionada. Além de circuitos integrados de "flip-flop" tipo D e leds para visualização e identificação da atuação de proteções contra sobrecorrentes, elevação da tensão do barramento CC e sobretensão dos transformadores. Circuitos integrados de portas digitais do tipo "AND" foram inseridos a placa, possibilitando a realização das lógicas de proteção que desligam os *hardwares* em situações indesejáveis de operação.

Conta também com circuitos de *buffer* para os sinais *PWM* fazendo a interface entre o DSP, os *hardwares* dos conversores SDR e do inversor monofásico.

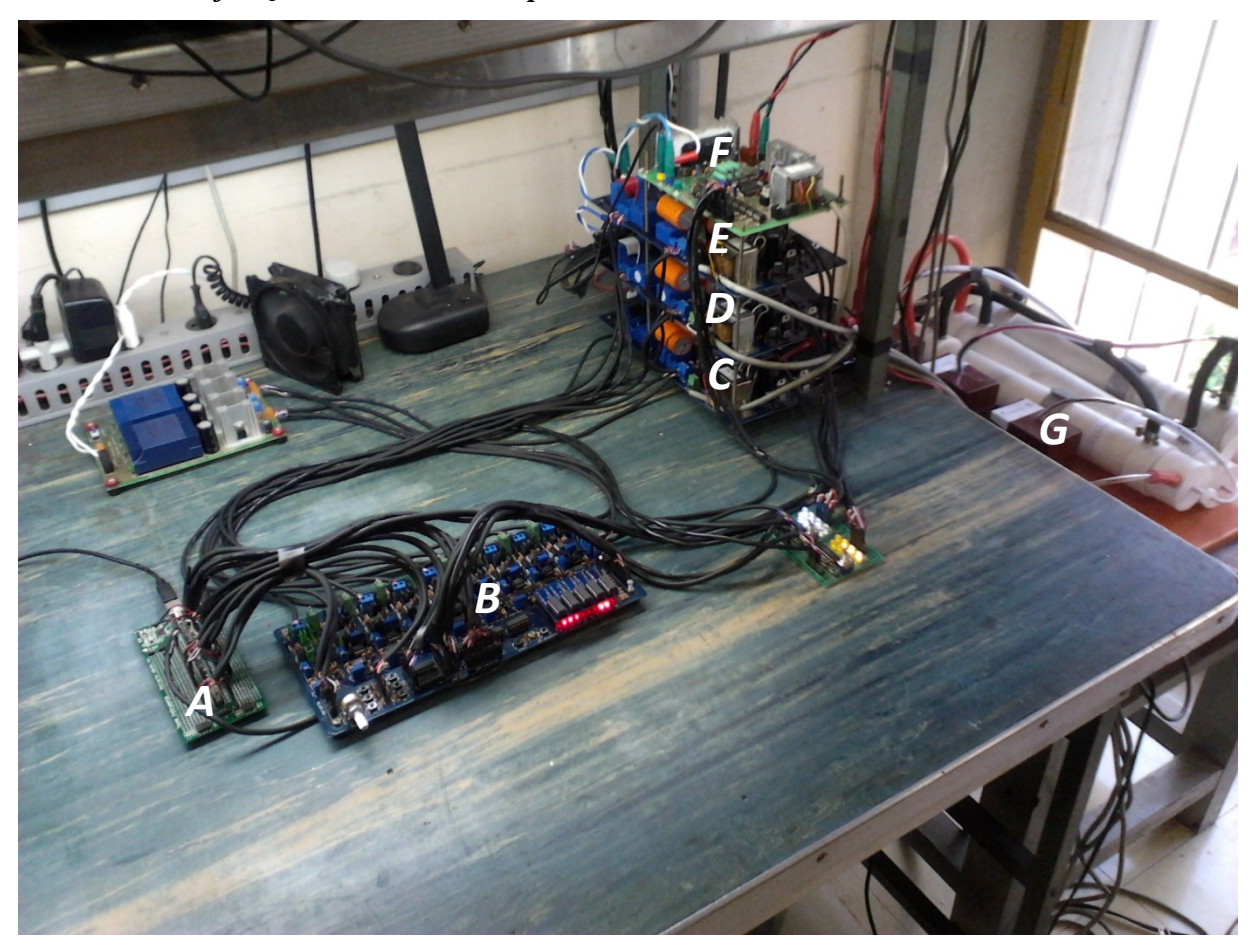

*Fotos com identificação do hardware implementado.*

- A: DSP TMS320F28335 *Experimenters Kit*
- B: Placa de condicionamento, interface e proteção.
- C, D e E: Conversores SDR
- F: Inversor
- G: Transformadores e células geradoras de ozônio

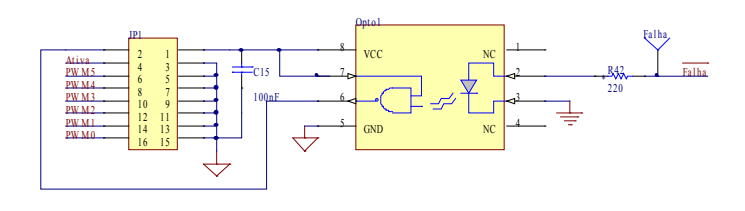

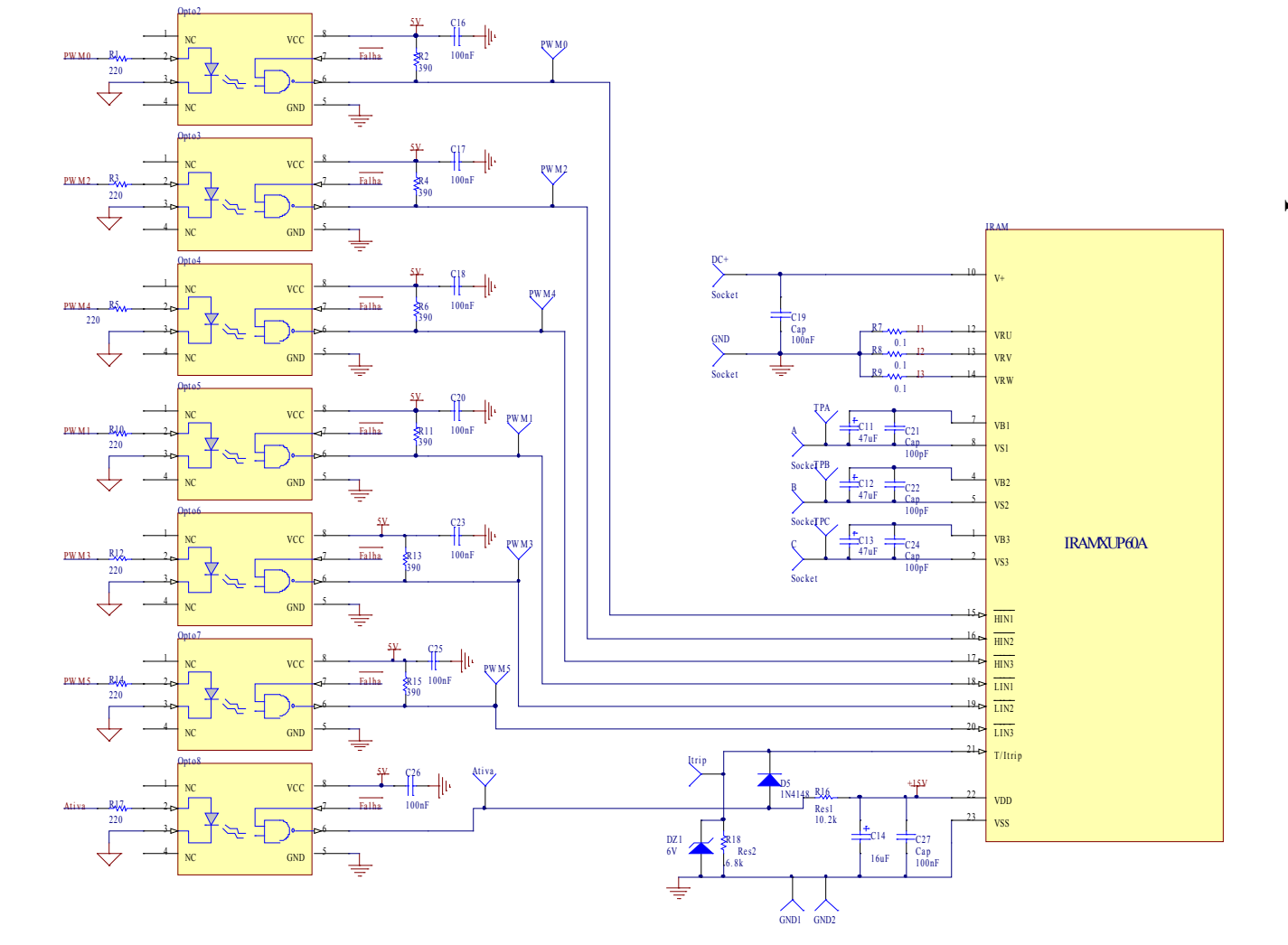

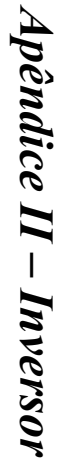

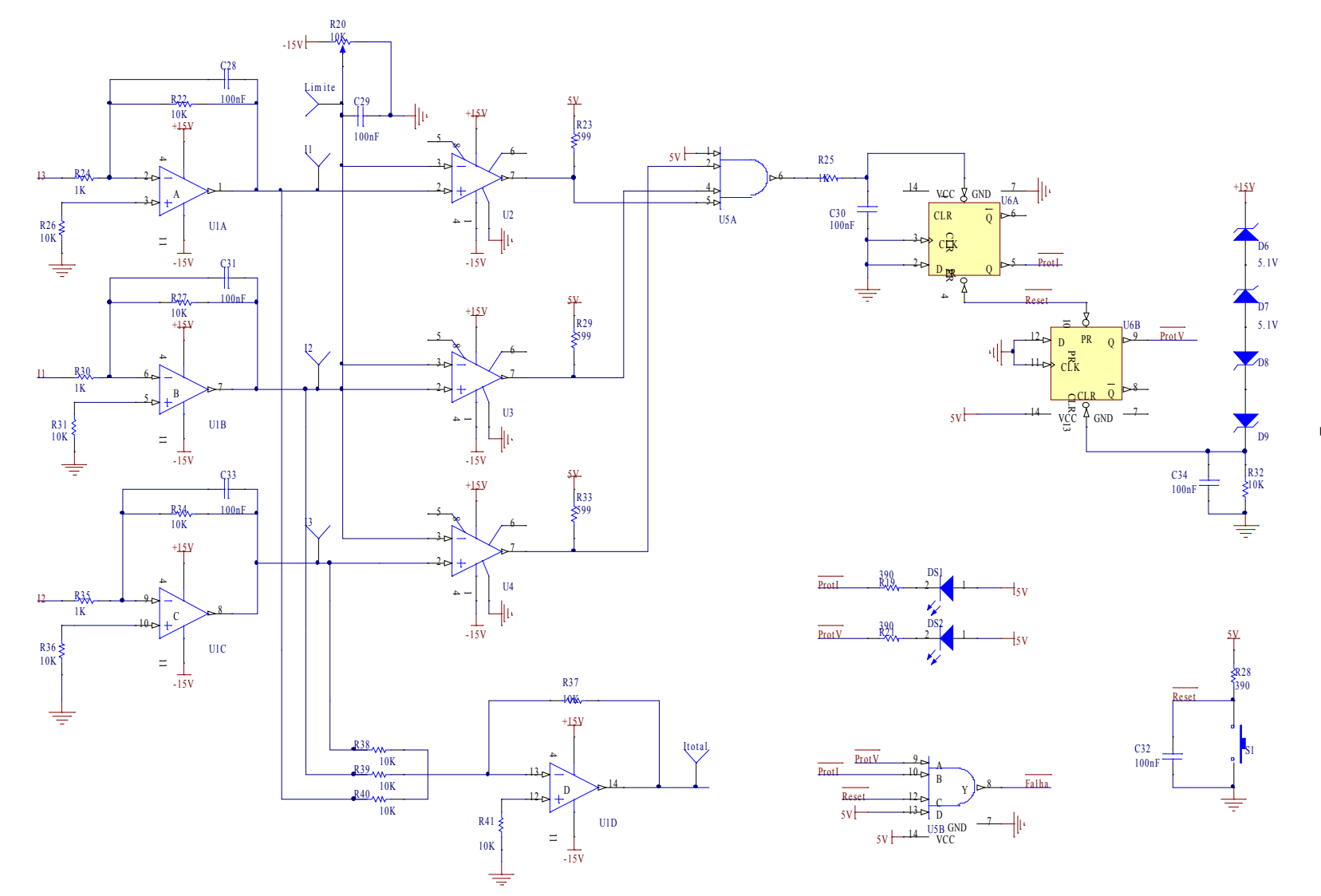

Circuito de proteção do Inversor *Circuito de proteção do Inversor*

110

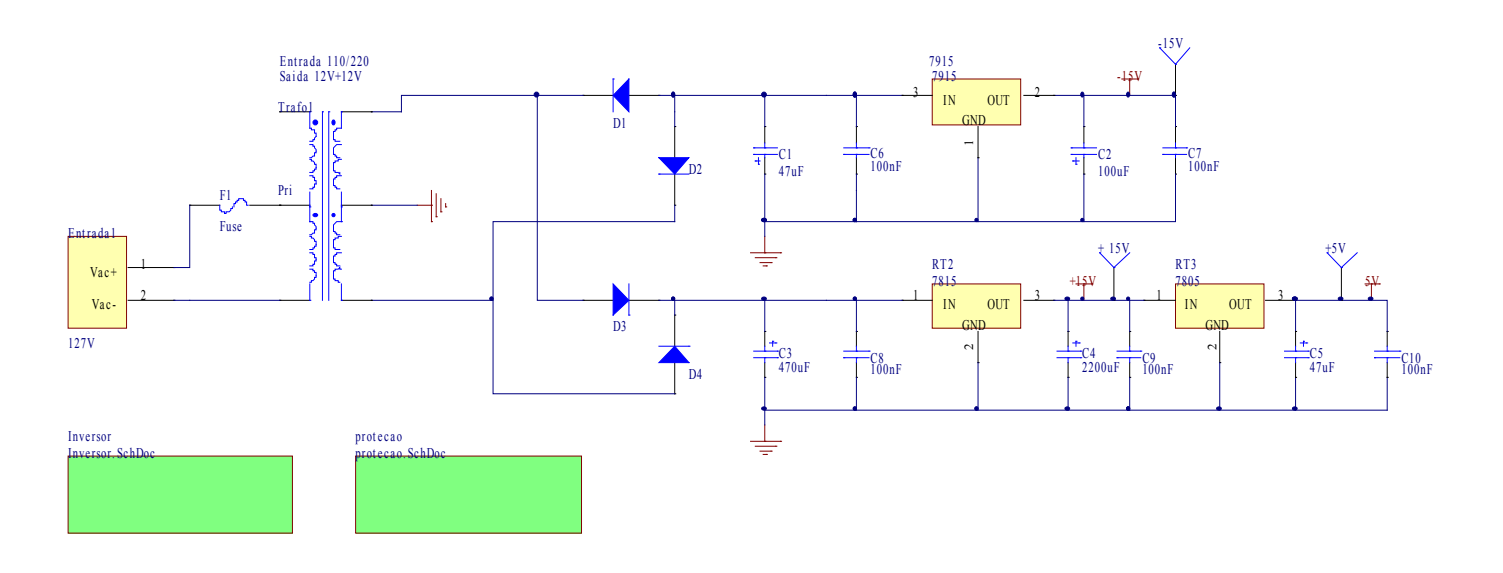

# Fonte de alimentação do Inversor *Fonte de alimentação do Inversor*

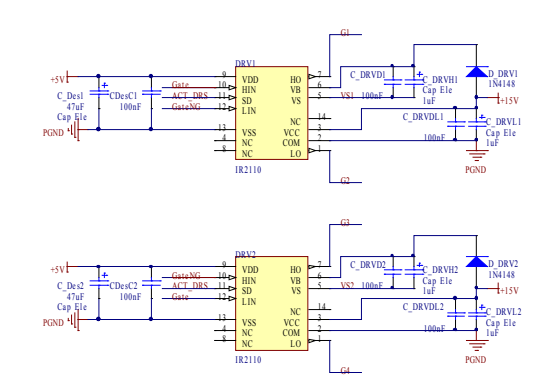

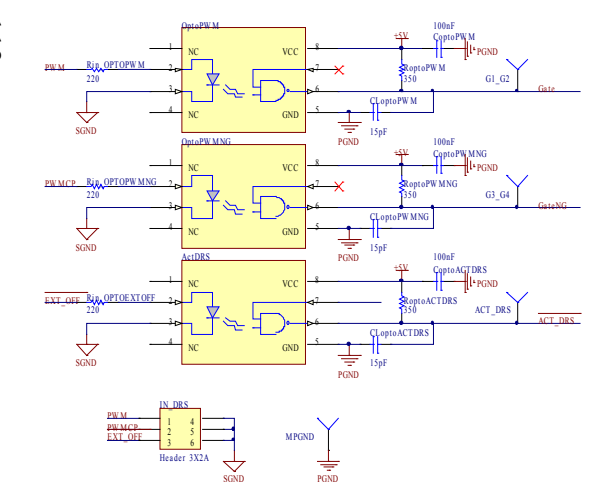

PGND

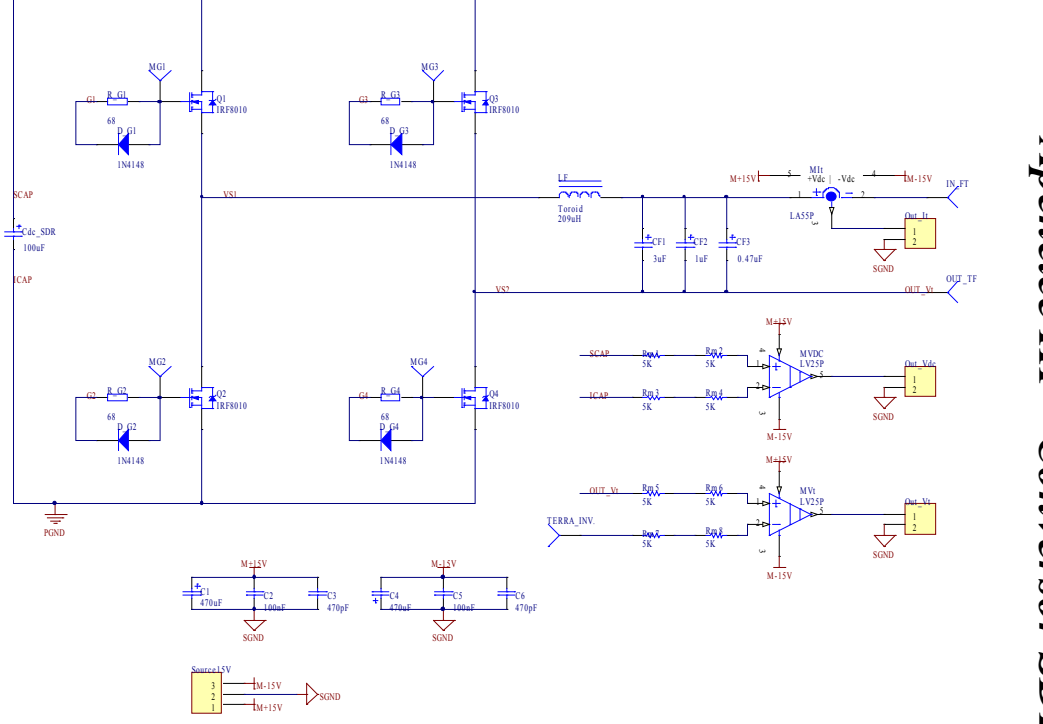

Apêncice III – Conversor SDR *Apêncice III – Conversor SDR*

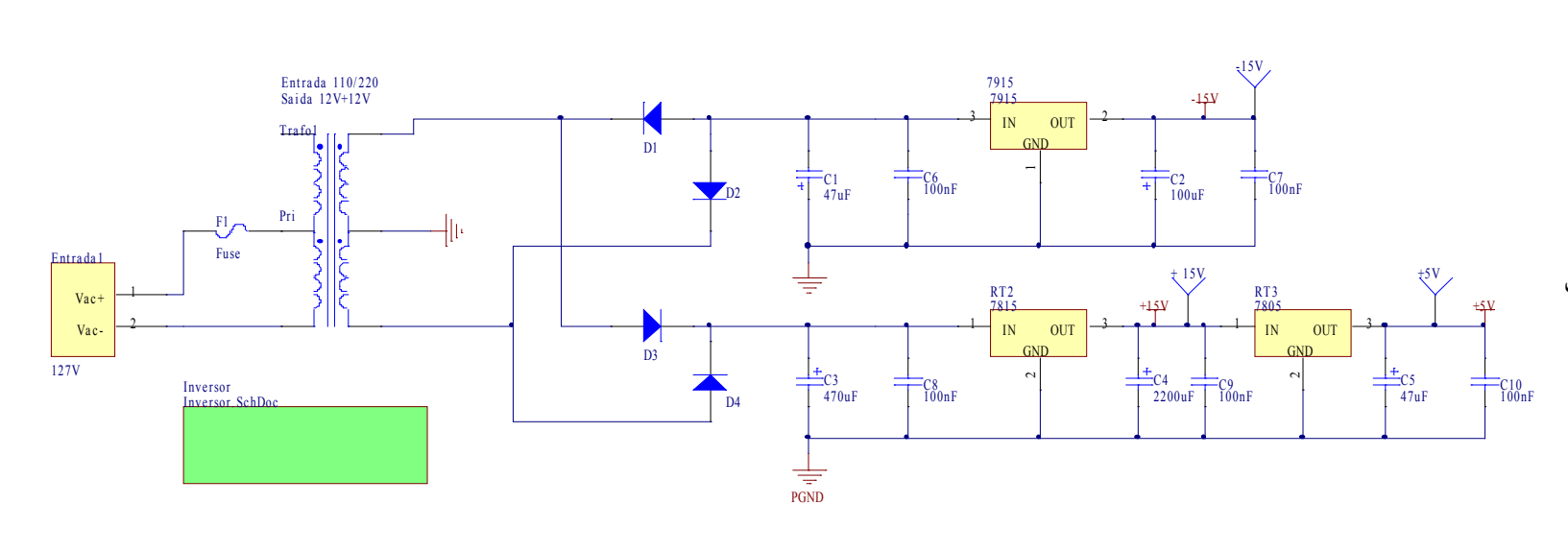

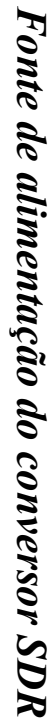

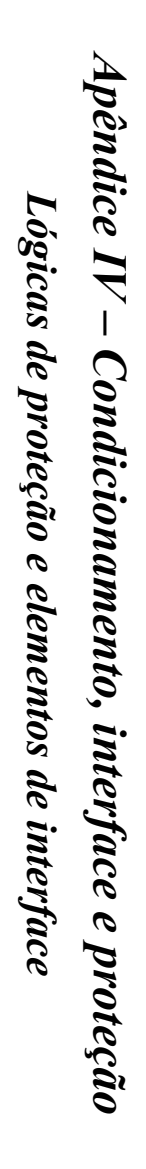

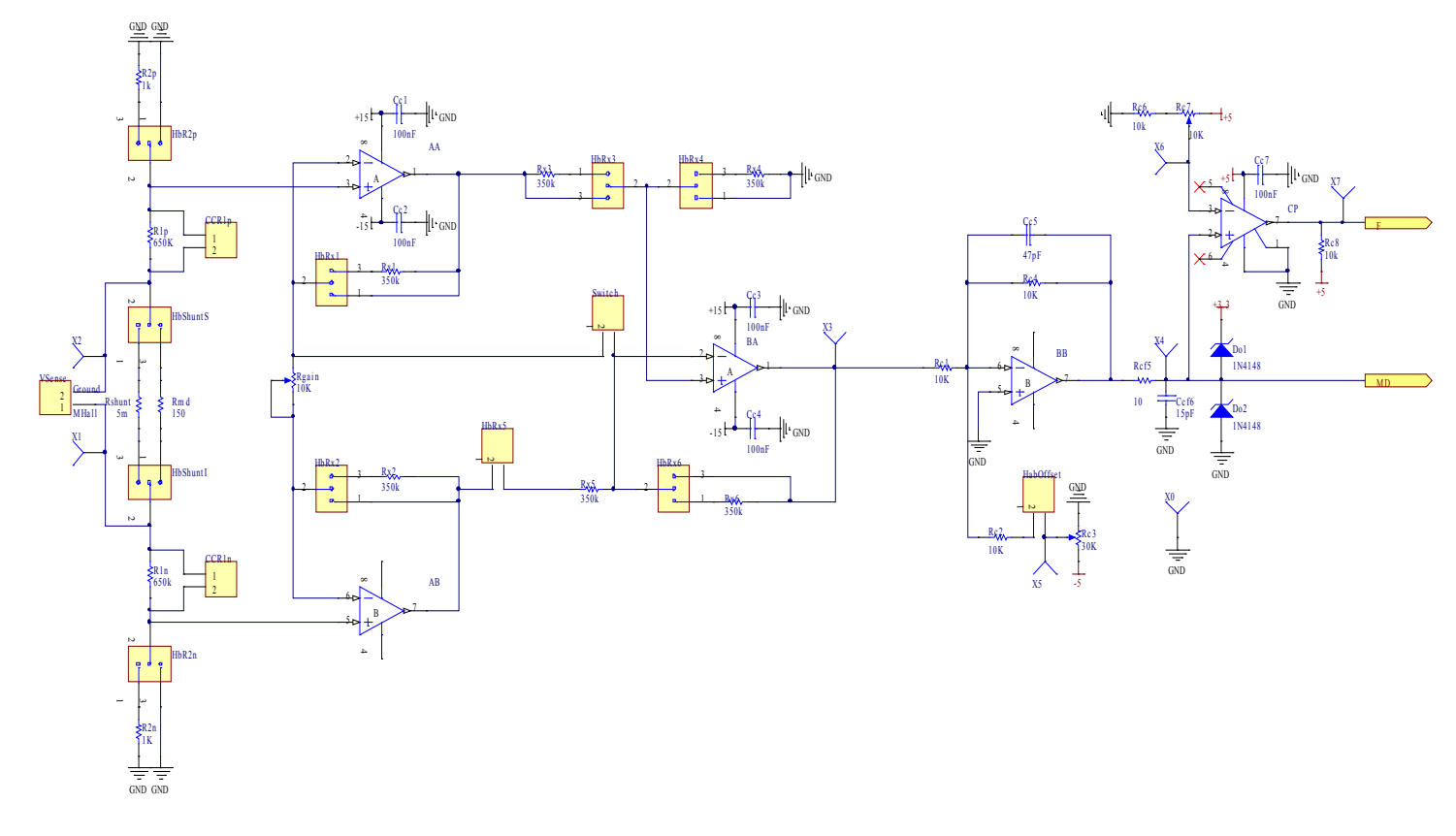

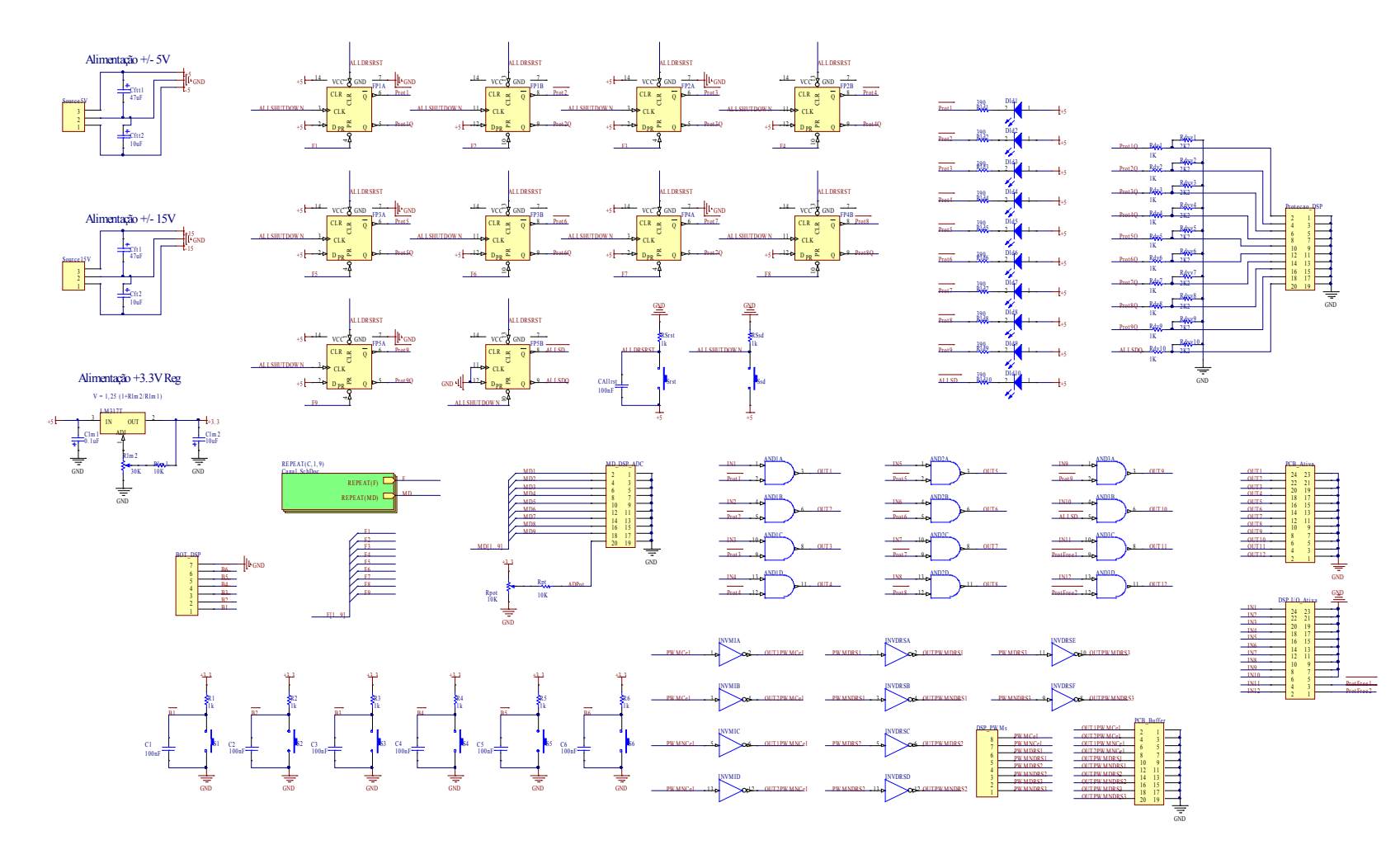

116

# *Referências Bibliográficas*

- [1] J. P. Bonaldo, "Conversores para Alimentação de Células Geradoras de Ozônio" Tese de Mestrado, FEEC, Universidade Estadual de Campinas – Unicamp, Brasil. Abril de 2010.
- [2] G. S. Sperandio, "Fonte CA ressonante de alta tensão para ozonizadores," Tese de Mestrado, FEEC, Universidade Estadual de Campinas – Unicamp, Brasil, Julho 2007.
- [3] G. S. Sperandio and J. A. Pomilio, "High-Efficiency, High-Frequency Inverter for Silent Discharge Load", *in Proc. of COBEP*, pp. 895-890, 2007.
- [4] L. A. Silva, "Síntese de Indutância Negativa para Aplicação série em Redes de Energia Elétrica," Tese de Doutorado, FEEC, Universidade Estadual de Campinas – Unicamp, Brasil, March 2007.
- [5] T. E. Nuñez-Zuñiga, "Síntese e Aplicações de Indutâncias Negativas," Tese de Doutorado, FEEC, Universidade Estadual de Campinas – Unicamp, Brasil. Dezembro de 2002.
- [6] T. E. Nuñez-Zuñiga and J. A. Pomilio, "Techniques for Power Negative Inductance Synthesis and its Applications", The 7th Brazilian Power Electronics Conference, COBEP 2003, Fortaleza-CE, Brazil, pp. 536-541, September 21 to 24, 2003.
- [7] T. E. Nuñez-Zuñiga and J. A. Pomilio, "Shunt active Power filter synthesizing resistive loads," IEEE Transactions on Power Electronics, Volume 17, Issue 2, March 2002, pp. 273- 278.
- [8] H. Funato and A. Kawamura, "Proposal of variable active-passive reactance," *International conference on Industrial Electronics, Control, Instrumentation and Automation,* 1992, San Diego, Califórnia, USA. Vol. 1, pp. 381-388.
- [9] D. C. Hamil and M. Tavakoli Bina, "The Bootstrap Variable Inductance: A New FACTS Control Element," *30th Annual IEEE Power Electronics Specialists Conference,* 1999. PESC 99. Vol. 2, pp. 619-625.
- [10]J. B. D. Souza, "Avaliação de Métodos para Desinfecção de Água, Empregando Cloro, Ácido Peracético, Ozônio e Processo de Desinfecção Combinado Ozônio/Cloro. São Carlos: USP, 2006, Tese de Doutorado – Escola de Engenharia de São Carlos, Universidade de São Paulo, 2006.
- [11]E. B. Prestes, "Avaliação da eficiência do Ozônio como Sanitizante em Hortaliças Folhosas Minimamente Processadas.", Tese de Doutorado – Faculdade de Engenharia de Alimentos, Universidade Estadual de Campinas, Campinas 2007.
- [12]M. Facta, Z. Salam, Z. Buntat, A. Yuniarto, "Silent Discharge Ozonizer for Colour Removal of Treated Palm Oil Mill Effluent Using a Simple High Frequency Resonant Power Converter", PECon2010, November 29 0 December 1, 2010, Kuala Lumpur, Malaysia, pp. 39-44.
- [13]"Ozone: Helpful or harmful?" Aerias Air Quality Sciences IAQ Resource Center, Maio 2002, Online; acessado 1 de julho 2012. http://www.aerias.org/DesktopDefault.aspx?tabindex=2&tabid=78
- [14]B. Ueda, T. Fujishima, T. Yamashita, "Effect of Divided Electrode of Screw-type Ozonizer for Ozone Generation and Basic Study of Ozone Sterilization Effect against Bacteria in Soil", TENCON 2010, pp. 2117-2122
- [15]B. Eliasson and U. Kogelshatz, "Modeling and applications of silent discharge plasmas", *Plasma Science, IEEE Transactions on,* vol. 19, no. 2, pp. 309-323, April 1991.
- [16]C. Gutiérrez-Tapia, "Dynamics of ozone generation in a silent oxygen discharge", *Plasma Science, IEEE Transactions on,* vol. 26, no. 4, pp. 1357-1362, Aug. 1998.
- [17]I. Chalmers, L. Zanella, and S. MacGregor, "Ozone synthesis in oxygen in a dielectric barrier free configuration", in *Pulsed Power Conference, 1995. Digest of Technical Papers. Tenth IEEE International,* vol. 2, 3-6 July 1995, pp. 1249-1254, vol. 2.
- [18]O. Koudriavtsev, S. Wang, Y. Konishi, and M. Nakaoka, "A novel pulse-density-modulated high-frequency inverter for silent-discharge-type ozonizer", IEEE Transactions on Industry Applications, vol. 38, no. 2, March/April 2002.
- [19]Y. Wang, Y. Feng, O. Koudriavtsev, S. Moisseev, Y. Konishi and M. Nakaoka, "Pulse density modulated soft switching high frequency parallel load resonant current-source inverter with a single auxiliary active resonant snubber", in *Power Electronics and Drive Systems, 2001. Proceedings., 2001 4th IEEE International Conference on,* vol. 2, 22-25 Oct. 2001, pp. 657-662 vol. 2.
- [20]M. Ponce, J. Aguilar, J. Fernandez, E. Beutelspacher, J. M. Calderon and C. Cortes, "Linear and non linear models for ozone generators", *CIEP 2004*.
- [21]M. Ponce, J. Aguilar, J. Fernandez, E. Beutelspacher, J. M. Calderon, C. Cortes, "Linear and non linear models for ozone generators considering electrodes losses", *35th Annual IEEE Power Electronics Specialists Conference*, Aachen, Germany, 2004.
- [22]M. Facta, Z. B. Salam, Z. B. Buntat, "The Development of Ozone Generation with Low Power Consumption", in *Conference on Innovative Technologies in Intelligent Systems and Industrial Applications - CITISIA 2009,*25-26 July 2009, pp. 440-445.
- [23]H. Funato and A. Kawamura, "Realization of negative inductance using variable activepassive reactance (VAPAR)", *IEEE Transactions on Power Electronics,* vol. 12, 4 Julu 1997, pp. 589-596.
- [24]L. Bolduc, A. Gaudreau and A. Dutil, "Saturation time of transformers under dc excitation", Elsevier Electric Power Systems Research 56 (2000), pp. 95-102.
- [25]S. W. Smith. The Scientist & Engineer's Guide to Digital Signal Processing. http://www.dspguide.com/
- [26]R. Sanders, J. M. Noworolski, X. Z. Liu, G. Verghese, "Generalized Averaging Method for Power Conversion Circuits," *IEEE Transactions on Power Electronics,* vol. 6, no. 2, April 1991, pp. 251-258.
- [27]C. T. Rim, G. H. Cho, "Phasor Transformation and its Application to the DC/DC Analyses of Frequency Phase-Controlled Series Resonant Converters (SRC)," *IEEE Transactions on Power Electronics,* vol. 5, no. 2, April 1990, pp. 201-211.
- [28]P. Mattavelli and S. Buso. Digital Control in Power Electronics. 1<sup>st</sup> edição Morgan & Claypool Publishers.
- [29]Website empresa "Ozontechnik do Brasil": http://www.ozonio.com.br/duvidas.htm#15
- [30]H. Calleja and J. Pacheco, "Frequency spectra of pulse-density modulated waveforms [of resonant invertors]", in Power Electronics Congress, 2000. CIEP 2000. VII IEEE International, 15-19 October 2000, pp. 223-228.
- [31] J. M. Alonso, M. Valdes, A. J. Calleja, J. Ribas and J. Losda, High frequency testing and modeling of silent discharge ozone generators, Ozone Science and Engineering 25 (2003), 363-376.